#### **ΑΠΟΛΥΤΗΡΙΕΣ ΕΞΕΤΑΣΕΙΣ Γ΄ ΤΑΞΗΣΕΝΙΑΙΟΥ ΛΥΚΕΙΟΥ ΔΕΥΤΕΡΑ 12 ΙΟΥΝΙΟΥ 2000 ΕΞΕΤΑΖΟΜΕΝΟ ΜΑΘΗΜΑ ΤΕΧΝΟΛΟΓΙΚΗΣ ΚΑΤΕΥΘΥΝΣΗΣ (ΚΥΚΛΟΣ ΠΛΗΡΟΦΟΡΙΚΗΣ ΚΑΙ ΥΠΗΡΕΣΙΩΝ): ΑΝΑΠΤΥΞΗ ΕΦΑΡΜΟΓΩΝ ΣΕ ΠΡΟΓΡΑΜΜΑΤΙΣΤΙΚΟ ΠΕΡΙΒΑΛΛΟΝ**

#### **ΘΕΜΑ 1<sup>ο</sup>**

Α. Να γράψετε στο τετράδιό σας τον αριθμό κάθε πρότασης και δίπλα το γράμμα «Σ», αν είναι σωστή, ή το γράμμα «Λ», αν είναι λανθασμένη.

1.Επιλύσιμο είναι ένα πρόβλημα για το οποίο ξέρουμε ότι έχει λύση, αλλά αυτή δεν έχει βρεθεί ακόμη.

Μονάδες 4

2.Η περατότητα ενός αλγορίθμου αναφέρεται στο γεγονός ότι καταλήγει στη λύση του προβλήματος μετά από πεπερασμένο αριθμό βημάτων (εντολών).

Μονάδες 4

3.Για να αναπαραστήσουμε τα δεδομένα και τα αποτελέσματα σ' έναν αλγόριθμο, χρησιμοποιούμε μόνο σταθερές.

Μονάδες 4

Β.1. Να γράψετε στο τετράδιό σας τους αριθμούς της στήλης Α και δίπλα το γράμμα της στήλης Β που αντιστοιχεί στο σωστό είδος προβλημάτων.

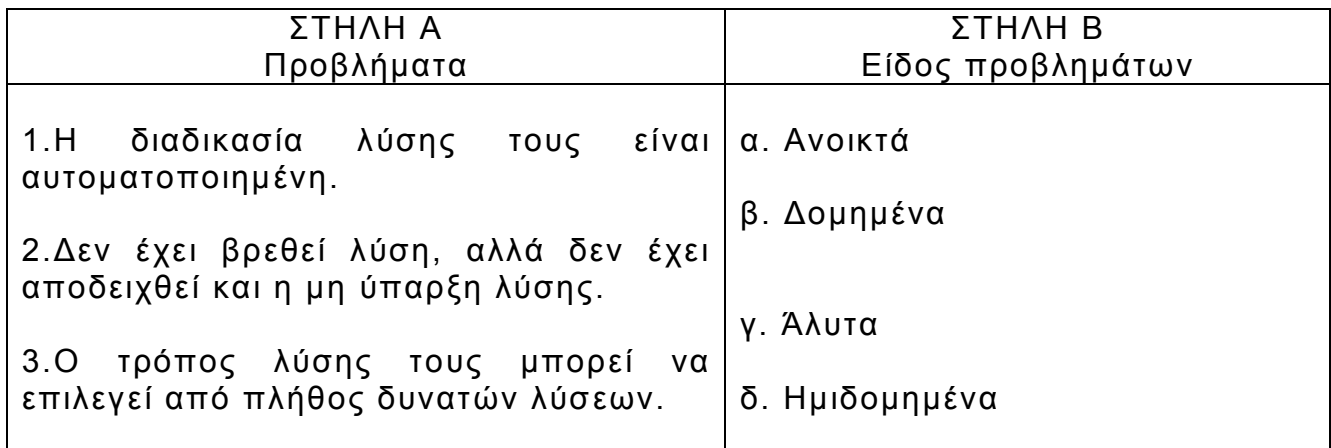

Μονάδες 6

Β.2. Να γράψετε στο τετράδιό σας τους αριθμούς της στήλης Α και δίπλα το γράμμα της στήλης Β που αντιστοιχεί στη σωστή αλγοριθμική έννοια.

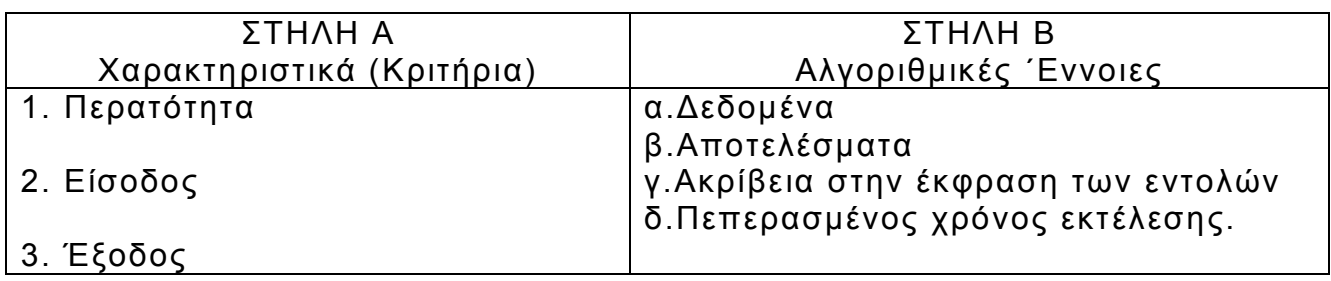

Γ.1.Να αναφέρετε ονομαστικά ποιοι είναι οι εναλλακτικοί τρόποι παρουσίασης (αναπαράστασης) ενός αλγορίθμου.

Μονάδες 8

- Γ.2.Δίδονται τα παρακάτω βήματα ενός αλγορίθμου:
	- α. τέλος
	- β. διάβασε δεδομένα
	- γ. εμφάνισε αποτελέσματα
	- δ. αρχή
	- ε. κάνε υπολογισμούς

Να τοποθετηθούν στη σωστή σειρά με την οποία εμφανίζονται συνήθως σε αλγορίθμους.

Μονάδες 8

#### **ΘΕΜΑ 2<sup>ο</sup>**

Έστω τμήμα αλγορίθμου με μεταβλητές Α,Β,C,D,X και Y.

 $D: = 2:$ 

για Χ:=2 μέχρι 5 μεταβολή 2 κάνε

Α: =10\*Χ; Β: =5\*Χ+10;  $C: = A + B - (5 \times X)$ ;  $D: =3*D-5$ ; Υ: =Α+Β-C+D; τέλοςγια

Να βρείτε τις τιμές των μεταβλητών Α,B,C,D,X και Υ σε όλες τις επαναλήψεις.

Μονάδες 20

Σημειώσεις:

α)αντί του συμβόλου «:=», θα μπορούσε να είχε χρησιμοποιηθεί το σύμβολο «»

β)αντί του «για Χ:=2 μέχρι 5 μεταβολή 2 κάνε», θα μπορούσε να είχε χρησιμοποιηθεί το «για Χ από 2 μέχρι 5 με\_βήμα 2», και αντί του «τέλοςγια» το «τέλος\_επανάληψης»

γ)το σύμβολο «;» θα μπορούσε να μην είχε χρησιμοποιηθεί.

#### **ΘΕΜΑ 3<sup>ο</sup>**

Σε τρεις διαφορετικούς αγώνες πρόκρισης για την Ολυμπιάδα του Σίδνεϋ στο άλμα εις μήκος ένας αθλητής πέτυχε τις επιδόσεις a,b,c.

Να αναπτύξετε αλγόριθμο ο οποίος:

α)να διαβάζει τις τιμές των επιδόσεων a,b,c

Μονάδες 3

β)να υπολογίζει και να εμφανίζει τη μέση τιμή των παραπάνω τιμών Μονάδες 7

γ)να εμφανίζει το μήνυμα «ΠΡΟΚΡΙΘΗΚΕ», αν η παραπάνω μέση τιμή είναι μεγαλύτερη των 8 μέτρων.

#### **ΘΕΜΑ 4<sup>ο</sup>**

Μια εταιρεία κινητής τηλεφωνίας ακολουθεί ανά μήνα την πολιτική τιμών που φαίνεται στον παρακάτω πίνακα:

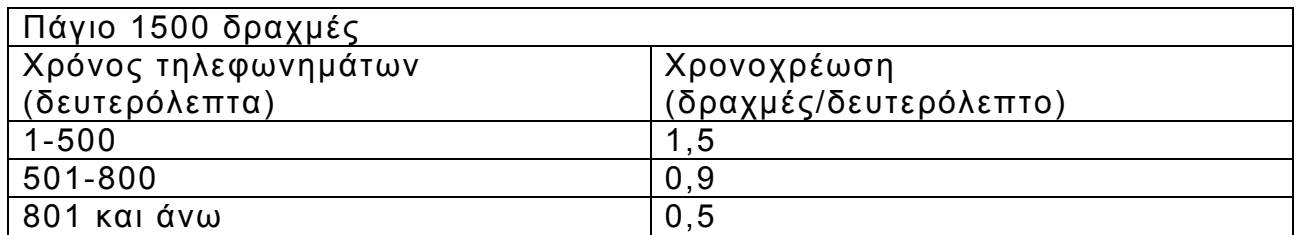

Να αναπτύξετε αλγόριθμο ο οποίος:

α)να διαβάζει τη χρονική διάρκεια των τηλεφωνημάτων ενός συνδρομητή σε διάστημα ενός μήνα

Μονάδες 3

β)να υπολογίζει τη μηνιαία χρέωση του συνδρομητή

Μονάδες 12

γ)να εμφανίζει (τυπώνει) τη λέξη «ΧΡΕΩΣΗ» και τη μηνιαία χρέωση του συνδρομητή.

Μονάδες 5

#### **ΟΔΗΓΙΕΣ (για τους εξεταζόμενους)**

Στο τετράδιο να γράψετε μόνο τα προκαταρκτικά (ημερομηνία, κατεύθυνση, εξεταζόμενο μάθημα). Τα θέματα να μην τα αντιγράψετε στο τετράδιο. Τα σχήματα που θα χρησιμοποιήσετε στο τετράδιο μπορούν να γίνουν και με μολύβι.

Να γράψετε το ονοματεπώνυμό σας στο πάνω μέρος των φωτοαντιγράφων αμέσως μόλις σας παραδοθούν. Καμιά άλλη σημείωση δεν επιτρέπεται να γράψετε.

Κατά την αποχώρησή σας να παραδώσετε μαζί με το τετράδιο και τα φωτοαντίγραφα, τα οποία και θα καταστραφούν μετά το πέρας της εξέτασης Να απαντήσετε στο τετράδιό σας σε όλα τα θέματα.

Κάθε λύση επιστημονικά τεκμηριωμένη είναι αποδεκτή.

Διάρκεια εξέτασης: Τρεις (3) ώρες μετά τη διανομή των φωτοαντιγράφων. Χρόνος δυνατής αποχώρησης : Μια (1) ώρα μετά τη διανομή των φωτοαντιγράφων.

#### **KΑΛΗ ΕΠΙΤΥΧΙΑ!**

#### **ΑΠΟΛΥΤΗΡΙΕΣ ΕΞΕΤΑΣΕΙΣ Γ΄ ΤΑΞΗΣ ΕΝΙΑΙΟΥ ΛΥΚΕΙΟΥ ΤΡΙΤΗ 5 ΙΟΥΝΙΟΥ 2001 ΕΞΕΤΑΖΟΜΕΝΟ ΜΑΘΗΜΑ ΤΕΧΝΟΛΟΓΙΚΗΣ ΚΑΤΕΥΘΥΝΣΗΣ (ΚΥΚΛΟΣ ΠΛΗΡΟΦΟΡΙΚΗΣ ΚΑΙ ΥΠΗΡΕΣΙΩΝ): ΑΝΑΠΤΥΞΗ ΕΦΑΡΜΟΓΩΝ ΣΕ ΠΡΟΓΡΑΜΜΑΤΙΣΤΙΚΟ ΠΕΡΙΒΑΛΛΟΝ**

#### **ΘΕΜΑ 1<sup>ο</sup>**

**Α.** Να μεταφέρετε στο τετράδιό σας και να συμπληρώσετε τον παρακάτω πίνακα αλήθειας δύο προτάσεων **Α, Β** και των τριών λογικών πράξεων.

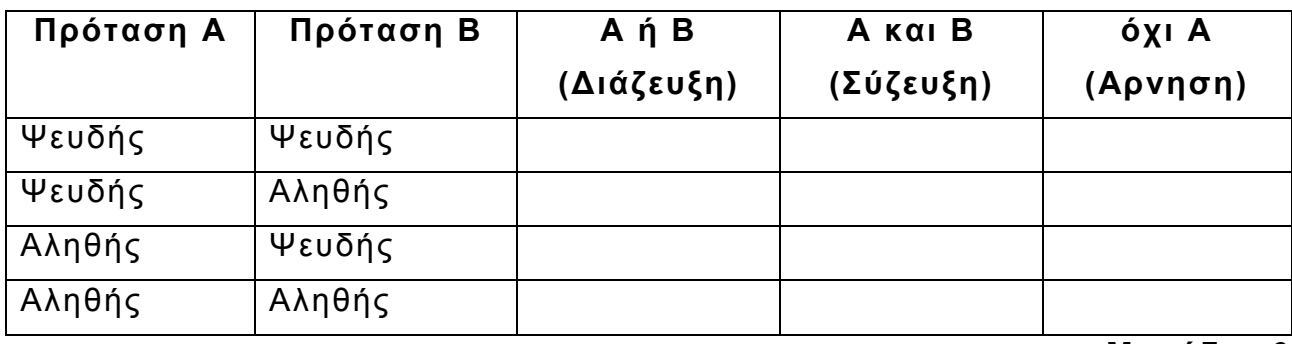

 **Μονάδες 6** 

**Β.** Δίνεται η δομή επανάληψης.

**Για** i **από** τιμή1 **μέχρι** τιμή2 **με βήμα** β

Εντολές

#### **Τέλος επανάληψης**

Να μετατρέψετε την παραπάνω δομή σε ισοδύναμη δομή επανάληψης **Όσο** ... **επανάλαβε**.

Σημείωση: Αντί του **Όσο** ... **επανάλαβε** μπορεί ισοδύναμα να χρησιμοποιηθεί **όσο** ... **κάνε**. Επίσης αντί του:

**Για** i **από** τιμή1 **μέχρι** τιμή2 **με βήμα** β

Εντολές

#### **Τέλος επανάληψης**

μπορεί ισοδύναμα να χρησιμοποιηθεί το:

**για** i:= τιμή1 **μέχρι** τιμή2 **μεταβολή** β **κάνε**

Εντολές

**τέλος για**

- **Γ.** Δίνονται οι παρακάτω έννοιες:
	- 1. Λογικός τύπος δεδομένων
	- 2. Επιλύσιμο
	- 3. Ακέραιος τύπος δεδομένων
	- 4. Περατότητα
	- 5. Μεταβλητή
	- 6. Ημιδομημένο
	- 7. Πραγματικός τύπος δεδομένων
	- 8. Σταθερά
	- 9. Αδόμητο
	- 10. Καθοριστικότητα
	- 11. Άλυτο
	- 12. Ανοικτό

Να γράψετε στο τετράδιό σας ποιες από τις παραπάνω έννοιες:

**α.** είναι στοιχεία μιας γλώσσας προγραμματισμού;

#### **Μονάδες 5**

**β.** ανήκουν σε κατηγορίες προβλημάτων;

#### **Μονάδες 5**

**Δ.** Δίνεται μονοδιάστατος πίνακας **Π**, Ν στοιχείων, που είναι ακέραιοι αριθμοί. Να αναπτύξετε αλγόριθμο, ο οποίος να ταξινομεί με τη μέθοδο της φυσαλίδας τα στοιχεία του πίνακα **Π**.

#### **Μονάδες 15**

#### **ΘΕΜΑ 2<sup>ο</sup>**

Δίνεται το παρακάτω τμήμα αλγορίθμου.

 $X \leftarrow 1$ 

```
Όσο Χ<5 επανάλαβε
```

```
Α ← Χ+2 
B \leftarrow 3*A - 4C \leftarrow B-A+4Αν Α > Β τότε
        Αν Α > C τότε
              MAX \leftarrow A αλλιώς 
              MAX \leftarrow C Τέλος αν 
αλλιώς
```

```
 Αν Β > C τότε
              MAX \leftarrow B αλλιώς 
              MAX \leftarrow C Τέλος αν 
Τέλος αν
```
**Εμφάνισε** Χ, Α, Β, C, MAX

 $X \leftarrow X + 2$ 

#### **Τέλος επανάληψης**

Ποιες είναι οι τιμές των μεταβλητών Χ, Α, Β, C, MAX που θα εμφανιστούν κατά την εκτέλεση του παραπάνω τμήματος αλγορίθμου;

#### **Μονάδες 20**

Σημείωση: Αντί του συμβόλου ( ←) μπορεί ισοδύναμα να χρησιμοποιηθεί το σύμβολο (: =) ή το (=). Επίσης αντί του **Όσο** ... **επανάλαβε** ... **Τέλος επανάληψης** μπορεί ισοδύναμα να χρησιμοποιηθεί **όσο** ... **κάνε** ... **τέλοςόσο** και αντί του **Τέλος αν** μπορεί ισοδύναμα να χρησιμοποιηθεί το **τέλος αν**.

#### **ΘΕΜΑ 3<sup>ο</sup>**

Δίνεται πίνακας **Π** δύο διαστάσεων, που τα στοιχεία του είναι ακέραιοι αριθμοί με Ν γραμμές και Μ στήλες. Να αναπτύξετε αλγόριθμο που να υπολογίζει το ελάχιστο στοιχείο του πίνακα.

#### **Μονάδες 20**

#### **ΘΕΜΑ 4<sup>ο</sup>**

Σε ένα πρόγραμμα περιβαλλοντικής εκπαίδευσης συμμετέχουν 20 σχολεία. Στα πλαίσια αυτού του προγράμματος, εθελοντές μαθητές των σχολείων, που συμμετέχουν στο πρόγραμμα, μαζεύουν ποσότητες τριών υλικών (γυαλί, χαρτί και αλουμίνιο).

Να αναπτύξετε έναν αλγόριθμο, ο οποίος:

**α.** να διαβάζει τις ποσότητες σε κιλά των παραπάνω υλικών που μάζεψαν οι μαθητές σε κάθε σχολείο

**Μονάδες 4** 

**β.** να υπολογίζει τη συνολική ποσότητα σε κιλά του κάθε υλικού που μάζεψαν οι μαθητές σε όλα τα σχολεία

**γ.** αν η συνολική ποσότητα του χαρτιού που μαζεύτηκε από όλα τα σχολεία είναι λιγότερη των 1000 κιλών, να εμφανίζεται το μήνυμα «**Συγχαρητήρια**». Αν η ποσότητα είναι από 1000 κιλά και πάνω, αλλά λιγότερο από 2000, να εμφανίζεται το μήνυμα «**Δίνεται έπαινος**» και τέλος αν η ποσότητα είναι από 2000 κιλά και πάνω να εμφανίζεται το μήνυμα «**Δίνεται βραβείο»**.

#### **Μονάδες 8**

**Παρατήρηση**: Να θεωρήσετε ότι όλες οι ποσότητες είναι θετικοί αριθμοί.

#### ΑΡΧΗ 1ΗΣ ΣΕΛΙ∆ΑΣ

**Γ΄ ΤΑΞΗ**

#### **ΑΠΟΛΥΤΗΡΙΕΣ ΕΞΕΤΑΣΕΙΣ Γ΄ ΤΑΞΗΣ ΕΝΙΑΙΟΥ ΛΥΚΕΙΟΥ ΣΑΒΒΑΤΟ 1 ΙΟΥΝΙΟΥ 2002 ΕΞΕΤΑΖΟΜΕΝΟ ΜΑΘΗΜΑ ΤΕΧΝΟΛΟΓΙΚΗΣ ΚΑΤΕΥΘΥΝΣΗΣ (ΚΥΚΛΟΣ ΠΛΗΡΟΦΟΡΙΚΗΣ ΚΑΙ ΥΠΗΡΕΣΙΩΝ): ΑΝΑΠΤΥΞΗ ΕΦΑΡΜΟΓΩΝ ΣΕ ΠΡΟΓΡΑΜΜΑΤΙΣΤΙΚΟ ΠΕΡΙΒΑΛΛΟΝ ΣΥΝΟΛΟ ΣΕΛΙ∆ΩΝ: ΠΕΝΤΕ (5)**

#### **ΘΕΜΑ 1ο**

**Α.** Να αναφέρετε ονοµαστικά τις βασικές λειτουργίες (πράξεις) επί των δοµών δεδοµένων.

**Μονάδες 8** 

**Β.** Στον παρακάτω πίνακα η **Στήλη Α** περιέχει δοµές δεδοµένων και η **Στήλη Β** περιέχει λειτουργίες. Να γράψετε στο τετράδιό σας τους αριθµούς της **Στήλης Α** και δίπλα τα γράµµατα της **Στήλης Β** που αντιστοιχούν σωστά. Ας σηµειωθεί ότι σε κάποιες δοµές δεδοµένων µπορεί να αντιστοιχούν περισσότερες από µία λειτουργίες.

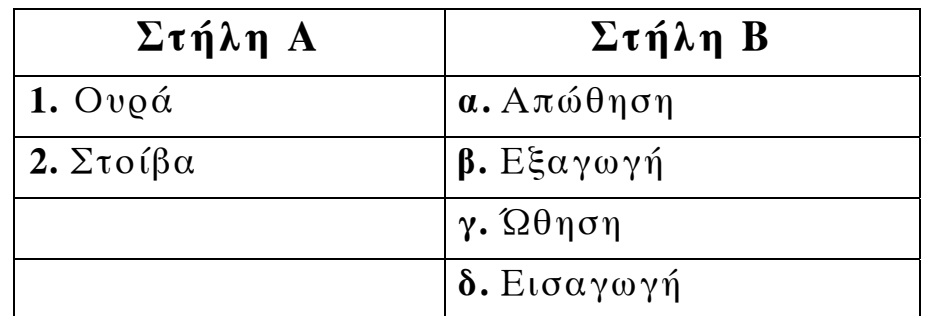

# **Μονάδες 4**

**Γ.** Να περιγράψετε τη διαδικασία για τη µετατροπή µε µεταγλωττιστή ενός πηγαίου προγράµµατος σε εκτελέσιµο πρόγραµµα, συµπεριλαµβανοµένης της ανίχνευσης και διόρθωσης λαθών.

**Μονάδες 18** 

### ΤΕΛΟΣ 1ΗΣ ΣΕΛΙ∆ΑΣ

**∆.** Τι γνωρίζετε για τον παράλληλο προγραµµατισµό;

**Μονάδες 10** 

## **ΘΕΜΑ 2ο**

Να εκτελέσετε το παρακάτω τµήµα αλγορίθµου, για Κ = 24 και L = 40. Να γράψετε στο τετράδιό σας τις τιµές των µεταβλητών Χ, Υ καθώς αυτές τυπώνονται µε την εντολή **Εµφάνισε** Χ, Υ (τόσο µέσα στη δοµή επανάληψης όσο και στο τέλος του αλγορίθµου).

 $X \leftarrow K$  $Y \leftarrow I$ . **Αν** Χ < Υ **τότε**  $TEMP \leftarrow X$  $X \leftarrow Y$  $Y \leftarrow \text{TEMP}$ **Τέλος\_αν Όσο** Υ<>0 **επανάλαβε**  $TEMP \leftarrow Y$ Υ ← Χ **ΜOD** Y  $X \leftarrow \text{TEMP}$ **Εµφάνισε** Χ, Υ **Τέλος\_επανάληψης**  $Y \leftarrow (K * L)$  **DIV** X **Εµφάνισε** Χ, Υ

**Μονάδες 20** 

### **ΘΕΜΑ 3ο**

Με το νέο σύστηµα πληρωµής των διοδίων, οι οδηγοί των τροχοφόρων έχουν τη δυνατότητα να πληρώνουν το αντίτιµο των διοδίων µε ειδική µαγνητική κάρτα. Υποθέστε

ΤΕΛΟΣ 2ΗΣ ΣΕΛΙ∆ΑΣ

ότι υπάρχει µηχάνηµα το οποίο διαθέτει είσοδο για την κάρτα και φωτοκύτταρο. Το µηχάνηµα διαβάζει από την κάρτα το υπόλοιπο των χρηµάτων και το αποθηκεύει σε µία µεταβλητή Υ και, µε το φωτοκύτταρο, αναγνωρίζει τον τύπο του τροχοφόρου και το αποθηκεύει σε µία µεταβλητή Τ. Υπάρχουν τρεις τύποι τροχοφόρων: δίκυκλα (∆), επιβατικά (Ε) και φορτηγά (Φ), µε αντίτιµο διοδίων 1, 2 και 3 ευρώ αντίστοιχα.

Να αναπτύξετε αλγόριθµο, ο οποίος:

**α.** ελέγχει τον τύπο του τροχοφόρου και εκχωρεί στη µεταβλητή Α το αντίτιµο των διοδίων, ανάλογα µε τον τύπο του τροχοφόρου

**Μονάδες 8** 

**β.** ελέγχει την πληρωµή των διοδίων µε τον παρακάτω τρόπο.

Αν το υπόλοιπο της κάρτας επαρκεί για την πληρωµή του αντιτίµου των διοδίων, αφαιρεί το ποσό αυτό από την κάρτα. Αν η κάρτα δεν έχει υπόλοιπο, το µηχάνηµα ειδοποιεί µε µήνυµα για το ποσό που πρέπει να πληρωθεί. Αν το υπόλοιπο δεν επαρκεί, µηδενίζεται η κάρτα και δίνεται µε µήνυµα το ποσό που αποµένει να πληρωθεί.

## **Μονάδες 12**

### **ΘΕΜΑ 4ο**

Μια εταιρεία αποθηκεύει είκοσι (20) προϊόντα σε δέκα (10) αποθήκες. Να γράψετε πρόγραµµα στη γλώσσα προγραµµατισµού "ΓΛΩΣΣΑ", το οποίο:

**α.** περιέχει τµήµα δήλωσης των µεταβλητών του προγράµµατος

**β.** εισάγει σε µονοδιάστατο πίνακα τα ονόµατα των είκοσι προϊόντων

# **Μονάδες 3**

**γ.** εισάγει σε πίνακα δύο διαστάσεων Π[20,10] την πληροφορία που αφορά στην παρουσία ενός προϊόντος σε µια αποθήκη (καταχωρούµε την τιµή 1 στην περίπτωση που υπάρχει το προϊόν στην αποθήκη και την τιµή 0, αν το προϊόν δεν υπάρχει στην αποθήκη).

**Μονάδες 4** 

- **δ.** υπολογίζει σε πόσες αποθήκες βρίσκεται το κάθε προϊόν **Μονάδες 6**
- **ε.** τυπώνει το όνοµα κάθε προϊόντος και το πλήθος των αποθηκών στις οποίες υπάρχει το προϊόν.

# **Μονάδες 4**

# **Παρατηρήσεις που αφορούν στα ΘΕΜΑΤΑ 2ο, 3ο, 4ο**

- **1.** Οι εντολές ψευδοκώδικα σε έναν αλγόριθµο και οι εντολές και οι δηλώσεις προγράµµατος στη γλώσσα προγραµµατισµού "ΓΛΩΣΣΑ" µπορούν ισοδύναµα να γραφούν µε µικρά ή κεφαλαία γράµµατα.
- **2.** Όπου γίνεται χρήση εισαγωγικών, µπορούν ισοδύναµα να χρησιµοποιηθούν µονά ( ' ) ή διπλά εισαγωγικά ( " ).

# **Ο∆ΗΓΙΕΣ (για τους εξεταζόµενους)**

1. Στο τετράδιο να γράψετε µόνο τα προκαταρκτικά (ηµεροµηνία, κατεύθυνση, εξεταζόµενο µάθηµα). Τα θέµατα να µην τα

αντιγράψετε στο τετράδιο. Τα σχήµατα που θα χρησιµοποιήσετε στο τετράδιο µπορούν να γίνουν και µε µολύβι.

2. Να γράψετε το ονοµατεπώνυµό σας στο πάνω µέρος των φωτοαντιγράφων αµέσως µόλις σας παραδοθούν. Καµιά άλλη σηµείωση δεν επιτρέπεται να γράψετε.

Κατά την αποχώρησή σας να παραδώσετε µαζί µε το τετράδιο και τα φωτοαντίγραφα, τα οποία και θα καταστραφούν µετά το πέρας της εξέτασης

- 3. Να απαντήσετε **στο τετράδιό σας** σε όλα τα θέµατα.
- 4. Κάθε λύση επιστηµονικά τεκµηριωµένη είναι αποδεκτή.
- 5. ∆ιάρκεια εξέτασης: Τρεις (3) ώρες µετά τη διανοµή των φωτοαντιγράφων.
- 6. Χρόνος δυνατής αποχώρησης : Μιάµιση (1 1/2) ώρα µετά τη διανοµή των φωτοαντιγράφων.

# **KΑΛΗ ΕΠΙΤΥΧΙΑ**

# **ΤΕΛΟΣ ΜΗΝΥΜΑΤΟΣ**

#### ΑΡΧΗ 1ΗΣ ΣΕΛΙ∆ΑΣ

**Γ΄ ΤΑΞΗ**

## **ΑΠΟΛΥΤΗΡΙΕΣ ΕΞΕΤΑΣΕΙΣ Γ΄ ΤΑΞΗΣ ΗΜΕΡΗΣΙΟΥ ΕΝΙΑΙΟΥ ΛΥΚΕΙΟΥ ΤΡΙΤΗ 3 ΙΟΥΝΙΟΥ 2003 ΕΞΕΤΑΖΟΜΕΝΟ ΜΑΘΗΜΑ: ΑΝΑΠΤΥΞΗ ΕΦΑΡΜΟΓΩΝ ΣΕ ΠΡΟΓΡΑΜΜΑΤΙΣΤΙΚΟ ΠΕΡΙΒΑΛΛΟΝ ΤΕΧΝΟΛΟΓΙΚΗΣ ΚΑΤΕΥΘΥΝΣΗΣ (ΚΥΚΛΟΣ ΠΛΗΡΟΦΟΡΙΚΗΣ ΚΑΙ ΥΠΗΡΕΣΙΩΝ) ΣΥΝΟΛΟ ΣΕΛΙ∆ΩΝ: ΕΞΙ (6)**

### **ΘΕΜΑ 1ο**

- **Α.** *Να γράψετε στο τετράδιό σας τον αριθµό καθεµιάς από τις παρακάτω προτάσεις 1-6 και δίπλα τη λέξη Σωστό, αν είναι σωστή, ή τη λέξη Λάθος, αν είναι λανθασµένη.*
- **1.** Ένας αλγόριθµος είναι µία πεπερασµένη σειρά ενεργειών.
- **2.** Οι ενέργειες που ορίζει ένας αλγόριθµος είναι αυστηρά καθορισµένες.
- **3.** Η έννοια του αλγόριθµου συνδέεται αποκλειστικά µε την Πληροφορική.
- **4.** Ο αλγόριθµος τελειώνει µετά από πεπερασµένα βήµατα εκτέλεσης εντολών.
- **5.** Ο πιο δοµηµένος τρόπος παρουσίασης αλγορίθµων είναι µε ελεύθερο κείµενο.
- **6.** Ένας αλγόριθµος στοχεύει στην επίλυση ενός προβλήµατος.

### **Μονάδες 12**

**Β.** *Να γράψετε στο τετράδιό σας τους αριθµούς της Στήλης Α και δίπλα τα γράµµατα της Στήλης Β που αντιστοιχούν σωστά. (Να σηµειωθεί ότι σε κάποια στοιχεία της ψευδογλώσσας της Στήλης Α αντιστοιχούν*

#### ΤΕΛΟΣ 1ΗΣ ΣΕΛΙ∆ΑΣ

*περισσότερα από ένα παραδείγµατα εντολών της Στήλης Β).* 

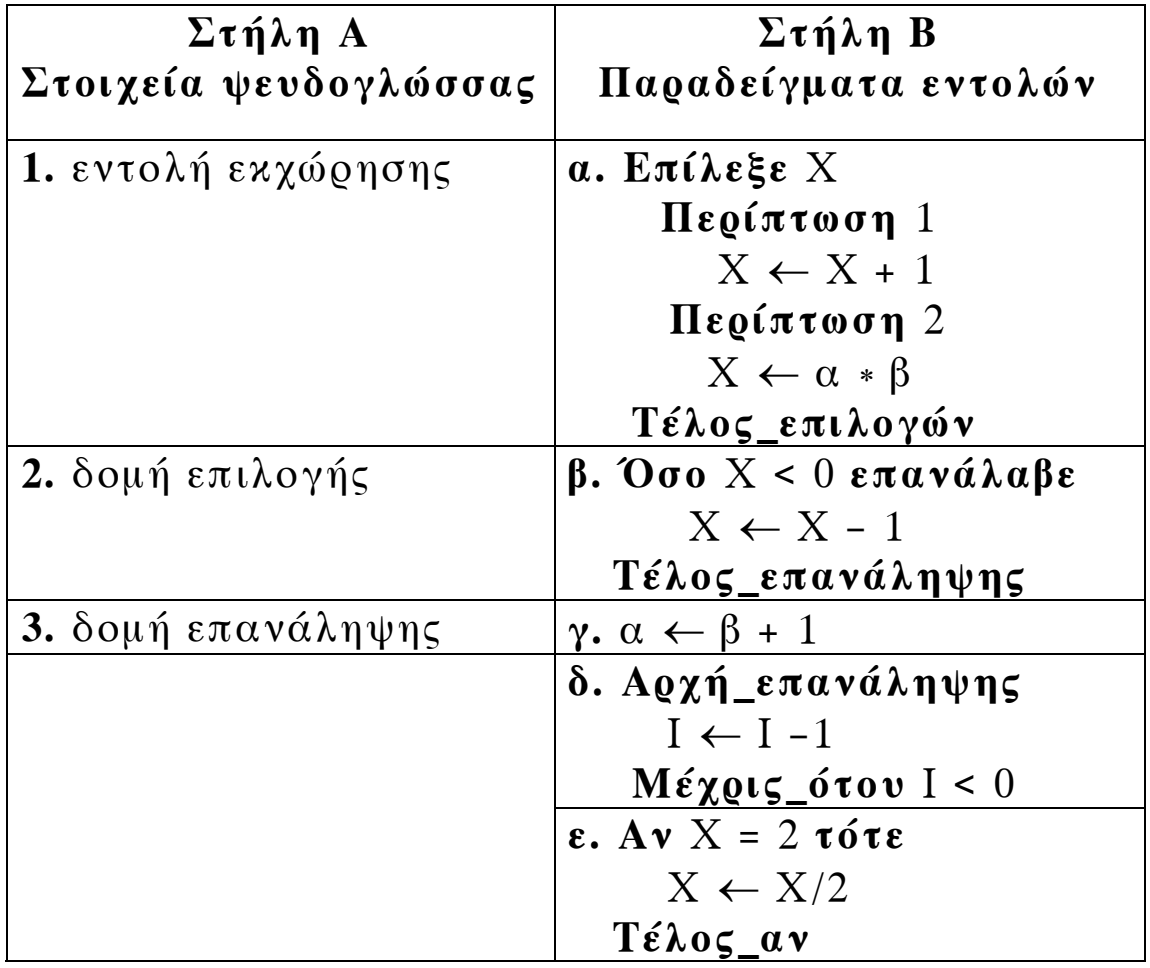

**Μονάδες 10** 

**Γ.** Να αναφέρετε τέσσερις τυπικές επεξεργασίες που γίνονται στα στοιχεία των πινάκων.

**Μονάδες 4** 

**∆.** Τι είναι συνάρτηση (σε προγραµµατιστικό περιβάλλον);

**Μονάδες 4** 

**Ε.** Τι είναι διαδικασία (σε προγραµµατιστικό περιβάλλον); **Μονάδες 4** 

**ΣΤ.** Να αναφέρετε τρία πλεονεκτήµατα των γλωσσών υψηλού επιπέδου σε σχέση µε τις συµβολικές γλώσσες.

# **Μονάδες 6**

# **ΘΕΜΑ 2ο**

Να γράψετε στο τετράδιό σας τις τιµές των µεταβλητών Ν, Μ και Β, όπως αυτές τυπώνονται σε κάθε επανάληψη, και την τιµή της µεταβλητής Χ που τυπώνεται µετά το τέλος της επανάληψης, κατά την εκτέλεση του παρακάτω αλγόριθµου.

```
Αλγόριθµος Αριθµοί
```

```
A \leftarrow 1B \leftarrow 1N \leftarrow 0M \leftarrow 2Όσο Β < 6 επανάλαβε
         X \leftarrow A + BΑν Χ MOD 2 = 0 τότε
                 N \leftarrow N + 1αλλιώς
               M \leftarrow M + 1Τέλος_αν
         A \leftarrow BB \leftarrow XΕµφάνισε Ν, Μ, Β
    Τέλος_επανάληψης
    Εµφάνισε Χ
Τέλος Αριθµοί
```
## **ΘΕΜΑ 3ο**

Ο ∆είκτης Μάζας του ανθρώπινου Σώµατος (∆ΜΣ) υπολογίζεται από το βάρος (Β) σε χλγ. και το ύψος (Υ) σε μέτρα με τον τύπο ΔΜΣ=Β/Υ<sup>2</sup>. Ο ανωτέρω τύπος ισχύει για άτοµα άνω των 18 ετών. Το άτοµο ανάλογα µε την τιµή του ∆ΜΣ χαρακτηρίζεται σύµφωνα µε τον παρακάτω πίνακα:

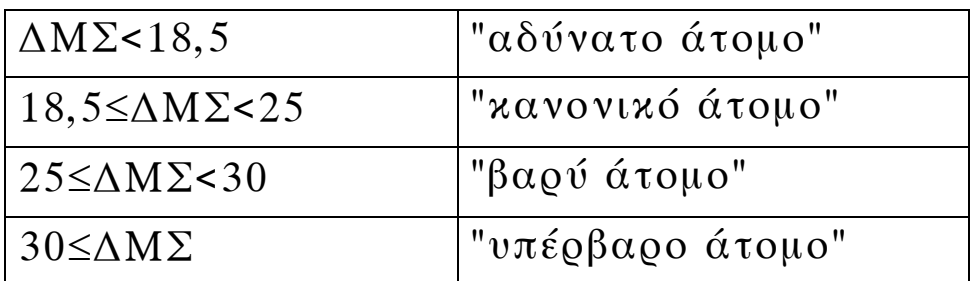

Να γράψετε αλγόριθµο ο οποίος:

**α.** να διαβάζει την ηλικία, το βάρος και το ύψος του ατόµου

## **Μονάδες 3**

**β.** εάν η ηλικία είναι µεγαλύτερη των 18 ετών, τότε **1.** να υπολογίζει το ∆ΜΣ

# **Μονάδες 5**

**2.** να ελέγχει την τιµή του ∆ΜΣ από τον ανωτέρω πίνακα και να εµφανίζει τον αντίστοιχο χαρακτηρισµό

# **Μονάδες 10**

**γ.** εάν η ηλικία είναι µικρότερη ή ίση των 18 ετών, τότε να εµφανίζει το µήνυµα "δεν ισχύει ο δείκτης ∆ΜΣ".

## **Μονάδες 2**

**Παρατήρηση:** Θεωρήστε ότι το βάρος, το ύψος και η ηλικία είναι θετικοί αριθµοί.

### ΤΕΛΟΣ 4ΗΣ ΣΕΛΙ∆ΑΣ

## **ΘΕΜΑ 4ο**

Μια αλυσίδα κινηµατογράφων έχει δέκα αίθουσες. Τα ονόµατα των αιθουσών καταχωρούνται σε ένα µονοδιάστατο πίνακα και οι µηνιαίες εισπράξεις κάθε αίθουσας για ένα έτος καταχωρούνται σε πίνακα δύο διαστάσεων. Να γράψετε αλγόριθµο ο οποίος:

**α.** να διαβάζει τα ονόµατα των αιθουσών

# **Μονάδες 2**

**β.** να διαβάζει τις µηνιαίες εισπράξεις των αιθουσών αυτού του έτους

# **Μονάδες 3**

**γ.** να υπολογίζει τη µέση µηνιαία τιµή των εισπράξεων για κάθε αίθουσα

# **Μονάδες 7**

**δ.** να βρίσκει και να εµφανίζει τη µικρότερη µέση µηνιαία τιµή

# **Μονάδες 5**

**ε.** να βρίσκει και να εµφανίζει το όνοµα ή τα ονόµατα των αιθουσών που έχουν την ανωτέρω µικρότερη µέση µηνιαία τιµή.

# **Μονάδες 3**

**Παρατήρηση:** Θεωρήστε ότι οι µηνιαίες εισπράξεις είναι θετικοί αριθµοί.

# **Παρατηρήσεις που αφορούν στα ΘΕΜΑΤΑ 2ο, 3ο, 4ο**

- **1.** Οι εντολές σε έναν αλγόριθµο µπορούν ισοδύναµα να γραφούν µε µικρά ή κεφαλαία γράµµατα.
- **2.** Όπου γίνεται χρήση εισαγωγικών, µπορούν ισοδύναµα να χρησιµοποιηθούν µονά ( ' ) ή διπλά εισαγωγικά ( " ).

# **Ο∆ΗΓΙΕΣ (για τους εξεταζόµενους)**

- 1. Στο τετράδιο να γράψετε µόνο τα προκαταρκτικά (ηµεροµηνία, κατεύθυνση, εξεταζόµενο µάθηµα). Τα θέµατα να µην τα αντιγράψετε στο τετράδιο. Τα σχήµατα που θα χρησιµοποιήσετε στο τετράδιο να γίνουν µε στυλό διαρκείας χρώµατος µαύρου ή µπλε.
- 2. Να γράψετε το ονοµατεπώνυµό σας στο πάνω µέρος των φωτοαντιγράφων αµέσως µόλις σας παραδοθούν. Καµιά άλλη σηµείωση δεν επιτρέπεται να γράψετε. Κατά την αποχώρησή σας να παραδώσετε µαζί µε το τετράδιο

και τα φωτοαντίγραφα, τα οποία και θα καταστραφούν µετά το πέρας της εξέτασης.

- 3. Να απαντήσετε **στο τετράδιό σας** σε όλα τα θέµατα.
- 4. Κάθε λύση επιστηµονικά τεκµηριωµένη είναι αποδεκτή.
- 5. ∆ιάρκεια εξέτασης: Τρεις (3) ώρες µετά τη διανοµή των φωτοαντιγράφων.
- 6. Χρόνος δυνατής αποχώρησης: Μετά την 10.30 πρωινή.

# **KΑΛΗ ΕΠΙΤΥΧΙΑ**

# **ΤΕΛΟΣ ΜΗΝΥΜΑΤΟΣ**

# **ΑΠΟΛΥΤΗΡΙΕΣ ΕΞΕΤΑΣΕΙΣ Γ΄ ΤΑΞΗΣ ΗΜΕΡΗΣΙΟΥ ΕΝΙΑΙΟΥ ΛΥΚΕΙΟΥ ΤΡΙΤΗ 1 ΙΟΥΝΙΟΥ 2004 ΕΞΕΤΑΖΟΜΕΝΟ ΜΑΘΗΜΑ: ΑΝΑΠΤΥΞΗ ΕΦΑΡΜΟΓΩΝ ΣΕ ΠΡΟΓΡΑΜΜΑΤΙΣΤΙΚΟ ΠΕΡΙΒΑΛΛΟΝ ΤΕΧΝΟΛΟΓΙΚΗΣ ΚΑΤΕΥΘΥΝΣΗΣ (ΚΥΚΛΟΥ ΠΛΗΡΟΦΟΡΙΚΗΣ ΚΑΙ ΥΠΗΡΕΣΙΩΝ) ΣΥΝΟΛΟ ΣΕΛΙ∆ΩΝ: ΕΠΤΑ (7)**

### **ΘΕΜΑ 1ο**

- **Α.** *Να γράψετε στο τετράδιό σας τον αριθµό καθεµιάς από τις παρακάτω προτάσεις 1-5 και δίπλα τη λέξη Σωστό, αν είναι σωστή, ή τη λέξη Λάθος, αν είναι λανθασµένη.*
	- **1.** Ένα πρόγραµµα σε γλώσσα µηχανής είναι µια ακολουθία δυαδικών ψηφίων.
	- **2.** Ο µεταγλωττιστής δέχεται στην είσοδό του ένα πρόγραµµα γραµµένο σε µια γλώσσα υψηλού επιπέδου και παράγει ένα ισοδύναµο πρόγραµµα σε γλώσσα µηχανής.
	- **3.** Το πηγαίο πρόγραµµα εκτελείται από τον υπολογιστή χωρίς µεταγλώττιση.
	- **4.** Ο διερµηνευτής διαβάζει µία προς µία τις εντολές του πηγαίου προγράµµατος και για κάθε µια εκτελεί αµέσως µια ισοδύναµη ακολουθία εντολών µηχανής.
	- **5.** Ένα πρόγραµµα σε γλώσσα µηχανής χρειάζεται µεταγλώττιση.

#### ΑΡΧΗ 2ΗΣ ΣΕΛΙ∆ΑΣ

### **Γ΄ ΤΑΞΗ**

**Β.** *Να γράψετε στο τετράδιό σας τους αριθµούς της Στήλης Α και δίπλα τα γράµµατα της Στήλης Β που αντιστοιχούν σωστά. (Να σηµειωθεί ότι στις Εντολές της Στήλης Α αντιστοιχούν περισσότερες από µία Προτάσεις της Στήλης Β).*

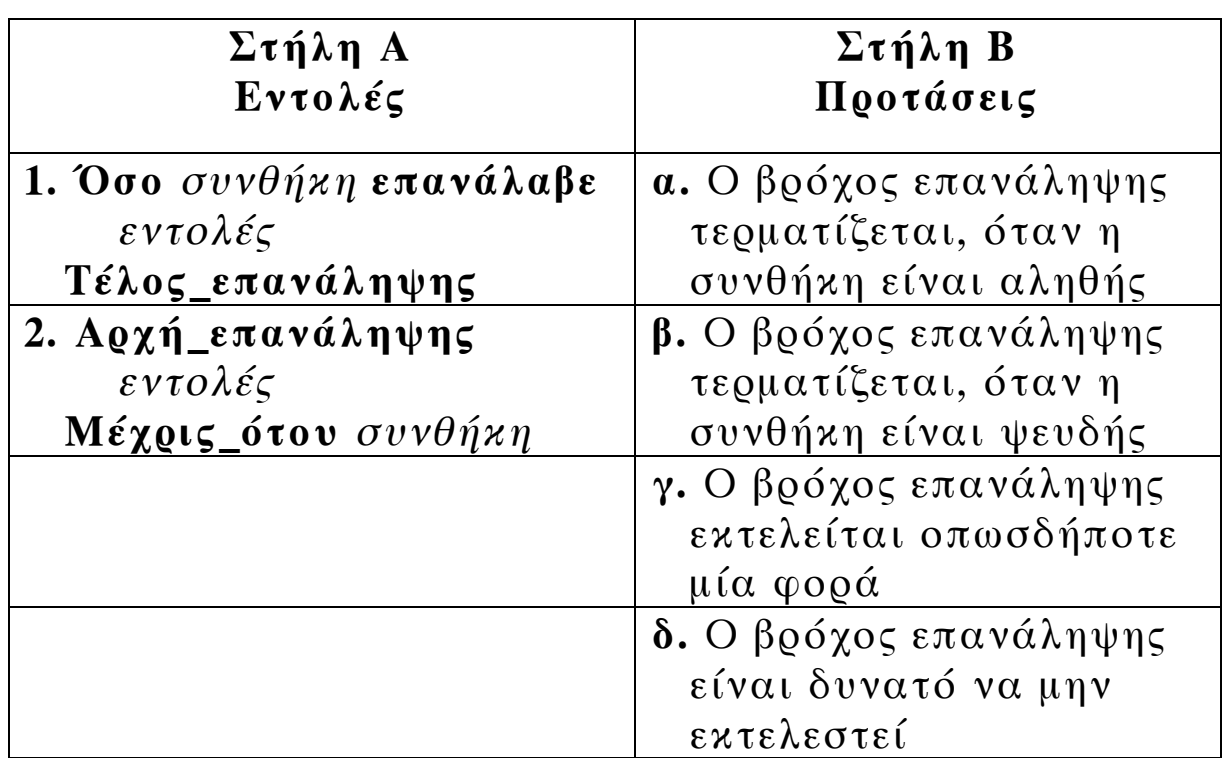

#### **Μονάδες 8**

- **Γ.** ∆ίδονται οι τιµές των µεταβλητών Α=5, Β=7 και Γ=–3. Να χαρακτηρίσετε στο τετράδιό σας κάθε έκφραση που ακολουθεί µε το γράµµα *Α,* αν είναι αληθής, ή µε το γράµµα *Ψ,* αν είναι ψευδής.
	- **1. ΟΧΙ** (Α+Β<10)
	- **2.** (Α>=Β) **Η** (Γ<Β)
	- **3.** ((Α>Β) **ΚΑΙ** (Γ<Α)) **Η** (Γ>5)
	- **4.** (**ΟΧΙ**(Α<>Β)) **ΚΑΙ** (Β+Γ<>2∗Α)

**∆.** ∆ίνεται η παρακάτω εντολή:

**Για** i **από** τ1 **µέχρι** τ2 **µε\_βήµα** β *εντολή1* 

## **Τέλος\_επανάληψης**

Να γράψετε στο τετράδιό σας πόσες φορές εκτελείται η *εντολή1* για κάθε έναν από τους παρακάτω συνδυασµούς των τιµών των µεταβλητών τ1, τ2 και β.

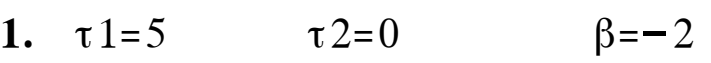

**2.**  $\tau 1=5$   $\tau 2=1$   $\beta=2$ 

- **3.**  $\tau 1=5$   $\tau 2=5$   $\beta=1$
- **4.**  $\tau$ 1=5  $\tau$ 2=6.5  $\beta$ =0.5

### **Μονάδες 4**

**Ε.** Να αναφέρετε δύο µειονεκτήµατα της χρήσης των πινάκων.

## **Μονάδες 4**

**ΣΤ. 1.** Να αναφέρετε τέσσερα πλεονεκτήµατα του τµηµατικού προγραµµατισµού.

# **Μονάδες 4**

**2.** Να αναπτύξετε δύο από τα παραπάνω πλεονεκτήµατα του τµηµατικού προγραµµατισµού.

## **ΘΕΜΑ 2ο**

∆ίνεται ο µονοδιάστατος πίνακας C µε έξι στοιχεία που έχουν αντίστοιχα τις παρακάτω τιµές:

```
2, 5, 15, –1, 32, 14
και το παρακάτω τµήµα αλγορίθµου:
    min \leftarrow 100\text{max} \leftarrow -100Για i από 1 µέχρι 6 µε_βήµα 2 
       A \leftarrow C[i]B \leftarrow C[i+1]Αν A<Β τότε
          Lmin \leftarrow A
          Lmax \leftarrow Bαλλιώς
          Lmin \leftarrow BLmax \leftarrow AΤέλος_αν
        Αν Lmin<min τότε
          min \leftarrow LminΤέλος_αν
        Αν Lmax>max τότε
          max ← Lmax
       Τέλος_αν
       Εκτύπωσε Α, Β, Lmin, Lmax, min, max
   Τέλος_επανάληψης
    D ← max∗min
    Εκτύπωσε D
```
ΤΕΛΟΣ 4ΗΣ ΣΕΛΙ∆ΑΣ

#### ΑΡΧΗ 5ΗΣ ΣΕΛΙ∆ΑΣ

## **Γ΄ ΤΑΞΗ**

Να εκτελέσετε το παραπάνω τµήµα αλγορίθµου και να γράψετε στο τετράδιό σας:

**α.** Τις τιµές των µεταβλητών Α, Β, Lmin, Lmax, min και max, όπως αυτές εκτυπώνονται σε κάθε επανάληψη.

### **Μονάδες 18**

**β.** Την τιµή της µεταβλητής D που εκτυπώνεται.

## **Μονάδες 2**

### **ΘΕΜΑ 3ο**

Μία εταιρεία ταχυδροµικών υπηρεσιών εφαρµόζει για τα έξοδα αποστολής ταχυδροµικών επιστολών εσωτερικού και εξωτερικού, χρέωση σύµφωνα µε τον παρακάτω πίνακα:

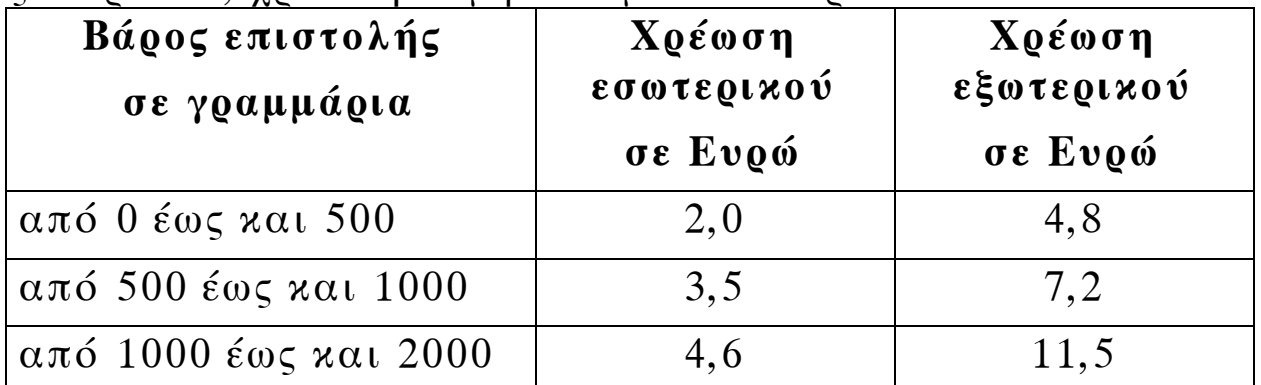

*Για παράδειγµα τα έξοδα αποστολής µιας επιστολής βάρους 800 γραµµαρίων και προορισµού εσωτερικού είναι 3,5 Ευρώ.*

Να γράψετε αλγόριθµο ο οποίος:

**α.** Να διαβάζει το βάρος της επιστολής.

## **Μονάδες 3**

**β.** Να διαβάζει τον προορισµό της επιστολής. Η τιµή "ΕΣ" δηλώνει προορισµό εσωτερικού και η τιµή "ΕΞ" δηλώνει προορισµό εξωτερικού.

**Μονάδες 3**

**γ.** Να υπολογίζει τα έξοδα αποστολής ανάλογα µε τον προορισµό και το βάρος της επιστολής.

# **Μονάδες 11**

## ΤΕΛΟΣ 5ΗΣ ΣΕΛΙ∆ΑΣ

**δ.** Να εκτυπώνει τα έξοδα αποστολής.

## **Μονάδες 3**

**Παρατήρηση**. Θεωρείστε ότι ο αλγόριθµος δέχεται τιµές για το βάρος µεταξύ του 0 και του 2000 και για τον προορισµό µόνο τις τιµές "ΕΣ" και "ΕΞ".

### **ΘΕΜΑ 4ο**

Για την πρώτη φάση της Ολυµπιάδας Πληροφορικής δήλωσαν συµµετοχή 500 µαθητές. Οι µαθητές διαγωνίζονται σε τρεις γραπτές εξετάσεις και βαθµολογούνται µε ακέραιους βαθµούς στη βαθµολογική κλίµακα από 0 έως και 100.

Να γράψετε αλγόριθµο ο οποίος:

**α.** Να διαβάζει τα ονόµατα των µαθητών και να τα αποθηκεύει σε µονοδιάστατο πίνακα.

**Μονάδες 2**

**β.** Να διαβάζει τους τρεις βαθµούς που έλαβε κάθε µαθητής και να τους αποθηκεύει σε δισδιάστατο πίνακα.

## **Μονάδες 2**

**γ.** Να υπολογίζει το µέσο όρο των βαθµών του κάθε µαθητή.

## **Μονάδες 4**

**δ.** Να εκτυπώνει τα ονόµατα των µαθητών και δίπλα τους το µέσο όρο των βαθµών τους ταξινοµηµένα µε βάση τον µέσο όρο κατά φθίνουσα σειρά. Σε περίπτωση ισοβαθµίας η σειρά ταξινόµησης των ονοµάτων να είναι αλφαβητική.

**Μονάδες 7**

### ΤΕΛΟΣ 6ΗΣ ΣΕΛΙ∆ΑΣ

**ε.** Να υπολογίζει και να εκτυπώνει το πλήθος των µαθητών µε το µεγαλύτερο µέσο όρο.

**Μονάδες 5**

**Παρατήρηση:** Θεωρείστε ότι οι βαθµοί των µαθητών είναι µεταξύ του 0 και του 100 και ότι τα ονόµατα των µαθητών είναι γραµµένα µε µικρά γράµµατα.

## **Παρατηρήσεις που αφορούν στα ΘΕΜΑΤΑ 2ο, 3ο, 4ο**

- **1.** Οι εντολές σε έναν αλγόριθµο µπορούν ισοδύναµα να γραφούν µε µικρά ή κεφαλαία γράµµατα.
- **2.** Όπου γίνεται χρήση εισαγωγικών, µπορούν ισοδύναµα να χρησιµοποιηθούν µονά ( ' ) ή διπλά εισαγωγικά ( " ).

### **Ο∆ΗΓΙΕΣ (για τους εξεταζοµένους)**

- 1. Στο τετράδιο να γράψετε µόνο τα προκαταρκτικά (ηµεροµηνία, κατεύθυνση, εξεταζόµενο µάθηµα). Να µην αντιγράψετε τα θέµατα στο τετράδιο.
- 2. Να γράψετε το ονοµατεπώνυµό σας στο πάνω µέρος των φωτοαντιγράφων, αµέσως µόλις σας παραδοθούν. Καµιά άλλη σηµείωση δεν επιτρέπεται να γράψετε.

Κατά την αποχώρησή σας να παραδώσετε µαζί µε το τετράδιο και τα φωτοαντίγραφα, τα οποία και θα καταστραφούν µετά το πέρας της εξέτασης.

- 3. Να απαντήσετε στο τετράδιό σας σε όλα τα θέµατα.
- 4. Κάθε λύση επιστηµονικά τεκµηριωµένη είναι αποδεκτή.
- 5. ∆ιάρκεια εξέτασης: τρεις (3) ώρες µετά τη διανοµή των φωτοαντιγράφων.
- 6. Χρόνος δυνατής αποχώρησης: µετά τη 10:30 πρωινή.

### **KΑΛΗ ΕΠΙΤΥΧΙΑ**

### **ΤΕΛΟΣ ΜΗΝΥΜΑΤΟΣ**

### ΤΕΛΟΣ 7ΗΣ ΣΕΛΙ∆ΑΣ

#### ΑΡΧΗ 1ΗΣ ΣΕΛΙ∆ΑΣ

**Γ΄ ΤΑΞΗ**

## **ΑΠΟΛΥΤΗΡΙΕΣ ΕΞΕΤΑΣΕΙΣ Γ΄ ΤΑΞΗΣ ΗΜΕΡΗΣΙΟΥ ΕΝΙΑΙΟΥ ΛΥΚΕΙΟΥ ΣΑΒΒΑΤΟ 4 ΙΟΥΝΙΟΥ 2005 ΕΞΕΤΑΖΟΜΕΝΟ ΜΑΘΗΜΑ: ΑΝΑΠΤΥΞΗ ΕΦΑΡΜΟΓΩΝ ΣΕ ΠΡΟΓΡΑΜΜΑΤΙΣΤΙΚΟ ΠΕΡΙΒΑΛΛΟΝ ΤΕΧΝΟΛΟΓΙΚΗΣ ΚΑΤΕΥΘΥΝΣΗΣ (ΚΥΚΛΟΥ ΠΛΗΡΟΦΟΡΙΚΗΣ ΚΑΙ ΥΠΗΡΕΣΙΩΝ) ΣΥΝΟΛΟ ΣΕΛΙ∆ΩΝ: ΕΞΙ (6)**

### **ΘΕΜΑ 1<sup>ο</sup>**

**Α. 1.** Να αναφέρετε ονομαστικά τα κριτήρια που πρέπει απαραίτητα να ικανοποιεί ένας αλγόριθμος.

### **Μονάδες 5**

**2.** Ποιο κριτήριο δεν ικανοποιεί ο παρακάτω αλγόριθμος και γιατί;

 $S \leftarrow 0$ 

Για Ι από 2 μέχρι 10 με\_βήμα 0

 $S \leftarrow S + I$ 

Τέλος\_επανάληψης

Εμφάνισε S

### **Μονάδες 5**

- **Β.** *Να γράψετε στο τετράδιό σας τον αριθμό καθεμιάς από τις παρακάτω προτάσεις 1-5 και δίπλα τη λέξη Σωστό, αν είναι σωστή, ή τη λέξη Λάθος, αν είναι λανθασμένη.* 
	- **1.** Η ταξινόμηση είναι μια από τις βασικές λειτουργίες επί των δομών δεδομένων.
	- **2.** Τα στοιχεία ενός πίνακα μπορούν να αποτελούνται από δεδομένα διαφορετικού τύπου.

### ΤΕΛΟΣ 1ΗΣ ΣΕΛΙ∆ΑΣ

#### ΑΡΧΗ 2ΗΣ ΣΕΛΙ∆ΑΣ

## **Γ΄ ΤΑΞΗ**

- **3.** Ένα υποπρόγραμμα μπορεί να καλείται από ένα άλλο υποπρόγραμμα ή από το κύριο πρόγραμμα.
- **4.** Στην επαναληπτική δομή **Όσο … Επανάλαβε** δεν γνωρίζουμε εκ των προτέρων το πλήθος των επαναλήψεων.
- **5.** Κατά την εκτέλεση ενός προγράμματος μπορεί να αλλάζει η τιμή και ο τύπος μιας μεταβλητής.

## **Μονάδες 10**

**Γ.** ∆ίνεται το παρακάτω τμήμα αλγορίθμου:

 $S \leftarrow 0$ 

Για Ι από 2 μέχρι 100 με\_βήμα 2

 $S \leftarrow S + I$ 

Τέλος\_επανάληψης

Εμφάνισε S

**1.** Να μετατραπεί σε ισοδύναμο με χρήση της δομής **Όσο … Επανάλαβε**

## **Μονάδες 5**

 **2.** Να μετατραπεί σε ισοδύναμο με χρήση της δομής **αρχή\_επανάληψης… μέχρις\_ότου**.

## **Μονάδες 5**

- **∆.** Να γράψετε τις παρακάτω μαθηματικές εκφράσεις σε **ΓΛΩΣΣΑ**:
- 1.  $\frac{5X-3Y}{A-B^2}$

## **Μονάδες 3**

### ΤΕΛΟΣ 2ΗΣ ΣΕΛΙ∆ΑΣ

**2.**  $\sqrt{X^2 - Y^2}$ 

**Μονάδες 3** 

**Ε.** *Να γράψετε στο τετράδιό σας τους αριθμούς της Στήλης Α και δίπλα το γράμμα της Στήλης Β που αντιστοιχεί σωστά. Στη Στήλη Β υπάρχει ένα επιπλέον στοιχείο.* 

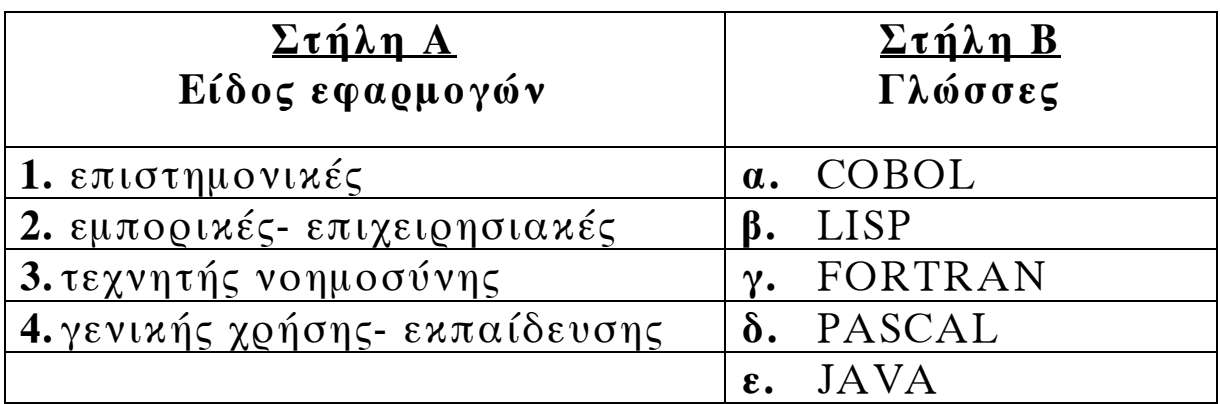

**Μονάδες 4** 

## **ΘΕΜΑ 2ο**

∆ίνεται το παρακάτω τμήμα προγράμματος και μια συνάρτηση:

∆ιάβασε Κ  $L \leftarrow 2$  $A \leftarrow 1$ Όσο Α < 8 επανάλαβε Αν Κ MOD L = 0 τότε  $X \leftarrow \text{Fun}(A, L)$ αλλιώς  $X \leftarrow A + L$ Τέλος\_αν Εμφάνισε L, A, X

 $A \leftarrow A + 2$  $L \leftarrow L + 1$ Tέλος\_επανάληψης ……………

Συνάρτηση Fun(Β, ∆) : Ακέραια Μεταβλητές

Ακέραιες: Β, ∆

Αρχή

 $Fun \leftarrow (B + \Delta) DIV 2$ 

Tέλος\_συνάρτησης.

Να γράψετε στο τετράδιό σας τις τιμές των μεταβλητών L, A, X, όπως αυτές εκτυπώνονται σε κάθε επανάληψη, όταν για είσοδο δώσουμε την τιμή 10.

**Μονάδες 20** 

## **ΘΕΜΑ 3ο**

∆ίνεται πίνακας Α[Ν] ακέραιων και θετικών αριθμών, καθώς και πίνακας Β[Ν-1] πραγματικών και θετικών αριθμών.

Να γραφεί αλγόριθμος, ο οποίος να ελέγχει αν κάθε στοιχείο Β[i] είναι ο μέσος όρος των στοιχείων Α[i] και Α[i+1], δηλαδή αν Β[i] = (Α[i] + Α[i+1])/2.

Σε περίπτωση που ισχύει, τότε να εμφανίζεται το μήνυμα «Ο πίνακας Β είναι ο τρέχων μέσος του Α», διαφορετικά να εμφανίζεται το μήνυμα «Ο πίνακας Β δεν είναι ο τρέχων μέσος του Α».

Για παράδειγμα:

Έστω ότι τα στοιχεία του πίνακα Α είναι:

1, 3, 5, 10, 15

και ότι τα στοιχεία του πίνακα Β είναι:

2, 4, 7.5, 12.5.

Τότε ο αλγόριθμος θα εμφανίσει το μήνυμα «Ο πίνακας Β είναι ο τρέχων μέσος του Α», διότι 2 = (1+3)/2, 4=(3+5)/2, 7.5=  $(5+10)/2$ , 12.5= $(10+15)/2$ .

**Μονάδες 20** 

# **ΘΕΜΑ 4ο**

Σ' ένα διαγωνισμό συμμετέχουν 100 υποψήφιοι. Κάθε υποψήφιος διαγωνίζεται σε 50 ερωτήσεις πολλαπλής επιλογής.

Να αναπτύξετε αλγόριθμο που να κάνει τα παρακάτω:

- **α.** Να καταχωρεί σε πίνακα AΠ[100,50] τα αποτελέσματα των απαντήσεων του κάθε υποψηφίου σε κάθε ερώτηση. Κάθε καταχώρηση μπορεί να είναι μόνο μία από τις παρακάτω:
	- **i. Σ** αν είναι σωστή η απάντηση
	- **ii. Λ** αν είναι λανθασμένη η απάντηση και

**iii. Ξ** αν ο υποψήφιος δεν απάντησε.

Να γίνεται έλεγχος των δεδομένων εισόδου.

# **Μονάδες 4**

**β.** Να βρίσκει και να τυπώνει τους αριθμούς των ερωτήσεων που παρουσιάζουν το μεγαλύτερο βαθμό δυσκολίας, δηλαδή έχουν το μικρότερο πλήθος σωστών απαντήσεων.

#### ΑΡΧΗ 6ΗΣ ΣΕΛΙ∆ΑΣ

**Γ΄ ΤΑΞΗ**

- **γ.** Αν κάθε **Σ** βαθμολογείται με **2** μονάδες, κάθε **Λ** με **-1** μονάδα και κάθε **Ξ** με **0** μονάδες τότε
	- **i.** Να δημιουργεί ένα μονοδιάστατο πίνακα ΒΑΘ[100], κάθε στοιχείο του οποίου θα περιέχει αντίστοιχα τη συνολική βαθμολογία ενός υποψηφίου.

**Μονάδες 4** 

**ii.** Να τυπώνει το πλήθος των υποψηφίων που συγκέντρωσαν βαθμολογία μεγαλύτερη από 50.

**Μονάδες 2** 

# **Ο∆ΗΓΙΕΣ ΓΙΑ ΤΟΥΣ ΕΞΕΤΑΖΟΜΕΝΟΥΣ**

- **1.** Στο τετράδιο να γράψετε μόνο τα προκαταρκτικά (ημερομηνία, κατεύθυνση, εξεταζόμενο μάθημα). **Να μην αντιγράψετε** τα θέματα στο τετράδιο.
- **2.** Να γράψετε το ονοματεπώνυμό σας στο πάνω μέρος των φωτοαντιγράφων, αμέσως μόλις σας παραδοθούν. **Καμιά άλλη σημείωση δεν επιτρέπεται να γράψετε.**

Κατά την αποχώρησή σας να παραδώσετε μαζί με το τετράδιο και τα φωτοαντίγραφα, τα οποία και θα καταστραφούν μετά το πέρας της εξέτασης.

- **3.** Να απαντήσετε **στο τετράδιό σας σε όλα** τα θέματα.
- **4.** Κάθε λύση επιστημονικά τεκμηριωμένη είναι αποδεκτή.
- **5.** ∆ιάρκεια εξέτασης: τρεις (3) ώρες μετά τη διανομή των φωτοαντιγράφων.
- **6.** Χρόνος δυνατής αποχώρησης: μετά τη **10.30΄** πρωινή.

## **KΑΛΗ ΕΠΙΤΥΧΙΑ ΤΕΛΟΣ ΜΗΝΥΜΑΤΟΣ**

### ΤΕΛΟΣ 6ΗΣ ΣΕΛΙ∆ΑΣ

#### **ΑΠΟΛΥΤΗΡΙΕΣ ΕΞΕΤΑΣΕΙΣ Γ΄ ΤΑΞΗΣ ΗΜΕΡΗΣΙΟΥ ΕΝΙΑΙΟΥ ΛΥΚΕΙΟΥ ΤΡΙΤΗ 30 MAΪΟΥ 2006 ΕΞΕΤΑΖΟΜΕΝΟ ΜΑΘΗΜΑ: ΑΝΑΠΤΥΞΗ ΕΦΑΡΜΟΓΩΝ ΣΕ ΠΡΟΓΡΑΜΜΑΤΙΣΤΙΚΟ ΠΕΡΙΒΑΛΛΟΝ ΤΕΧΝΟΛΟΓΙΚΗΣ ΚΑΤΕΥΘΥΝΣΗΣ (ΚΥΚΛΟΥ ΠΛΗΡΟΦΟΡΙΚΗΣ ΚΑΙ ΥΠΗΡΕΣΙΩΝ) ΣΥΝΟΛΟ ΣΕΛΙ∆ΩΝ: ΕΞΙ (6)**

### **ΘΕΜΑ 1<sup>ο</sup>**

- **Α.** *Να γράψετε στο τετράδιό σας τον αριθμό καθεμιάς από τις παρακάτω προτάσεις 1-5 και δίπλα τη λέξη Σωστό, αν είναι σωστή, ή τη λέξη Λάθος, αν είναι λανθασμένη.* 
	- **1.** Η σειριακή αναζήτηση χρησιμοποιείται αποκλειστικά στους ταξινομημένους πίνακες.
	- **2.** Η εντολή επανάληψης ΓΙΑ … ΑΠΟ … ΜΕΧΡΙ … ΜΕ\_ΒΗΜΑ μπορεί να χρησιμοποιηθεί, όταν έχουμε άγνωστο αριθμό επαναλήψεων.
	- **3.** Για την εκτέλεση μιας εντολής συμβολικής γλώσσας απαιτείται η μετάφρασή της σε γλώσσα μηχανής.
	- **4.** Η λίστα των πραγματικών παραμέτρων καθορίζει τις παραμέτρους στην κλήση του υποπρογράμματος.
	- **5.** Σε μία δυναμική δομή δεδομένων τα δεδομένα αποθηκεύονται υποχρεωτικά σε συνεχόμενες θέσεις μνήμης.

### **Μονάδες 10**

**Β.** Να αναφέρετε τους κανόνες που πρέπει να ακολουθούν οι λίστες των παραμέτρων κατά την κλήση ενός υποπρογράμματος.

**Μονάδες 9**

**Γ.** ∆ίνεται το παρακάτω πρόγραμμα και υποπρογράμματα:

### ΤΕΛΟΣ 1ΗΣ ΣΕΛΙ∆ΑΣ

#### ΑΡΧΗ 2ΗΣ ΣΕΛΙ∆ΑΣ

 ΠΡΟΓΡΑΜΜΑ Κύριο ΜΕΤΑΒΛΗΤΕΣ ΑΚΕΡΑΙΕΣ: Α, Β, Γ ΑΡΧΗ ∆ΙΑΒΑΣΕ Α, Β, Γ ΚΑΛΕΣΕ ∆ιαδ1(Α, Β, Γ) ΓΡΑΨΕ Α, Β, Γ ΤΕΛΟΣ\_ΠΡΟΓΡΑΜΜΑΤΟΣ ∆ΙΑ∆ΙΚΑΣΙΑ ∆ιαδ1(Β, Α, Γ) ΜΕΤΑΒΛΗΤΕΣ ΑΚΕΡΑΙΕΣ: Α, Β, Γ ΑΡΧΗ  $A \leftarrow A + 2$  $B \leftarrow B - 3$  $\Gamma \leftarrow A + B$  ΓΡΑΨΕ Α, Β, Γ ΤΕΛΟΣ\_∆ΙΑ∆ΙΚΑΣΙΑΣ

Τι θα εμφανιστεί κατά την εκτέλεση του προγράμματος, αν ως τιμές εισόδου δοθούν οι αριθμοί 5, 7, 10;

#### **Μονάδες 12**

**∆.** *Να γράψετε στο τετράδιό σας τους αριθμούς της Στήλης Α και δίπλα το γράμμα της Στήλης Β που αντιστοιχεί σωστά. Στη Στήλη Β υπάρχει ένα επιπλέον στοιχείο.* 

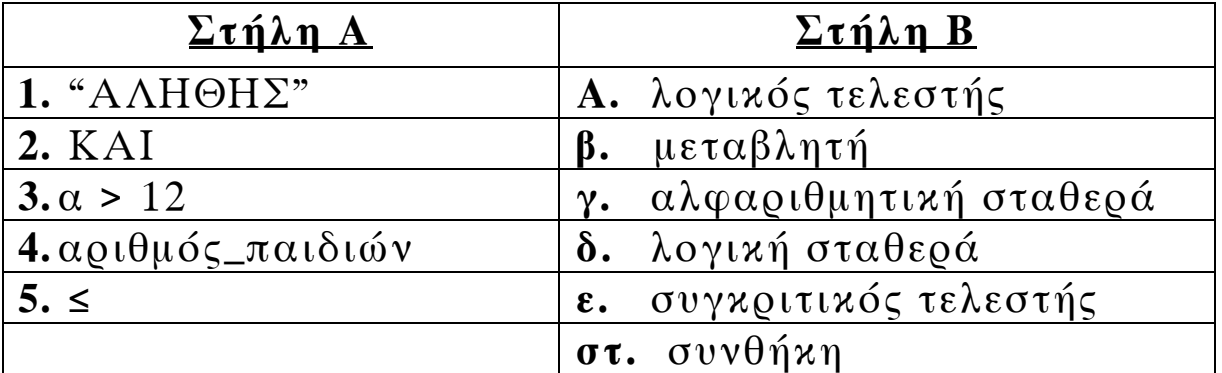

**Ε.** Αν α = 5, β = 7 και γ = 10, να χαρακτηρίσετε στο τετράδιό σας τις παρακάτω προτάσεις χρησιμοποιώντας μία από τις λέξεις ΑΛΗΘΗΣ ή ΨΕΥ∆ΗΣ. **Πρόταση Α. (όχι** (α + 2 ≥ β)) **ή** β + 3 = γ **Πρόταση Β.** α + 2 \* β < 20 **και** 2 \* α = γ

**Μονάδες 4** 

### **ΘΕΜΑ 2ο**

**1.** ∆ίνεται ο παρακάτω αλγόριθμος σε μορφή διαγράμματος ροής:

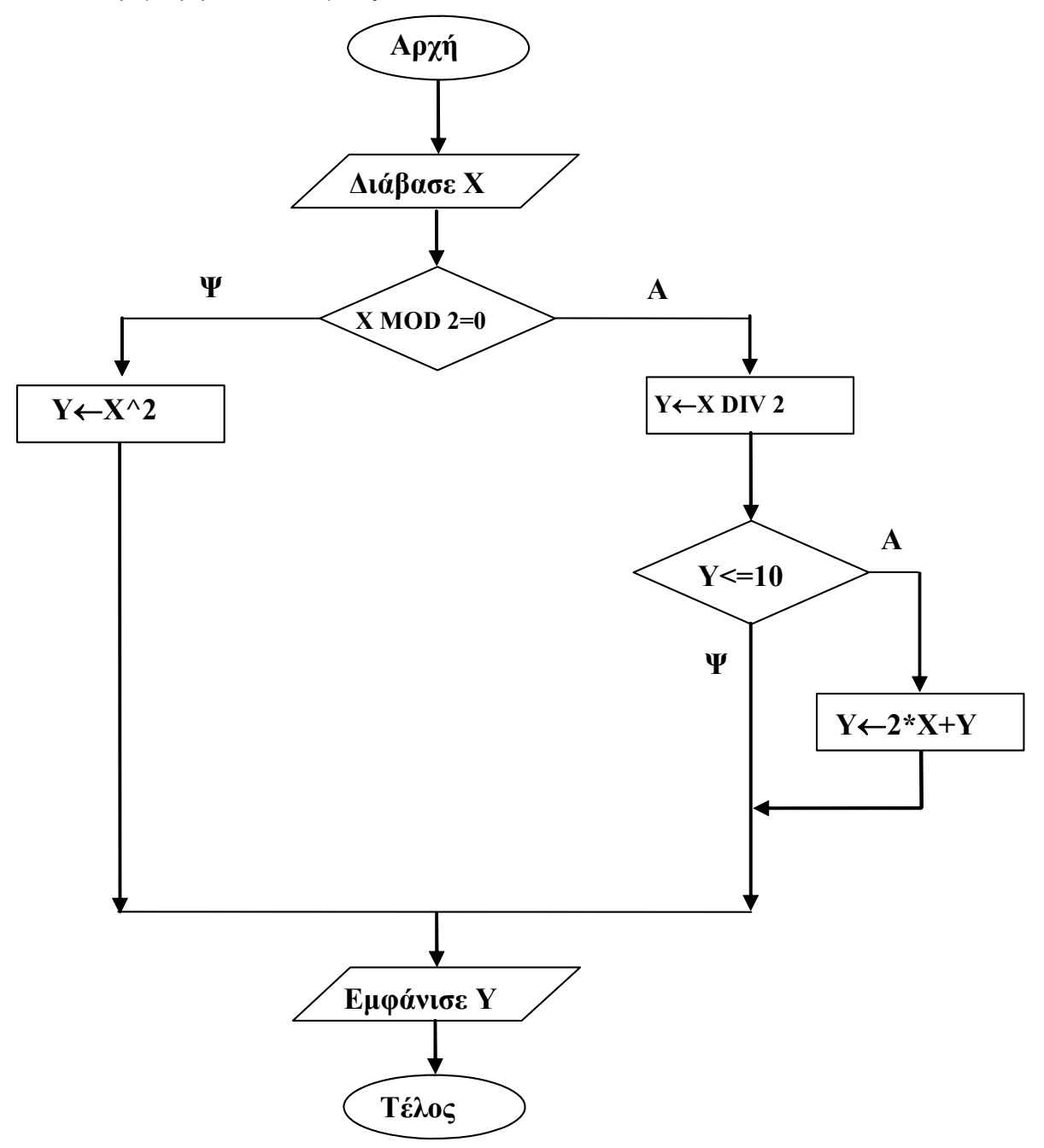

#### ΤΕΛΟΣ 3ΗΣ ΣΕΛΙ∆ΑΣ

#### ΑΡΧΗ 4ΗΣ ΣΕΛΙ∆ΑΣ

**α.** Να κατασκευάσετε ισοδύναμο αλγόριθμο σε ψευδογλώσσα.

#### **Μονάδες 7**

**β.** Να εκτελέσετε τον αλγόριθμο για κάθε μία από τις παρακάτω τιμές της μεταβλητής Χ. Να γράψετε στο τετράδιό σας την τιμή της μεταβλητής Υ, όπως θα εμφανισθεί σε κάθε περίπτωση.

$$
i. \tX = 9
$$

- **ii.** Χ = 10
- **iii.**  $X = 40$

### **Μονάδες 3**

**2.** ∆ίνεται ο παρακάτω αλγόριθμος σε ψευδογλώσσα:

```
Αλγόριθμος Μετατροπή
X \leftarrow 0Για Κ από 1 μέχρι 10 
  ∆ιάβασε Λ
  Αν Λ > 0 τότε
      X \leftarrow X + \LambdaΑλλιώς 
      X \leftarrow X - \LambdaΤέλος_Αν
Τέλος_Επανάληψης
Εμφάνισε Χ
Τέλος Μετατροπή
Να σχεδιάσετε το αντίστοιχο διάγραμμα ροής.
```
### **Μονάδες 10**

#### **ΘΕΜΑ 3ο**

Σε ένα διαγωνισμό του ΑΣΕΠ εξετάζονται 1500 υποψήφιοι. Ως εξεταστικό κέντρο χρησιμοποιείται ένα κτίριο με αίθουσες διαφορετικής χωρητικότητας.

Ο αριθμός των επιτηρητών που απαιτούνται ανά αίθουσα καθορίζεται αποκλειστικά με βάση τη χωρητικότητα της αίθουσας ως εξής:

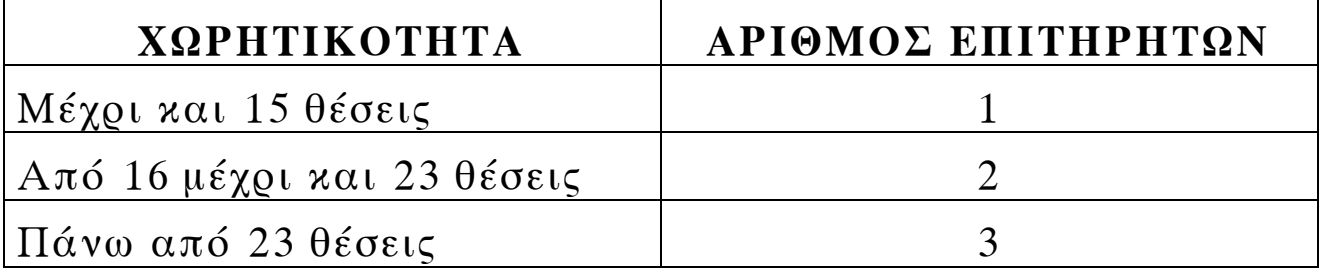

Να γίνει πρόγραμμα σε γλώσσα προγραμματισμού «ΓΛΩΣΣΑ» το οποίο:

**α.** για κάθε αίθουσα θα διαβάζει τη χωρητικότητά της, θα υπολογίζει και θα εμφανίζει τον αριθμό των επιτηρητών που χρειάζονται. Ο υπολογισμός του αριθμού των επιτηρητών να γίνεται από συνάρτηση που θα κατασκευάσετε για το σκοπό αυτό.

### **Μονάδες 12**

**β.** θα σταματάει όταν εξασφαλισθεί ο απαιτούμενος συνολικός αριθμός θέσεων.

**Μονάδες 8**

**Σημείωση:** Να θεωρήσετε ότι η συνολική χωρητικότητα των αιθουσών του κτιρίου επαρκεί για τον αριθμό των υποψηφίων.

## **ΘΕΜΑ 4ο**

Για την παρακολούθηση των θερμοκρασιών της επικράτειας κατά το μήνα Μάιο καταγράφεται κάθε μέρα η θερμοκρασία στις 12:00 το μεσημέρι για 20 πόλεις. Να σχεδιάσετε αλγόριθμο που:

**α.** θα διαβάζει τα ονόματα των 20 πόλεων και τις αντίστοιχες θερμοκρασίες για κάθε μία από τις ημέρες του μήνα και θα καταχωρεί τα στοιχεία σε πίνακες.
**β.** θα διαβάζει το όνομα μίας πόλης και θα εμφανίζει τη μέγιστη θερμοκρασία της στη διάρκεια του μήνα. Αν δεν υπάρχει η πόλη στον πίνακα, θα εμφανίζει κατάλληλα διαμορφωμένο μήνυμα.

## **Μονάδες 9**

**γ.** θα εμφανίζει το πλήθος των ημερών που η μέση θερμοκρασία των 20 πόλεων ξεπέρασε τους 20 °C, αλλά όχι τους 30 °C.

# **Μονάδες 9**

### **Ο∆ΗΓΙΕΣ (για τους εξεταζομένους)**

- **1.** Στο τετράδιο να γράψετε μόνο τα προκαταρκτικά (ημερομηνία, κατεύθυνση, εξεταζόμενο μάθημα). **Να μην αντιγράψετε** τα θέματα στο τετράδιο.
- **2.** Να γράψετε το ονοματεπώνυμό σας στο πάνω μέρος των φωτοαντιγράφων, αμέσως μόλις σας παραδοθούν. **Καμιά άλλη σημείωση δεν επιτρέπεται να γράψετε.**

Κατά την αποχώρησή σας να παραδώσετε μαζί με το τετράδιο και τα φωτοαντίγραφα.

- **3.** Να απαντήσετε **στο τετράδιό σας σε όλα** τα θέματα.
- **4.** Κάθε λύση επιστημονικά τεκμηριωμένη είναι αποδεκτή.
- **5.** ∆ιάρκεια εξέτασης: τρεις (3) ώρες μετά τη διανομή των φωτοαντιγράφων.
- **6.** Χρόνος δυνατής αποχώρησης: μετά τη **10.30΄** πρωινή.

# **KΑΛΗ ΕΠΙΤΥΧΙΑ**

# **ΤΕΛΟΣ ΜΗΝΥΜΑΤΟΣ**

#### ΑΡΧΗ 1ΗΣ ΣΕΛΙ∆ΑΣ

#### **ΑΠΟΛΥΤΗΡΙΕΣ ΕΞΕΤΑΣΕΙΣ Γ΄ ΤΑΞΗΣ ΗΜΕΡΗΣΙΟΥ ΓΕΝΙΚΟΥ ΛΥΚΕΙΟΥ ΠΕΜΠΤΗ 31 MAΪΟΥ 2007 ΕΞΕΤΑΖΟΜΕΝΟ ΜΑΘΗΜΑ: ΑΝΑΠΤΥΞΗ ΕΦΑΡΜΟΓΩΝ ΣΕ ΠΡΟΓΡΑΜΜΑΤΙΣΤΙΚΟ ΠΕΡΙΒΑΛΛΟΝ ΤΕΧΝΟΛΟΓΙΚΗΣ ΚΑΤΕΥΘΥΝΣΗΣ (ΚΥΚΛΟΥ ΠΛΗΡΟΦΟΡΙΚΗΣ ΚΑΙ ΥΠΗΡΕΣΙΩΝ) ΣΥΝΟΛΟ ΣΕΛΙ∆ΩΝ: ΕΞΙ (6)**

#### **ΘΕΜΑ 1<sup>ο</sup>**

- **Α.** *Να γράψετε στο τετράδιό σας τον αριθμό καθεμιάς από τις παρακάτω προτάσεις 1-5 και δίπλα τη λέξη Σωστό, αν είναι σωστή, ή τη λέξη Λάθος, αν είναι λανθασμένη.* 
	- **1.** Με τη λειτουργία της συγχώνευσης, δύο ή περισσότερες δομές δεδομένων συνενώνονται σε μία ενιαία δομή.
	- **2.** Ο τρόπος κλήσης των διαδικασιών και των συναρτήσεων είναι ίδιος, ενώ ο τρόπος σύνταξής τους είναι διαφορετικός.
	- **3.** Όταν αριθμητικοί και συγκριτικοί τελεστές συνδυάζονται σε μία έκφραση, οι αριθμητικές πράξεις εκτελούνται πρώτες.
	- **4.** Η έννοια του αλγορίθμου συνδέεται αποκλειστικά και μόνο με προβλήματα της Πληροφορικής.
	- **5.** Κάθε βρόχος που υλοποιείται με την εντολή ΟΣΟ … ΕΠΑΝΑΛΑΒΕ μπορεί να γραφεί και με χρήση της εντολής ΓΙΑ … ΑΠΟ … ΜΕΧΡΙ.

**Μονάδες 10** 

**Β.1. i.** Να εξηγήσετε τι εννοούμε με τον όρο μεταφερσιμότητα των προγραμμάτων.

**Μονάδες 3**

#### ΤΕΛΟΣ 1ΗΣ ΣΕΛΙ∆ΑΣ

- **ii.** Ποια ή ποιες από τις παρακάτω κατηγορίες γλωσσών προσφέρουν αυτή τη δυνατότητα στα προγράμματα:
	- **α.** γλώσσες μηχανής
	- **β.** συμβολικές γλώσσες
	- **γ.** γλώσσες υψηλού επιπέδου.

## **Μονάδες 2**

- **Β.2.** Για ποιες από τις παρακάτω περιπτώσεις μπορεί να χρησιμοποιηθεί συνάρτηση:
	- **α.** εισαγωγή ενός δεδομένου
	- **β.** υπολογισμός του μικρότερου από πέντε ακεραίους
	- **γ.** υπολογισμός των δύο μικρότερων από πέντε ακεραίους
	- **δ.** έλεγχος αν δύο αριθμοί είναι ίσοι
	- **ε.** ταξινόμηση πέντε αριθμών
	- **στ.** έλεγχος αν ένας χαρακτήρας είναι φωνήεν ή σύμφωνο.

### **Μονάδες 6**

**Γ.** ∆ίνεται το παρακάτω τμήμα αλγορίθμου σε φυσική γλώσσα κατά βήματα:

**Βήμα 1:** Αν Α > 0 τότε πήγαινε στο **Βήμα 5 Βήμα 2:** Αν Α = 0 τότε πήγαινε στο **Βήμα 7 Βήμα 3:** Τύπωσε "Αρνητικός'' **Βήμα 4:** Πήγαινε στο **Βήμα 8 Βήμα 5:** Τύπωσε "Θετικός'' **Βήμα 6:** Πήγαινε στο **Βήμα 8 Βήμα 7:** Τύπωσε "Μηδέν'' **Βήμα 8:** Τύπωσε "Τέλος''

#### ΑΡΧΗ 3ΗΣ ΣΕΛΙ∆ΑΣ

**1.** Να σχεδιάσετε το ισοδύναμο διάγραμμα ροής.

**Μονάδες 6** 

**2.** Να κωδικοποιήσετε τον αλγόριθμο σε ψευδογλώσσα σύμφωνα με τις αρχές του δομημένου προγραμματισμού.

**Μονάδες 5** 

- **∆.** ∆ίνονται οι παρακάτω προτάσεις:
	- **Π1.** Ο συνδέτης-φορτωτής μετατρέπει το  $\frac{1}{\sqrt{2\pi}}$ πρόγραμμα σε \_\_\_ 2 \_\_ πρόγραμμα
	- **Π2.** Ο συντάκτης χρησιμοποιείται για να δημιουργηθεί το  $\frac{3}{\sqrt{7}}$ πρόγραμμα
	- **Π3.** Ο μεταγλωττιστής μετατρέπει το  $\frac{4}{100}$ πρόγραμμα σε 5 πρόγραμμα

και οι παρακάτω λέξεις:

- **α.** αντικείμενο
- **β.** εκτελέσιμο
- **γ.** πηγαίο.
- **1.** Να γράψετε στο τετράδιό σας τους αριθμούς (1–5) των κενών διαστημάτων των προτάσεων και δίπλα το γράμμα της λέξης (α, β, γ) που αντιστοιχεί σωστά. *ΣΗΜΕΙΩΣΗ: Κάποιες από τις λέξεις χρησιμοποιούνται περισσότερες φορές από μία.*

# **Μονάδες 5**

**2.** Κατά την ανάπτυξη ενός προγράμματος σε ένα προγραμματιστικό περιβάλλον, με ποια χρονική σειρά πραγματοποιούνται τα βήματα που περιγράφουν οι παραπάνω προτάσεις; Να απαντήσετε γράφοντας τα Π1, Π2, Π3 με τη σωστή σειρά.

### **Μονάδες 3**

#### ΤΕΛΟΣ 3ΗΣ ΣΕΛΙ∆ΑΣ

**ΘΕΜΑ 2<sup>ο</sup>**

∆ίνεται παρακάτω ένα πρόγραμμα με ένα υποπρόγραμμα:

```
ΠΡΟΓΡΑΜΜΑ Υπολογισμοί
ΜΕΤΑΒΛΗΤΕΣ
    ΠΡΑΓΜΑΤΙΚΕΣ: α, β, γ
ΑΡΧΗ
    ∆ΙΑΒΑΣΕ α, β
    \gamma \leftarrow \alpha + \Pi \rho \alpha \xi \eta \left( \alpha, \beta \right)ΓΡΑΨΕ γ
ΤΕΛΟΣ_ΠΡΟΓΡΑΜΜΑΤΟΣ
ΣΥΝΑΡΤΗΣΗ Πράξη (χ, ψ): ΠΡΑΓΜΑΤΙΚΗ
ΜΕΤΑΒΛΗΤΕΣ
    ΠΡΑΓΜΑΤΙΚΕΣ: χ, ψ
ΑΡΧΗ
    ΑΝ χ >= ψ ΤΟΤΕ
           Πράξη Å χ – ψ
    ΑΛΛΙΩΣ
          \prodράξη \leftarrow χ + ψ
    ΤΕΛΟΣ_ΑΝ
ΤΕΛΟΣ_ΣΥΝΑΡΤΗΣΗΣ
```
**α.** Να ξαναγράψετε το πρόγραμμα, ώστε να επιτελεί την ίδια λειτουργία χρησιμοποιώντας διαδικασία αντί συνάρτησης.

### **Μονάδες 7**

**β.** Να ξαναγράψετε το πρόγραμμα που δόθηκε αρχικά, ώστε να επιτελεί την ίδια λειτουργία χωρίς τη χρήση υποπρογράμματος.

# **Μονάδες 7**

**γ.** Να γράψετε στο τετράδιό σας τις τιμές που θα εμφανιστούν κατά την εκτέλεση του αρχικού προγράμματος που δόθηκε, αν ως τιμές εισόδου δοθούν οι αριθμοί:

**i.**  $\alpha = 10$   $\beta = 5$ **ii.**  $\alpha = 5$   $\beta = 5$ **iii.**  $\alpha = 3$   $\beta = 5$ 

**Μονάδες 6** 

#### ΤΕΛΟΣ 4ΗΣ ΣΕΛΙ∆ΑΣ

### **ΘΕΜΑ 3ο**

Ένας συλλέκτης γραμματοσήμων επισκέπτεται στο διαδίκτυο το αγαπημένο του ηλεκτρονικό κατάστημα φιλοτελισμού προκειμένου να αγοράσει γραμματόσημα. Προτίθεται να ξοδέψει μέχρι 1500 ευρώ.

Να αναπτύξετε αλγόριθμο ο οποίος:

**α.** Για κάθε γραμματόσημο, να διαβάζει την τιμή και την προέλευσή του (ελληνικό/ξένο) και να επιτρέπει την αγορά του, εφόσον η τιμή του δεν υπερβαίνει το διαθέσιμο υπόλοιπο χρημάτων. ∆ιαφορετικά να τερματίζει τυπώνοντας το μήνυμα «ΤΕΛΟΣ ΑΓΟΡΩΝ». *ΣΗΜΕΙΩΣΗ: ∆εν απαιτείται έλεγχος εγκυρότητας για τα δεδομένα εισόδου.* 

**Μονάδες 10** 

- **β.** Να τυπώνει:
	- 1. Το συνολικό ποσό που ξόδεψε ο συλλέκτης.

### **Μονάδες 2**

2. Το πλήθος των ελληνικών και το πλήθος των ξένων γραμματοσήμων που αγόρασε.

### **Μονάδες 4**

3. Το ποσό που περίσσεψε, εφόσον υπάρχει, διαφορετικά το μήνυμα «ΕΞΑΝΤΛΗΘΗΚΕ ΟΛΟ ΤΟ ΠΟΣΟ».

# **Μονάδες 4**

#### **ΘΕΜΑ 4ο**

Μια δισκογραφική εταιρεία καταγράφει στοιχεία για ένα έτος για κάθε ένα από τα 20 CDs που κυκλοφόρησε. Τα στοιχεία αυτά είναι ο τίτλος του CD, ο τύπος της μουσικής που περιέχει και οι μηνιαίες του πωλήσεις (ποσά σε ευρώ) στη διάρκεια του έτους. Οι τύποι μουσικής είναι δύο: «ορχηστρική» και «φωνητική».

Να αναπτυχθεί αλγόριθμος ο οποίος:

**α.** Για κάθε ένα από τα 20 CDs, να διαβάζει τον τίτλο, τον τύπο της μουσικής και τις πωλήσεις του για κάθε μήνα, ελέγχοντας την έγκυρη καταχώριση του τύπου της μουσικής.

### **Μονάδες 2**

**β.** Να εμφανίζει τον τίτλο ή τους τίτλους των CDs με τις περισσότερες πωλήσεις τον 3<sup>ο</sup> μήνα του έτους.

#### **Μονάδες 6**

**γ.** Να εμφανίζει τους τίτλους των ορχηστρικών CDs με ετήσιο σύνολο πωλήσεων τουλάχιστον 5000 ευρώ.

#### **Μονάδες 6**

**δ.** Να εμφανίζει πόσα από τα CDs είχαν σύνολο πωλήσεων στο δεύτερο εξάμηνο μεγαλύτερο απ' ό,τι στο πρώτο.

### **Μονάδες 6**

#### **Ο∆ΗΓΙΕΣ (για τους εξεταζόμενους)**

- **1.** Στο τετράδιο να γράψετε μόνο τα προκαταρκτικά (ημερομηνία, κατεύθυνση, εξεταζόμενο μάθημα). **Να μην αντιγράψετε** τα θέματα στο τετράδιο.
- **2.** Να γράψετε το ονοματεπώνυμό σας στο πάνω μέρος των φωτοαντιγράφων, αμέσως μόλις σας παραδοθούν. **Καμιά άλλη σημείωση δεν επιτρέπεται να γράψετε.** Κατά την αποχώρησή σας να παραδώσετε μαζί με το τετράδιο

και τα φωτοαντίγραφα.

- **3.** Να απαντήσετε **στο τετράδιό σας σε όλα** τα θέματα.
- **4.** Να γράψετε τις απαντήσεις σας μόνο με μπλε ή μόνο με μαύρο στυλό. Μπορείτε να χρησιμοποιήσετε μολύβι μόνο για σχέδια, διαγράμματα και πίνακες.
- **5.** Κάθε απάντηση επιστημονικά τεκμηριωμένη είναι αποδεκτή.
- **6.** ∆ιάρκεια εξέτασης: τρεις (3) ώρες μετά τη διανομή των φωτοαντιγράφων.
- **7.** Χρόνος δυνατής αποχώρησης: μετά τη 10.30΄ πρωινή.

#### **ΚΑΛΗ ΕΠΙΤΥΧΙΑ**

#### **ΤΕΛΟΣ ΜΗΝΥΜΑΤΟΣ**

#### ΤΕΛΟΣ 6ΗΣ ΣΕΛΙ∆ΑΣ

#### ΑΡΧΗ 7ΗΣ ΣΕΛΙ∆ΑΣ

#### **∆ΙΕΥΚΡΙΝΙΣΗ**

**Στα θέματα της Ανάπτυξης Εφαρμογών σε Προγραμματιστικό Περιβάλλον**

**1. στην τρίτη σελίδα, το θέμα 1.Γ.2 , διατυπώνεται ως εξής: Να κωδικοποιήσετε το τμήμα αλγορίθμου σε ψευδογλώσσα σύμφωνα με τις αρχές του δομημένου προγραμματισμού.** 

**2. στην τέταρτη σελίδα το θέμα 2.α , διατυπώνεται ως εξής : Να ξαναγράψετε το πρόγραμμα ώστε να επιτελεί την ίδια λειτουργία χρησιμοποιώντας διαδικασία αντί της συνάρτησης, την οποία διαδικασία και να κατασκευάσετε.** 

#### ΤΕΛΟΣ 7ΗΣ ΣΕΛΙ∆ΑΣ

#### ΑΡΧΗ 1ΗΣ ΣΕΛΙ∆ΑΣ

#### **ΑΠΟΛΥΤΗΡΙΕΣ ΕΞΕΤΑΣΕΙΣ Γ΄ ΤΑΞΗΣ ΗΜΕΡΗΣΙΟΥ ΓΕΝΙΚΟΥ ΛΥΚΕΙΟΥ ΣΑΒΒΑΤΟ 31 MAΪΟΥ 2008 ΕΞΕΤΑΖΟΜΕΝΟ ΜΑΘΗΜΑ: ΑΝΑΠΤΥΞΗ ΕΦΑΡΜΟΓΩΝ ΣΕ ΠΡΟΓΡΑΜΜΑΤΙΣΤΙΚΟ ΠΕΡΙΒΑΛΛΟΝ ΤΕΧΝΟΛΟΓΙΚΗΣ ΚΑΤΕΥΘΥΝΣΗΣ (ΚΥΚΛΟΥ ΠΛΗΡΟΦΟΡΙΚΗΣ ΚΑΙ ΥΠΗΡΕΣΙΩΝ) ΣΥΝΟΛΟ ΣΕΛΙ∆ΩΝ: ΕΠΤΑ (7)**

#### **ΘΕΜΑ 1<sup>ο</sup>**

- **Α.** *Να γράψετε στο τετράδιό σας τον αριθμό καθεμιάς από τις παρακάτω προτάσεις 1-5 και δίπλα τη λέξη Σωστό, αν είναι σωστή, ή τη λέξη Λάθος, αν είναι λανθασμένη.* 
	- **1.** Η καταγραφή της δομής ενός προβλήματος σημαίνει αυτόματα ότι έχει αρχίσει η διαδικασία ανάλυσης του προβλήματος σε άλλα απλούστερα.
	- **2.** Στη διαδικασία η λίστα παραμέτρων είναι υποχρεωτική.
	- **3.** Η δυναμική παραχώρηση μνήμης χρησιμοποιείται στις στατικές δομές δεδομένων.
	- **4.** Η JAVA είναι μία αντικειμενοστραφής γλώσσα προγραμματισμού για την ανάπτυξη εφαρμογών που εκτελούνται σε κατανεμημένα περιβάλλοντα, δηλαδή σε διαφορετικούς υπολογιστές οι οποίοι είναι συνδεδεμένοι στο διαδίκτυο.
	- **5.** Κατά την κλήση ενός υποπρογράμματος η πραγματική παράμετρος και η αντίστοιχη τυπική της είναι δυνατόν να έχουν το ίδιο όνομα.

**Μονάδες 10** 

**Β.1** Να αναφέρετε τις τυποποιημένες κατηγορίες τεχνικώνμεθόδων σχεδίασης αλγορίθμων.

**Μονάδες 6**

**Β.2** Ποια η διαφορά μεταξύ διερμηνευτή και μεταγλωττιστή;

**Μονάδες 6**

**Γ.1** *Να γράψετε στο τετράδιό σας τους αριθμούς 1,2,3,4, από τη Στήλη Α και δίπλα το γράμμα α,β, της Στήλης Β που δίνει το σωστό χαρακτηρισμό.* 

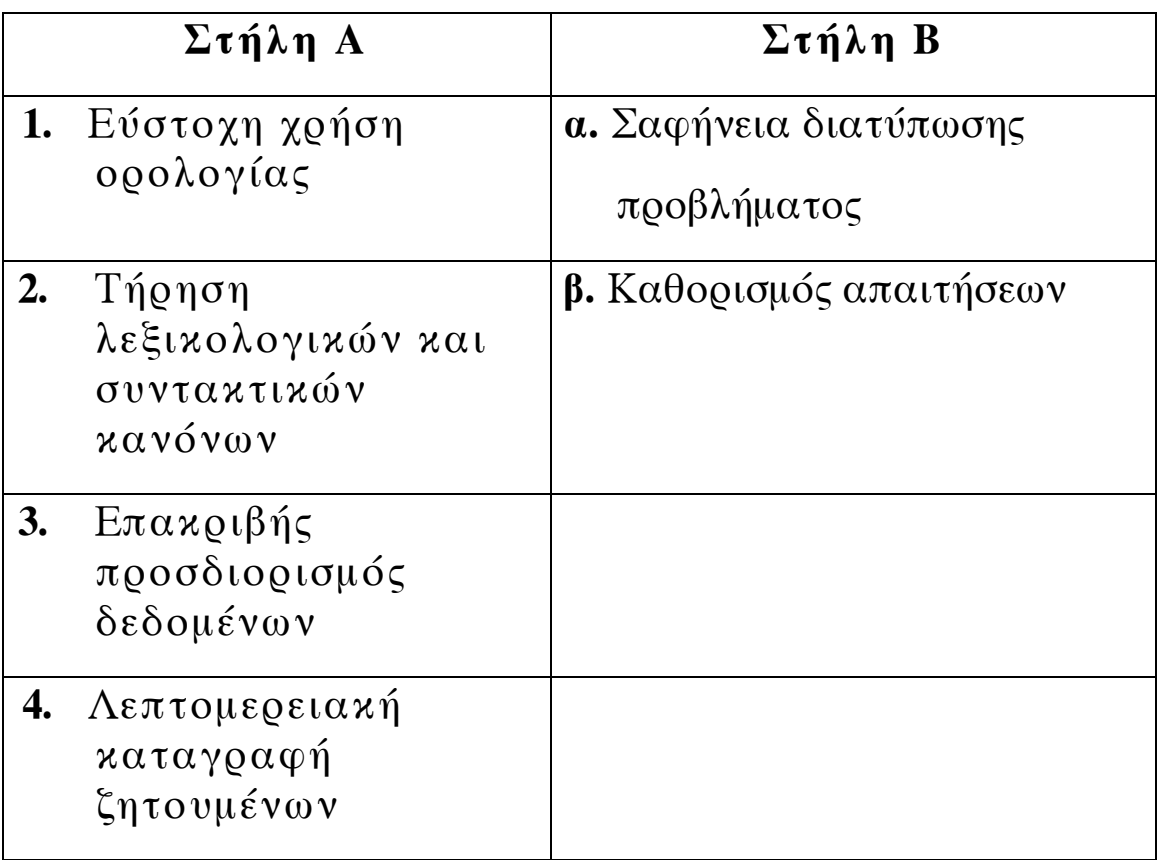

**Μονάδες 4** 

**Γ.2** Στο παρακάτω τμήμα προγράμματος να μετατρέψετε την αλγοριθμική δομή της πολλαπλής επιλογής σε ισοδύναμη αλγοριθμική δομή ΕΠΙΛΕΞΕ.

**ΓΡΑΨΕ** "∆ώσε αριθμό από 0 έως και 5"

**∆ΙΑΒΑΣΕ** Χ

**ΑΝ** Χ=0 **ΤΟΤΕ**

**ΓΡΑΨΕ** "μηδέν"

**ΑΛΛΙΩΣ\_ΑΝ** (Χ=1) ή (Χ=3) ή (Χ=5) **ΤΟΤΕ**

**ΓΡΑΨΕ** "περιττός αριθμός"

**ΑΛΛΙΩΣ\_ΑΝ** (Χ=2) ή (Χ=4) **ΤΟΤΕ**

**ΓΡΑΨΕ** "άρτιος αριθμός"

**ΑΛΛΙΩΣ**

**ΓΡΑΨΕ** "έδωσες λάθος αριθμό"

**ΤΕΛΟΣ\_ΑΝ**

# **Μονάδες 6**

**∆.** ∆ίνεται το παρακάτω τμήμα κειμένου:

Οι λόγοι που αναθέτουμε την επίλυση ενός προβλήματος σε υπολογιστή σχετίζονται με:

- την ..........**1**........... των υπολογισμών.
- την ..........**2**........... των διαδικασιών.
- την ταχύτητα εκτέλεσης των ..........**3**........... .
- το μεγάλο πλήθος των ..........**4**........... .

∆ίνονται οι παρακάτω λέξεις:

**α.** πολυπλοκότητα

### ΤΕΛΟΣ 3ΗΣ ΑΠΟ 7 ΣΕΛΙ∆ΕΣ

- **β.** δεδομένων
- **γ.** ζητουμένων
- **δ.** αληθοφάνεια
- **ε.** πράξεων
- **στ.** επαναληπτικότητα

Να γράψετε στο τετράδιό σας τους αριθμούς **1,2,3,4,** που βρίσκονται στα κενά διαστήματα και δίπλα να γράψετε το γράμμα **α, β, γ, δ, ε, στ,** που αντιστοιχεί στη σωστή λέξη. ∆ύο λέξεις δεν χρησιμοποιούνται.

#### **Μονάδες 8**

#### **ΘΕΜΑ 2<sup>ο</sup>**

∆ίνεται το παρακάτω πρόγραμμα σε γλώσσα:

```
ΠΡΟΓΡΑΜΜΑ Α
ΜΕΤΑΒΛΗΤΕΣ
    ΑΚΕΡΑΙΕΣ: x, n, m, pow, z 
ΑΡΧΗ
    ∆ΙΑΒΑΣΕ x,n 
    m \leftarrow npow \leftarrow 1z \leftarrow xΟΣΟ m > 0 ΕΠΑΝΑΛΑΒΕ
           ΟΣΟ ( m MOD 2) = 0 ΕΠΑΝΑΛΑΒΕ
                m \leftarrow m DIV 2
                z \leftrightarrow z * z ΤΕΛΟΣ_ΕΠΑΝΑΛΗΨΗΣ
          m \leftarrow m-1 ΓΡΑΨΕ pow 
          pow \leftarrow pow<sup>*</sup>z
    ΤΕΛΟΣ_ΕΠΑΝΑΛΗΨΗΣ
    ΓΡΑΨΕ pow 
ΤΕΛΟΣ_ΠΡΟΓΡΑΜΜΑΤΟΣ Α
```
**α.** Να κατασκευάσετε το ισοδύναμο διάγραμμα ροής του προγράμματος Α.

# **Μονάδες 8**

**β.** Να γράψετε στο τετράδιό σας τις τιμές της μεταβλητής pow που θα εμφανιστούν κατά την εκτέλεση του προγράμματος Α, αν ως τιμές εισόδου δοθούν οι αριθμοί:  $x = 2$ ,  $n = 3$ .

# **Μονάδες 12**

## **ΘΕΜΑ 3<sup>ο</sup>**

Μία εταιρεία ενοικίασης αυτοκινήτων έχει νοικιάσει 30 αυτοκίνητα τα οποία κατηγοριοποιούνται σε οικολογικά και συμβατικά. Η πολιτική χρέωσης για την ενοικίαση **ανά κατηγορία και ανά ημέρα** δίνεται στον παρακάτω πίνακα.

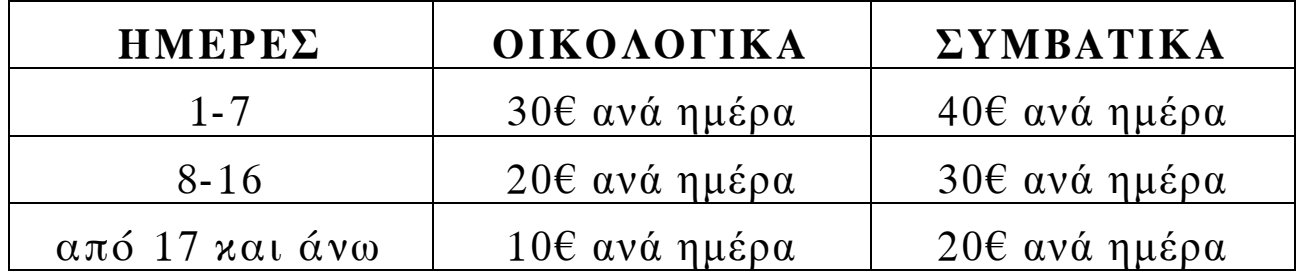

**1.** Να αναπτύξετε πρόγραμμα το οποίο:

**α.** Περιλαμβάνει τμήμα δηλώσεων μεταβλητών.

#### **Μονάδες 2**

- **β.** Για κάθε αυτοκίνητο το οποίο έχει ενοικιαστεί:
	- **i.** ∆ιαβάζει την κατηγορία του («ΟΙΚΟΛΟΓΙΚΑ» ή «ΣΥΜΒΑΤΙΚΑ») και τις ημέρες ενοικίασης.

### **Μονάδες 2**

**ii.** Καλεί υποπρόγραμμα με είσοδο την κατηγορία του αυτοκινήτου και τις ημέρες ενοικίασης και υπολογίζει με βάση τον παραπάνω πίνακα τη χρέωση.

# **Μονάδες 2**

**iii.** Εμφανίζει το μήνυμα "χρέωση" και τη χρέωση που υπολογίσατε.

# **Μονάδες 2**

**γ.** Υπολογίζει και εμφανίζει το πλήθος των οικολογικών και των συμβατικών αυτοκινήτων.

# **Μονάδες 4**

**2.** Να κατασκευάσετε το κατάλληλο υποπρόγραμμα του ερωτήματος **1.β.ii** .

# **Μονάδες 8**

*ΣΗΜΕΙΩΣΗ: 1)∆εν απαιτείται έλεγχος εγκυρότητας για τα δεδομένα εισόδου και*

> *2) Ο υπολογισμός της χρέωσης δεν πρέπει να γίνει κλιμακωτά.*

## **ΘΕΜΑ 4<sup>ο</sup>**

Στο ευρωπαϊκό πρωτάθλημα ποδοσφαίρου συμμετέχουν 16 ομάδες. Κάθε ομάδα συμμετέχει σε 30 αγώνες. Να γράψετε αλγόριθμο ο οποίος:

**α.** ∆ιαβάζει σε μονοδιάστατο πίνακα ΟΝ[16] τα ονόματα των ομάδων.

# **Μονάδες 2**

**β.** ∆ιαβάζει σε δισδιάστατο πίνακα ΑΠ[16,30] τα αποτελέσματα σε κάθε αγώνα ως εξής:

Τον χαρακτήρα «Ν»για ΝΙΚΗ

Τον χαρακτήρα «Ι» για ΙΣΟΠΑΛΙΑ

Τον χαρακτήρα «Η» για ΗΤΤΑ

και κάνει τον απαραίτητο έλεγχο εγκυρότητας των δεδομένων.

# **Μονάδες 4**

**γ.** Για κάθε ομάδα υπολογίζει και καταχωρεί σε δισδιάστατο πίνακα ΠΛ[16,3] το πλήθος των νικών στην πρώτη στήλη, το πλήθος των ισοπαλιών στη δεύτερη

### ΤΕΛΟΣ 6ΗΣ ΑΠΟ 7 ΣΕΛΙ∆ΕΣ

στήλη, και το πλήθος των ηττών στην τρίτη στήλη του πίνακα. Ο πίνακας αυτός πρέπει προηγουμένως να έχει μηδενισθεί.

# **Μονάδες 6**

**δ.** Με βάση τα στοιχεία του πίνακα ΠΛ[16,3] υπολογίζει και καταχωρεί σε νέο πίνακα ΒΑΘ[16] τη συνολική βαθμολογία κάθε ομάδας, δεδομένου ότι για κάθε νίκη η ομάδα παίρνει τρεις βαθμούς, για κάθε ισοπαλία έναν βαθμό και για κάθε ήττα κανέναν βαθμό.

# **Μονάδες 3**

**ε.** Εμφανίζει τα ονόματα και τη βαθμολογία των ομάδων ταξινομημένα σε φθίνουσα σειρά με βάση τη βαθμολογία.

**Μονάδες 5** 

# **Ο∆ΗΓΙΕΣ (για τους εξεταζόμενους)**

- **1.** Στο τετράδιο να γράψετε μόνο τα προκαταρκτικά (ημερομηνία, εξεταζόμενο μάθημα, κατεύθυνση). **Να μην αντιγράψετε** τα θέματα στο τετράδιο.
- **2.** Να γράψετε το ονοματεπώνυμό σας στο πάνω μέρος των φωτοαντιγράφων, αμέσως μόλις σας παραδοθούν. **Καμιά άλλη σημείωση δεν επιτρέπεται να γράψετε.**  Κατά την αποχώρησή σας να παραδώσετε μαζί με το τετράδιο και τα φωτοαντίγραφα.
- **3.** Να απαντήσετε **στο τετράδιό σας σε όλα** τα θέματα.
- **4.** Να γράψετε τις απαντήσεις σας μόνο με μπλε ή μόνο με μαύρο στυλό. Μπορείτε να χρησιμοποιήσετε μολύβι μόνο για σχέδια, διαγράμματα και πίνακες.
- **5.** Κάθε απάντηση επιστημονικά τεκμηριωμένη είναι αποδεκτή.
- **6.** ∆ιάρκεια εξέτασης: τρεις (3) ώρες μετά τη διανομή των φωτοαντιγράφων.
- **7.** Χρόνος δυνατής αποχώρησης: μετά τη 10.30΄ πρωινή.

### **ΚΑΛΗ ΕΠΙΤΥΧΙΑ ΤΕΛΟΣ ΜΗΝΥΜΑΤΟΣ**

#### ΑΡΧΗ 1ΗΣ ΣΕΛΙ∆ΑΣ

#### **ΑΠΟΛΥΤΗΡΙΕΣ ΕΞΕΤΑΣΕΙΣ Γ΄ ΤΑΞΗΣ ΗΜΕΡΗΣΙΟΥ ΓΕΝΙΚΟΥ ΛΥΚΕΙΟΥ ΤΕΤΑΡΤΗ 27 MAΪΟΥ 2009 ΕΞΕΤΑΖΟΜΕΝΟ ΜΑΘΗΜΑ: ΑΝΑΠΤΥΞΗ ΕΦΑΡΜΟΓΩΝ ΣΕ ΠΡΟΓΡΑΜΜΑΤΙΣΤΙΚΟ ΠΕΡΙΒΑΛΛΟΝ ΤΕΧΝΟΛΟΓΙΚΗΣ ΚΑΤΕΥΘΥΝΣΗΣ (ΚΥΚΛΟΥ ΠΛΗΡΟΦΟΡΙΚΗΣ ΚΑΙ ΥΠΗΡΕΣΙΩΝ) ΣΥΝΟΛΟ ΣΕΛΙ∆ΩΝ: ΕΠΤΑ (7)**

#### **ΘΕΜΑ 1<sup>ο</sup>**

- **Α.** *Να γράψετε στο τετράδιό σας τον αριθμό καθεμιάς από τις παρακάτω προτάσεις 1-5 και δίπλα τη λέξη ΣΩΣΤΟ, αν είναι σωστή, ή τη λέξη ΛΑΘΟΣ, αν είναι λανθασμένη.* 
	- **1.** Σε μια στατική δομή το ακριβές μέγεθος της απαιτούμενης κύριας μνήμης καθορίζεται κατά την εκτέλεση του προγράμματος.
	- **2.** Ο βρόχος *Για κ από* <sup>−</sup>*4 μέχρι* <sup>−</sup>*3* εκτελείται ακριβώς δύο φορές.
	- **3.** Όταν γίνεται σειριακή αναζήτηση κάποιου στοιχείου σε έναν μη ταξινομημένο πίνακα και το στοιχείο δεν υπάρχει στον πίνακα, τότε υποχρεωτικά προσπελαύνονται όλα τα στοιχεία του πίνακα.
	- **4.** Όταν ένα υποπρόγραμμα καλείται από διαφορετικά σημεία του προγράμματος, οι πραγματικές παράμετροι πρέπει να είναι οι ίδιες.
	- **5.** Ο τελεστής **ΚΑΙ** αντιστοιχεί στη λογική πράξη της σύζευξης.

### **Μονάδες 10**

**Β.1** Έστω πρόβλημα που αναφέρει: «...Να κατασκευάσετε αλγόριθμο που θα ζητάει τις ηλικίες 100 ανθρώπων και να εμφανίζει το μέσο όρο ηλικίας τους...». ∆ίνονται οι παρακάτω προτάσεις. Για κάθε μία πρόταση να

#### ΤΕΛΟΣ 1ΗΣ ΑΠΟ 7 ΣΕΛΙ∆ΕΣ

γράψετε στο τετράδιό σας το αντίστοιχο γράμμα και δίπλα τη λέξη *ΣΩΣΤΟ* ή *ΛΑΘΟΣ,* αν θεωρείτε ότι η πρόταση είναι σωστή ή λανθασμένη αντίστοιχα.

- **α.** Πρέπει να χρησιμοποιηθεί πίνακας.
- **β.** Είναι δυνατόν να χρησιμοποιηθεί πίνακας.
- **γ.** Είναι δυνατόν να χρησιμοποιηθεί η εντολή **Όσο.**
- **δ.** Είναι δυνατόν να χρησιμοποιηθεί η εντολή **Για.**
- **ε.** Η εντολή **Για** είναι η καταλληλότερη**.**

### **Μονάδες 10**

- **Β.2** *Να μετατρέψετε σε εντολές εκχώρησης τις παρακάτω φράσεις*:
	- **α**. Εκχώρησε στο Ι τον μέσο όρο των Α, Β, Γ.
	- **β**. Αύξησε την τιμή του Μ κατά 2.
	- **γ**. ∆ιπλασίασε την τιμή του Λ.
	- **δ**. Μείωσε την τιμή του Χ κατά την τιμή του Ψ.
	- **ε**. Εκχώρησε στο Α το υπόλοιπο της ακέραιας διαίρεσης του Α με το Β.

### **Μονάδες 5**

**Γ.1** Η κατανόηση ενός προβλήματος αποτελεί συνάρτηση δύο παραγόντων. Να τους αναφέρετε.

### **Μονάδες 4**

**Γ.2 α.** Πότε εμφανίζονται τα συντακτικά λάθη ενός προγράμματος και πότε τα λογικά;

### **Μονάδες 2**

- **β.** ∆ίνονται οι παρακάτω λανθασμένες εντολές για τον υπολογισμό του μέσου όρου δύο αριθμών:
	- 1.  $\Gamma \leftarrow A + B/2$
	- **2.**  $\Gamma \leftarrow (A+B/2)$
	- 3.  $\Gamma \leftarrow (A+B/2)$
	- **4.**  $\Gamma \leftarrow (A+B):2$

#### ΤΕΛΟΣ 2ΗΣ ΑΠΟ 7 ΣΕΛΙ∆ΕΣ

Να γράψετε στο τετράδιό σας τον αριθμό της κάθε εντολής (**1, 2, 3, 4**) και δίπλα τη λέξη *συντακτικό* ή τη λέξη *λογικό,* ανάλογα με το είδος του λάθους.

**Μονάδες 4** 

**∆.** *Να αντιστοιχίσετε κάθε ∆εδομένο της Στήλης Α με το σωστό Τύπο ∆εδομένου της Στήλης Β.* 

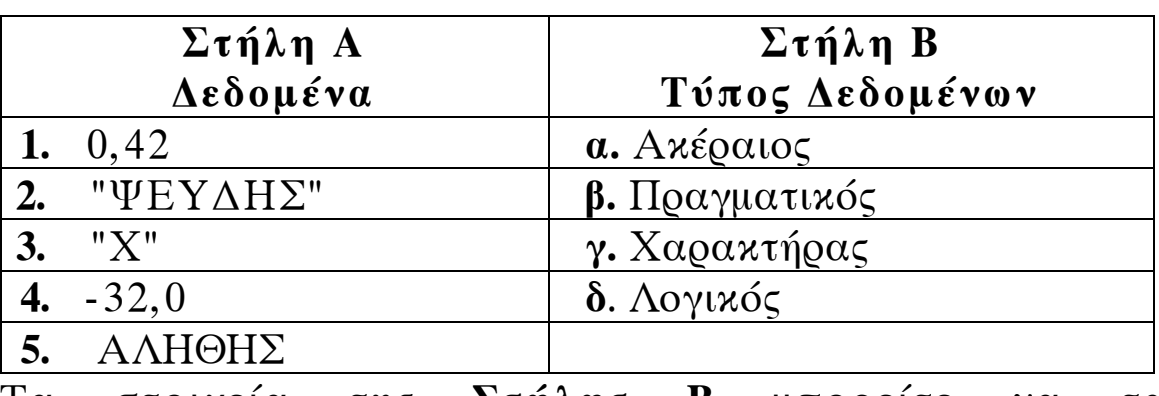

Τα στοιχεία της **Στήλης Β** μπορείτε να τα χρησιμοποιήσετε καμία, μία ή περισσότερες από μία φορές.

**Μονάδες 5** 

# **ΘΕΜΑ 2<sup>ο</sup>**

∆ίνεται o παρακάτω αλγόριθμος, στον οποίο έχουν αριθμηθεί οι εντολές εκχώρησης:

**Αλγόριθμος** Πολλαπλασιασμός **∆εδομένα** //α,β//

**Αν** α>β **τότε αντιμετάθεσε** α, β

- 1  $\gamma \leftarrow 0$ **Όσο** α>0 **επανάλαβε**
- 2  $\delta \leftarrow \alpha \mod 10$ 
	- **Όσο** δ>0 **επανάλαβε**
- 3  $\delta \leftarrow \delta 1$
- 4  $\gamma \leftarrow \gamma + \beta$

#### **Τέλος\_επανάληψης**

- 5  $\alpha \leftarrow \alpha$  div 10
- 6  $\beta \leftarrow \beta^* 10$

```
 Τέλος_επανάληψης
```
 **Αποτελέσματα** //γ//

```
 Τέλος πολλαπλασιασμός
```
Επίσης δίνεται υπόδειγμα πίνακα (πίνακας τιμών), με συμπληρωμένες τις αρχικές τιμές των μεταβλητών α,β (τιμές εισόδου), καθώς και της εντολής εκχώρησης με αριθμό 1.

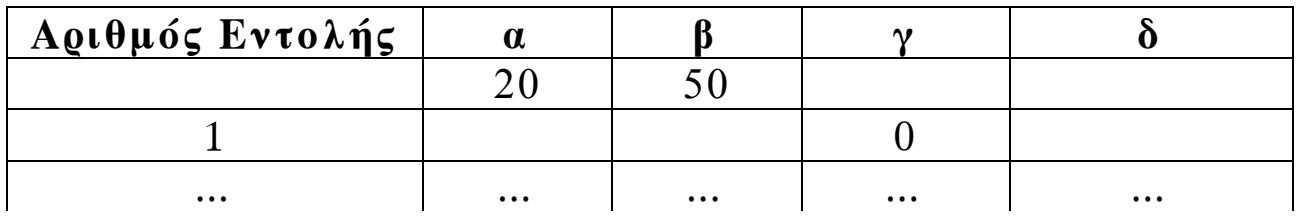

**Α.** Να μεταφέρετε στο τετράδιό σας τον πίνακα και να τον συμπληρώσετε, εκτελώντας τον αλγόριθμο με αρχικές τιμές α=20, β=50 (που ήδη φαίνονται στον πίνακα).

Για κάθε εντολή εκχώρησης που εκτελείται να γράψετε σε νέα γραμμή του πίνακα:

- **α.** Τον αριθμό της εντολής που εκτελείται (στην πρώτη στήλη).
- **β.** Τη νέα τιμή της μεταβλητής που επηρεάζεται από την εντολή (στην αντίστοιχη στήλη).

**Μονάδες 10** 

**Β.** Να γράψετε τμήμα αλγορίθμου, που θα έχει το ίδιο αποτέλεσμα με την εντολή:

**Αν** α>β **τότε αντιμετάθεσε** α, β

χωρίς να χρησιμοποιήσετε την εντολή **αντιμετάθεσε**. **Μονάδες 5** 

**Γ.** Να γράψετε τμήμα αλγορίθμου, που θα έχει το ίδιο αποτέλεσμα με το παρακάτω τμήμα:

δÅα **mod** 10 **Όσο** δ>0 **επανάλαβε**  $\delta \leftarrow \delta - 1$  $\gamma \leftarrow \gamma + \beta$ **Τέλος\_επανάληψης**

χρησιμοποιώντας αντί της εντολής **Όσο** την εντολή **Για**. Στο νέο τμήμα αλγορίθμου να χρησιμοποιήσετε μόνο τις μεταβλητές α,β,γ,δ, που χρησιμοποιεί το αρχικό τμήμα. **Μονάδες 5** 

# **ΘΕΜΑ 3<sup>ο</sup>**

Σε μια διαδρομή τρένου υπάρχουν 20 σταθμοί (σε αυτούς περιλαμβάνονται η αφετηρία και ο τερματικός σταθμός). Το τρένο σταματά σε όλους τους σταθμούς. Σε κάθε σταθμό επιβιβάζονται και αποβιβάζονται επιβάτες. Οι πρώτοι επιβάτες επιβιβάζονται στην αφετηρία και στον τερματικό σταθμό αποβιβάζονται όλοι οι επιβάτες.

Να κατασκευάσετε αλγόριθμο, ο οποίος να διαχειρίζεται την κίνηση των επιβατών. Συγκεκριμένα:

**Α.** Να ζητάει από το χρήστη τον αριθμό των ατόμων που επιβιβάστηκαν σε κάθε σταθμό, εκτός από τον τερματικό, και να τον εισάγει σε πίνακα ΕΠΙΒ[19].

**Μονάδες 2** 

**Β.** Να εισάγει σε πίνακα ΑΠΟΒ[19] τον αριθμό των ατόμων που αποβιβάστηκαν σε κάθε σταθμό, εκτός από τον τερματικό, ως εξής:

Για την αφετηρία να εισάγει την τιμή μηδέν (0) και για τους υπόλοιπους σταθμούς να ζητάει από τον χρήστη τον αριθμό των ατόμων που αποβιβάστηκαν.

### **Μονάδες 4**

**Γ.** Να δημιουργεί πίνακα ΑΕ[19], στον οποίο να καταχωρίζει τον αριθμό των επιβατών που βρίσκονται στο τρένο, μετά από κάθε αναχώρησή του.

### **Μονάδες 7**

**∆.** Να βρίσκει και να εμφανίζει τον σταθμό από τον οποίο το τρένο αναχωρεί με τον μεγαλύτερο αριθμό επιβατών. (Να θεωρήσετε ότι από κάθε σταθμό το τρένο αναχωρεί με διαφορετικό αριθμό επιβατών).

### **Μονάδες 7**

### **ΘΕΜΑ 4<sup>ο</sup>**

Ξενοδοχειακή επιχείρηση διαθέτει 25 δωμάτια. Τα δωμάτια αριθμούνται από το 1 μέχρι το 25. Ο συνολικός αριθμός των υπαλλήλων που απασχολούνται ημερησίως στο ξενοδοχείο εξαρτάται από τα κατειλημμένα δωμάτια και δίνεται από τον παρακάτω πίνακα

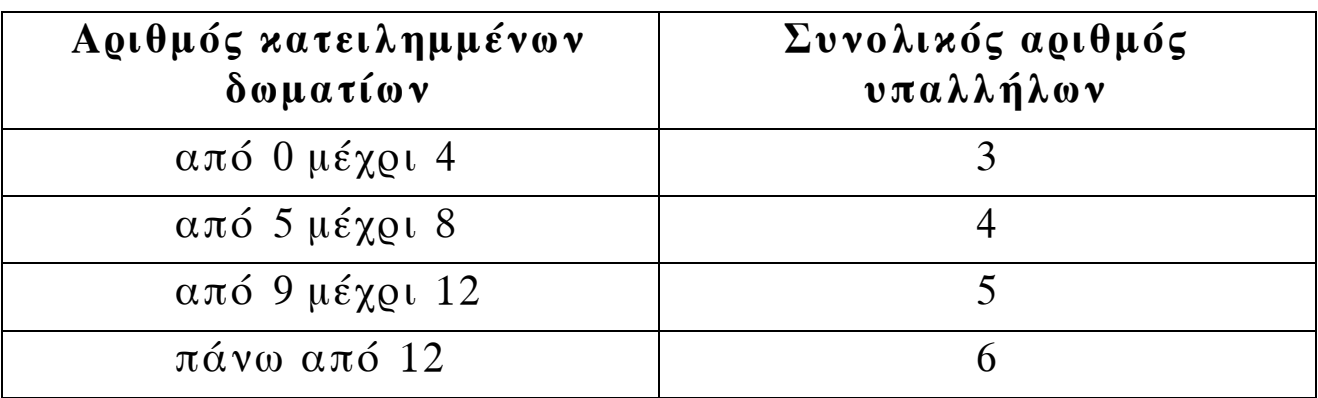

Η ημερήσια χρέωση για κάθε δωμάτιο είναι 75€ και το ημερομίσθιο κάθε υπαλλήλου 45€.

- **Α.** Να κατασκευάσετε κύριο πρόγραμμα το οποίο:
	- **1.** Να περιλαμβάνει τμήμα δηλώσεων.

### **Μονάδες 3**

**2.** Να διαβάζει σε πίνακα ΚΡΑΤ[25,7] την κατάσταση κάθε δωματίου για κάθε μέρα της εβδομάδας, ελέγχοντας την ορθή καταχώριση. Το πρόγραμμα να δέχεται μόνο τους χαρακτήρες «Κ» για κατειλημμένο, «∆» για διαθέσιμο αντίστοιχα.

### **Μονάδες 4**

**3.** Να υπολογίζει το συνολικό κέρδος ή τη συνολική ζημιά κατά τη διάρκεια της εβδομάδας και να εμφανίζει κατάλληλο μήνυμα. Για το σκοπό αυτό να καλεί το υποπρόγραμμα ΚΕΡ∆ΟΣ, που περιγράφεται στο ερώτημα **B**.

### **Μονάδες 4**

**B.** Να αναπτύξετε το υποπρόγραμμα ΚΕΡ∆ΟΣ, το οποίο να δέχεται τον πίνακα των κρατήσεων και έναν αριθμό ημέρας (από 1 έως 7). Το υποπρόγραμμα να υπολογίζει και να επιστρέφει το κέρδος της συγκεκριμένης ημέρας. Το κέρδος κάθε ημέρας προκύπτει από τα ημερήσια έσοδα ενοικιάσεων, αν αφαιρεθούν τα ημερομίσθια των υπαλλήλων της συγκεκριμένης ημέρας. Αν τα έσοδα είναι μικρότερα από τα ημερομίσθια, το κέρδος είναι αρνητικό (ζημιά).

**Μονάδες 9** 

# **Ο∆ΗΓΙΕΣ ΓΙΑ ΤΟΥΣ ΕΞΕΤΑΖΟΜΕΝΟΥΣ**

- **1.** Στο τετράδιο να γράψετε μόνον τα προκαταρκτικά (ημερομηνία, κατεύθυνση, εξεταζόμενο μάθημα). **Να μην αντιγράψετε** τα θέματα στο τετράδιο.
- **2.** Να γράψετε το ονοματεπώνυμό σας στο πάνω μέρος των φωτοαντιγράφων, αμέσως μόλις σας διανεμηθούν. **Καμιά άλλη σημείωση δεν επιτρέπεται να γράψετε.**  Κατά την αποχώρησή σας να παραδώσετε μαζί με το τετράδιο και τα φωτοαντίγραφα.
- **3.** Να απαντήσετε **στο τετράδιό σας σε όλα** τα θέματα.
- **4.** Να γράψετε τις απαντήσεις σας **μόνον με μπλε ή μαύρο στυλό διαρκείας και μόνον ανεξίτηλης μελάνης**.
- **5. Nα μη** χρησιμοποιήσετε τη **μελιμετρέ** σελίδα του τετραδίου σας.
- **6.** Κάθε απάντηση επιστημονικά τεκμηριωμένη είναι αποδεκτή.
- **7.** ∆ιάρκεια εξέτασης: τρεις (3) ώρες μετά τη διανομή των φωτοαντιγράφων.
- **8.** Χρόνος δυνατής αποχώρησης: 10.00 π.μ.

# **KΑΛΗ ΕΠΙΤΥΧΙΑ**

# **ΤΕΛΟΣ ΜΗΝΥΜΑΤΟΣ**

#### ΑΡΧΗ 1ΗΣ ΣΕΛΙ∆ΑΣ

#### **ΑΠΟΛΥΤΗΡΙΕΣ ΕΞΕΤΑΣΕΙΣ Γ΄ ΤΑΞΗΣ ΗΜΕΡΗΣΙΟΥ ΓΕΝΙΚΟΥ ΛΥΚΕΙΟΥ ΠΑΡΑΣΚΕΥΗ 28 MAΪΟΥ 2010 ΕΞΕΤΑΖΟΜΕΝΟ ΜΑΘΗΜΑ: ΑΝΑΠΤΥΞΗ ΕΦΑΡΜΟΓΩΝ ΣΕ ΠΡΟΓΡΑΜΜΑΤΙΣΤΙΚΟ ΠΕΡΙΒΑΛΛΟΝ ΤΕΧΝΟΛΟΓΙΚΗΣ ΚΑΤΕΥΘΥΝΣΗΣ (ΚΥΚΛΟΥ ΠΛΗΡΟΦΟΡΙΚΗΣ ΚΑΙ ΥΠΗΡΕΣΙΩΝ) ΣΥΝΟΛΟ ΣΕΛΙ∆ΩΝ: ΕΠΤΑ (7)**

### **ΘΕΜΑ Α**

- **Α1.** ∆ίνονται τα παρακάτω τμήματα αλγορίθμου σε φυσική γλώσσα.
- 1. Αν η βαθμολογία (ΒΑΘΜΟΣ) είναι μεγαλύτερη από τον Μέσο ΄Ορο (ΜΟ), τότε να τυπώνει «Πολύ Καλά», αν είναι ίση ή μικρότερη του Μέσου Όρου μέχρι και δύο μονάδες να τυπώνει «Καλά», σε κάθε άλλη περίπτωση να τυπώνει «Μέτρια».
- 2. Αν το τμήμα (ΤΜΗΜΑ) είναι το Γ1 και η βαθμολογία (ΒΑΘΜΟΣ) είναι μεγαλύτερη από 15, τότε να τυπώνει το επώνυμο (ΕΠΩΝΥΜΟ).
- 3. Αν η απάντηση (ΑΠΑΝΤΗΣΗ) δεν είναι Ν ή ν ή Ο ή ο, τότε να τυπώνει «Λάθος απάντηση».
- 4. Αν ο αριθμός (Χ) είναι αρνητικός ή το ημίτονό του είναι μηδέν, τότε να τυπώνει «Λάθος δεδομένο», αλλιώς να υπολογίζει και να τυπώνει την τιμή της παράστασης  $x^2 + 5x + 1$

 $x \cdot η\mu x$ 

Να γράψετε στο τετράδιό σας τους αριθμούς 1 έως 4 και δίπλα σε κάθε αριθμό την αντίστοιχη κωδικοποίηση σε ΓΛΩΣΣΑ.

Σημείωση: Οι λέξεις με κεφαλαία μέσα στις παρενθέσεις είναι τα ονόματα των αντίστοιχων μεταβλητών.

**Μονάδες 8** 

**Α2.** Να αναφέρετε τους τύπους των μεταβλητών που υποστηρίζει η ΓΛΩΣΣΑ. Για κάθε τύπο μεταβλητής να

γράψετε μια εντολή εκχώρησης σταθερής τιμής σε μεταβλητή.

### **Μονάδες 8**

- **Α3.** ∆ίνεται το παρακάτω τμήμα αλγορίθμου:
	- $A \leftarrow 0$  $B \leftarrow 0$
	- $\Gamma \leftarrow 0$
	- $\Lambda \leftarrow 0$
	- Για Ε από 1 μέχρι 496
		- ∆ιάβασε Ζ
		- $A$ ν E=1 Τότε Η $\leftarrow$  Ζ
		- $A \leftarrow A + Z$
		- Αν Ζ ≥ 18 Τότε
			- $B \leftarrow B + Z$
			- $Γ \leftarrow Γ+1$
		- Τέλος\_Αν
		- $A$ ν  $Z > 0$  Τότε  $\Lambda \leftarrow \Lambda + 1$
		- $A$ ν Z < Η Τότε Η $Z$
	- Τέλος\_Επανάληψης
	- $\Theta \leftarrow A/496$
	- Αν Γ≠0 Τότε Ι $\leftarrow$ Β/Γ  $K$  ← 496 – Γ
- Το παραπάνω τμήμα αλγορίθμου υπολογίζει στις μεταβλητές
- Η, Θ, Ι, Κ και ∆ τις παρακάτω πληροφορίες:
- 1. Μέσος όρος όλων των τιμών εισόδου
- 2. Πλήθος των θετικών τιμών εισόδου
- 3. Μικρότερη τιμή εισόδου
- 4. Μέσος όρος των τιμών εισόδου από 18 και πάνω
- 5. Πλήθος των τιμών εισόδου κάτω από 18.

Να γράψετε στο τετράδιό σας τους αριθμούς των πληροφοριών 1 έως 5 και δίπλα το όνομα της μεταβλητής που αντιστοιχεί σε κάθε πληροφορία.

# **Μονάδες 10**

**Α4.** Έστω πίνακας table με Μ γραμμές και Ν στήλες που περιέχει αριθμητικές τιμές. ∆ίνεται ο παρακάτω αλγόριθμος που υπολογίζει το άθροισμα κατά γραμμή, κατά στήλη και συνολικά.

# ΤΕΛΟΣ 2ΗΣ ΑΠΟ 7 ΣΕΛΙ∆ΕΣ

#### ΑΡΧΗ 3ΗΣ ΣΕΛΙ∆ΑΣ

```
1. Αλγόριθμος Αθρ_Πίνακα
2. ∆εδομένα // m, n, table // 
3. sum \leftarrow 0
4. Για i από 1 μέχρι m 
5. row [i] \leftarrow 06. Τέλος_επανάληψης
7. Για j από 1 μέχρι n 
8. col [i] \leftarrow 09. Τέλος_επανάληψης
10. Για i από 1 μέχρι m 
11. Για j από 1 μέχρι n 
12. 
13. 
14. 
15. Τέλος_επανάληψης
16. Τέλος_επανάληψης
17. Αποτελέσματα // row, col, sum //
```
18. Τέλος Αθρ\_Πίνακα

Τα αθροίσματα των γραμμών καταχωρίζονται στον πίνακα row, των στηλών στον πίνακα col και το συνολικό άθροισμα στη μεταβλητή sum.

Να γράψετε στο τετράδιό σας τις εντολές που πρέπει να συμπληρωθούν στις γραμμές 12, 13 και 14, ώστε ο αλγόριθμος να επιτελεί τη λειτουργία που περιγράφτηκε.

### **Μονάδες 6**

**Α5.** ∆ίνεται πίνακας Π[20] με αριθμητικές τιμές. Στις μονές θέσεις βρίσκονται καταχωρισμένοι θετικοί αριθμοί και στις ζυγές αρνητικοί αριθμοί. Επίσης, δίνεται το παρακάτω τμήμα αλγορίθμου ταξινόμησης τιμών του πίνακα.

$$
\begin{array}{l} \Gamma\iota\alpha\,\,x\,\,\alpha\pi\acute{o}\ 3\,\mu\acute{\epsilon}\chi\varrho\iota\,\,19\,\mu\epsilon\_\beta\acute{\eta}\mu\alpha\,\, \underline{\hspace{1cm}}\quad\n \, \Gamma\iota\alpha\,\,y\,\,\alpha\pi\acute{o}\,\,\underline{\hspace{1cm}}\quad\n \, \mu\acute{\epsilon}\chi\varrho\iota\,\,\underline{\hspace{1cm}}\quad\n \, \mu\epsilon\_\beta\acute{\eta}\mu\alpha\,\,\underline{\hspace{1cm}}\quad\n \, \Delta\nu\,\Pi[\,\underline{\hspace{1cm}}\quad]\, <\, \Pi[\,\underline{\hspace{1cm}}\quad]\, \Gamma\acute{o}\tau\epsilon\,\,\end{array}
$$
\n
$$
\begin{array}{l} \Gamma\acute{\epsilon}\lambda\omicron\varsigma\_\alpha\alpha\vee\\\Gamma\acute{\epsilon}\lambda\omicron\varsigma\_\alpha\Gamma\alpha\nu\acute{\alpha}\lambda\eta\psi\eta\varsigma\end{array}
$$

Να μεταφέρετε στο τετράδιό σας το παραπάνω τμήμα αλγορίθμου συμπληρώνοντας τα κενά με τις κατάλληλες σταθερές, μεταβλητές ή εκφράσεις, ώστε να ταξινομούνται σε αύξουσα σειρά μόνο οι θετικές τιμές του πίνακα.

**Μονάδες 8** 

# **ΘΕΜΑ Β**

∆ίνεται τo παρακάτω τμήμα αλγορίθμου, στο οποίο έχουν αριθμηθεί οι γραμμές:

- 1.  $i \leftarrow 1$
- 2.  $i \leftarrow 2$
- 3. Αρχή\_επανάληψης
- 4.  $i \leftarrow i + i$
- 5.  $i \leftarrow i i$
- 6. Εμφάνισε i
- 7. Μέχρις\_ότου i ≥ 5

Επίσης δίνεται το ακόλουθο υπόδειγμα πίνακα τιμών:

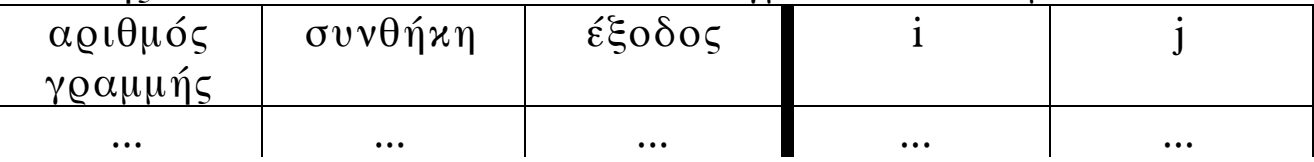

Στη στήλη με τίτλο «αριθμός γραμμής» καταγράφεται ο αριθμός γραμμής της εντολής που εκτελείται.

Στη στήλη με τίτλο «συνθήκη» καταγράφεται η λογική τιμή ΑΛΗΘΗΣ ή ΨΕΥ∆ΗΣ, εφόσον η εντολή που εκτελείται περιλαμβάνει συνθήκη.

Στη στήλη με τίτλο «έξοδος» καταγράφεται η τιμή εξόδου, εφόσον η εντολή που εκτελείται είναι εντολή εξόδου.

Στη συνέχεια του πίνακα υπάρχει μια στήλη για κάθε μεταβλητή του αλγόριθμου.

Να μεταφέρετε τον πίνακα στο τετράδιό σας και να τον συμπληρώσετε εκτελώντας τις εντολές του τμήματος αλγορίθμου ως εξής:

Για κάθε εντολή που εκτελείται να γράψετε σε νέα γραμμή του πίνακα τον αριθμό της γραμμής της και το αποτέλεσμά της στην αντίστοιχη στήλη.

**Σημείωση**: Η εντολή της γραμμής 3 δεν χρειάζεται να αποτυπωθεί στον πίνακα.

### **Μονάδες 20**

### **ΘΕΜΑ Γ**

Σε κάποιο σχολικό αγώνα, για το άθλημα «Άλμα εις μήκος» καταγράφεται για κάθε αθλητή η καλύτερη έγκυρη επίδοσή του. Τιμής ένεκεν, πρώτος αγωνίζεται ο περσινός πρωταθλητής. Η Επιτροπή του αγώνα διαχειρίζεται τα στοιχεία των αθλητών που αγωνίστηκαν.

Να γράψετε αλγόριθμο ο οποίος:

**Γ1.** Να ζητάει το ρεκόρ αγώνων και να το δέχεται, εφόσον είναι θετικό και μικρότερο των 10 μέτρων.

#### **Μονάδες 2**

**Γ2.** Να ζητάει τον συνολικό αριθμό των αγωνιζομένων και για κάθε αθλητή το όνομα και την επίδοσή του σε μέτρα με τη σειρά που αγωνίστηκε.

#### **Μονάδες 4**

**Γ3.** Να εμφανίζει το όνομα του αθλητή με τη χειρότερη επίδοση.

### **Μονάδες 4**

**Γ4.** Να εμφανίζει τα ονόματα των αθλητών που κατέρριψαν το ρεκόρ αγώνων. Αν δεν υπάρχουν τέτοιοι αθλητές, να εμφανίζει το πλήθος των αθλητών που πλησίασαν το ρεκόρ αγώνων σε απόσταση όχι μεγαλύτερη των 50 εκατοστών.

# **Μονάδες 6**

**Γ5.** Να βρίσκει και να εμφανίζει τη θέση που κατέλαβε στην τελική κατάταξη ο περσινός πρωταθλητής.

### **Μονάδες 4**

**Σημείωση:** Να θεωρήσετε ότι κάθε αθλητής έχει έγκυρη επίδοση και ότι όλες οι επιδόσεις των αθλητών που καταγράφονται είναι διαφορετικές μεταξύ τους.

# **ΘΕΜΑ ∆**

Το ράλλυ Βορείων Σποράδων είναι ένας αγώνας ιστοπλοΐας ανοικτής θάλασσας που γίνεται κάθε χρόνο. Στην τελευταία διοργάνωση συμμετείχαν 35 σκάφη που διαγωνίστηκαν σε διαδρομή συνολικής απόστασης 70 μιλίων. Κάθε σκάφος ανήκει σε μια από τις κατηγορίες C1, C2, C3. Επειδή στον αγώνα συμμετέχουν σκάφη διαφορετικών δυνατοτήτων, η κατάταξη δεν προκύπτει από τον «πραγματικό» χρόνο τερματισμού αλλά από ένα «σχετικό» χρόνο, που υπολογίζεται διαιρώντας τον «πραγματικό» χρόνο του σκάφους με τον «ιδανικό». Ο ιδανικός χρόνος είναι διαφορετικός για κάθε σκάφος και προκύπτει πολλαπλασιάζοντας την απόσταση της διαδρομής με τον δείκτη GPH του σκάφους. Ο δείκτης GPH αντιπροσωπεύει τον ιδανικό χρόνο που χρειάζεται το σκάφος για να καλύψει απόσταση ενός μιλίου.

Να κατασκευάσετε αλγόριθμο ο οποίος

- **∆1.** Να ζητάει για κάθε σκάφος:
	- το όνομά του
	- την κατηγορία του ελέγχοντας την ορθή καταχώρηση
	- τον χρόνο (σε δευτερόλεπτα) που χρειάστηκε για να τερματίσει
	- τον δείκτη GPH (σε δευτερόλεπτα).

### **Μονάδες 4**

**∆2.** Να υπολογίζει τον σχετικό χρόνο κάθε σκάφους.

### **Μονάδες 5**

**∆3.** Να εμφανίζει την κατηγορία στην οποία ανήκουν τα περισσότερα σκάφη.

### **Μονάδες 6**

**∆4.** Να εμφανίζει για κάθε κατηγορία καθώς και για την γενική κατάταξη τα ονόματα των σκαφών που κερδίζουν μετάλλιο. **(**Μετάλλια απονέμονται στους 3 πρώτους κάθε κατηγορίας και στους 3 πρώτους της γενικής κατάταξης).

# **Μονάδες 5**

**Σημείωση:** Να θεωρήσετε ότι κάθε κατηγορία έχει διαφορετικό αριθμό σκαφών και τουλάχιστον τρία σκάφη.

#### ΤΕΛΟΣ 6ΗΣ ΑΠΟ 7 ΣΕΛΙ∆ΕΣ

# **Ο∆ΗΓΙΕΣ ΓΙΑ ΤΟΥΣ ΕΞΕΤΑΖΟΜΕΝΟΥΣ**

- **1.** Στο τετράδιο να γράψετε μόνον τα προκαταρκτικά (ημερομηνία, κατεύθυνση, εξεταζόμενο μάθημα). **Να μην αντιγράψετε** τα θέματα στο τετράδιο.
- **2.** Να γράψετε το ονοματεπώνυμό σας στο πάνω μέρος των φωτοαντιγράφων, αμέσως μόλις σας διανεμηθούν. **Καμιά άλλη σημείωση δεν επιτρέπεται να γράψετε.**  Κατά την αποχώρησή σας να παραδώσετε μαζί με το τετράδιο και τα φωτοαντίγραφα.
- **3.** Να απαντήσετε **στο τετράδιό σας σε όλα** τα θέματα.
- **4.** Να γράψετε τις απαντήσεις σας **μόνο με μπλε ή μόνο με μαύρο στυλό διαρκείας και μόνον ανεξίτηλης μελάνης**.
- **5. Nα μη** χρησιμοποιήσετε τη **μιλιμετρέ** σελίδα του τετραδίου σας.
- **6.** Κάθε απάντηση επιστημονικά τεκμηριωμένη είναι αποδεκτή.
- **7.** ∆ιάρκεια εξέτασης: τρεις (3) ώρες μετά τη διανομή των φωτοαντιγράφων.
- **8.** Χρόνος δυνατής αποχώρησης: 10.00 π.μ.

# **KΑΛΗ ΕΠΙΤΥΧΙΑ**

# **ΤΕΛΟΣ ΜΗΝΥΜΑΤΟΣ**

#### ΑΡΧΗ 1ΗΣ ΣΕΛΙ∆ΑΣ – **Γ΄ ΗΜΕΡΗΣΙΩΝ ΠΑΝΕΛΛΗΝΙΕΣ ΕΞΕΤΑΣΕΙΣ Γ΄ ΤΑΞΗΣ ΗΜΕΡΗΣΙΟΥ ΓΕΝΙΚΟΥ ΛΥΚΕΙΟΥ ∆ΕΥΤΕΡΑ 23 MAΪΟΥ 2011 ΕΞΕΤΑΖΟΜΕΝΟ ΜΑΘΗΜΑ: ΑΝΑΠΤΥΞΗ ΕΦΑΡΜΟΓΩΝ ΣΕ ΠΡΟΓΡΑΜΜΑΤΙΣΤΙΚΟ ΠΕΡΙΒΑΛΛΟΝ ΤΕΧΝΟΛΟΓΙΚΗΣ ΚΑΤΕΥΘΥΝΣΗΣ (ΚΥΚΛΟΥ ΠΛΗΡΟΦΟΡΙΚΗΣ ΚΑΙ ΥΠΗΡΕΣΙΩΝ) ΣΥΝΟΛΟ ΣΕΛΙ∆ΩΝ: ΕΞΙ (6)**

#### **ΘΕΜΑ Α**

- **Α1.** *Να γράψετε στο τετράδιό σας τον αριθμό καθεμιάς από τις παρακάτω προτάσεις 1-5 και δίπλα τη λέξη ΣΩΣΤΟ, αν είναι σωστή, ή τη λέξη ΛΑΘΟΣ, αν είναι λανθασμένη.* 
	- **1.** Ένα δομημένο πρόβλημα είναι επιλύσιμο.
	- **2.** Η λογική έκφραση Χ ΄Η (ΟΧΙ Χ) είναι πάντα αληθής για κάθε τιμή της λογικής μεταβλητής Χ.
	- **3.** Ο αλγόριθμος της σειριακής αναζήτησης χρησιμοποιείται αποκλειστικά σε ταξινομημένους πίνακες.
	- **4.** Όταν το πλήθος των επαναλήψεων είναι γνωστό, δεν μπορεί να χρησιμοποιηθεί η εντολή επανάληψης Όσο ... Επανάλαβε.
	- **5.** Ο πίνακας είναι μία δομή που μπορεί να περιέχει στοιχεία διαφορετικού τύπου.

#### **Μονάδες 10**

- **Α2.** ∆ίνεται το παρακάτω τμήμα αλγορίθμου με αριθμημένες τις εντολές του:
	- (1)  $\Sigma \leftarrow 0$
	- $(2)$  K  $\leftarrow$  0
	- (3) Αρχή\_Επανάληψης
	- (4) ∆ιάβασε Χ
	- (5)  $\Sigma \leftarrow \Sigma + X$
	- (6) Αν Χ>0 τότε
	- (7)  $K \leftarrow K+1$
	- (8) Τέλος\_Αν
	- (9) Μέχρις\_ότου Σ>1000
	- (10) Εμφάνισε Χ

#### ΤΕΛΟΣ 1ΗΣ ΑΠΟ 6 ΣΕΛΙ∆ΕΣ

*Να γράψετε στο τετράδιό σας τον αριθμό καθεμιάς από τις παρακάτω προτάσεις 1-5 και δίπλα τη λέξη ΣΩΣΤΟ, αν είναι σωστή, ή τη λέξη ΛΑΘΟΣ, αν είναι λανθασμένη.* 

- **1.** Η εντολή (4) θα εκτελεστεί τουλάχιστον μία φορά.
- **2.** Η εντολή (1) θα εκτελεστεί ακριβώς μία φορά.
- **3.** Στη μεταβλητή Κ καταχωρείται το πλήθος των θετικών αριθμών που δόθηκαν.
- **4.** Η εντολή (7) εκτελείται πάντα λιγότερες φορές από την εντολή (4).
- **5.** Η τιμή που θα εμφανίσει η εντολή (10) μπορεί να είναι αρνητικός αριθμός.

**Μονάδες 10** 

**Α3.** ∆ίνεται το παρακάτω τμήμα αλγορίθμου:

```
Δ \leftarrow Αληθής
Για α από 1 μέχρι Ν
       \land \leftarrow ΟΧΙ \landΤέλος_επανάληψης
Εμφάνισε ∆
```
Να το εκτελέσετε για καθεμία από τις παρακάτω περιπτώσεις:

**1)** Ν=0 **2)** Ν=1 **3)** Ν=4 **4)** Ν=2011 **5)** Ν=8128

και να γράψετε στο τετράδιό σας τον αριθμό καθεμίας από τις παραπάνω περιπτώσεις **1-5** και δίπλα τη λογική τιμή που θα εμφανιστεί μετά την εκτέλεση της αντίστοιχης περίπτωσης.

**Μονάδες 5** 

**Α4.** ∆ίνεται το παρακάτω τμήμα αλγορίθμου:

$$
Aν X > 1 τότε\nK ← Λληθής\nΑλλιώς\nK ← Ψευδής\nΤέλος_αν
$$

Να γράψετε στο τετράδιό σας συμπληρωμένη την παρακάτω εντολή εκχώρησης, ώστε να έχει το ίδιο αποτέλεσμα με το παραπάνω τμήμα αλγορίθμου.

$$
K \leftarrow \dots
$$

**Μονάδες 3** 

### ΑΡΧΗ 3ΗΣ ΣΕΛΙ∆ΑΣ – **Γ΄ ΗΜΕΡΗΣΙΩΝ**

**Α5. α.** Τι ονομάζεται τμηματικός προγραμματισμός;

 **Μονάδες 4**

**β.** Τι λέγεται υποπρόγραμμα;

#### **Μονάδες 4**

- **γ.** Τι ονομάζεται παράμετρος ενός υποπρογράμματος;
	- **Μονάδες 4**

#### **ΘΕΜΑ Β**

**Β1.** ∆ίνεται το παρακάτω τμήμα αλγορίθμου σε μορφή διαγράμματος ροής:

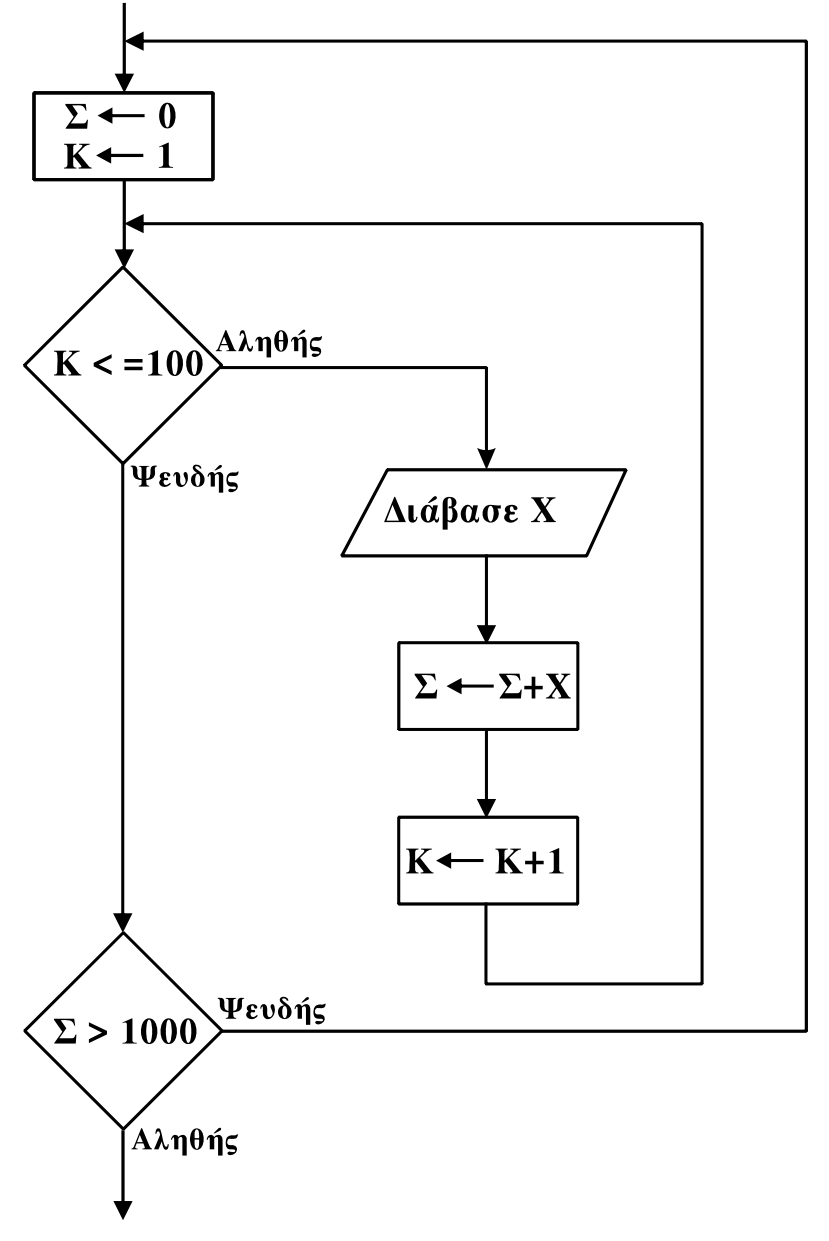

Να κατασκευάσετε ισοδύναμο τμήμα αλγορίθμου σε ψευδογλώσσα.

**Μονάδες 10** 

#### ΤΕΛΟΣ 3ΗΣ ΑΠΟ 6 ΣΕΛΙ∆ΕΣ

### ΑΡΧΗ 4ΗΣ ΣΕΛΙ∆ΑΣ – **Γ΄ ΗΜΕΡΗΣΙΩΝ**

**Β2.** ∆ίνεται τo παρακάτω πρόγραμμα και ένα υποπρόγραμμα:

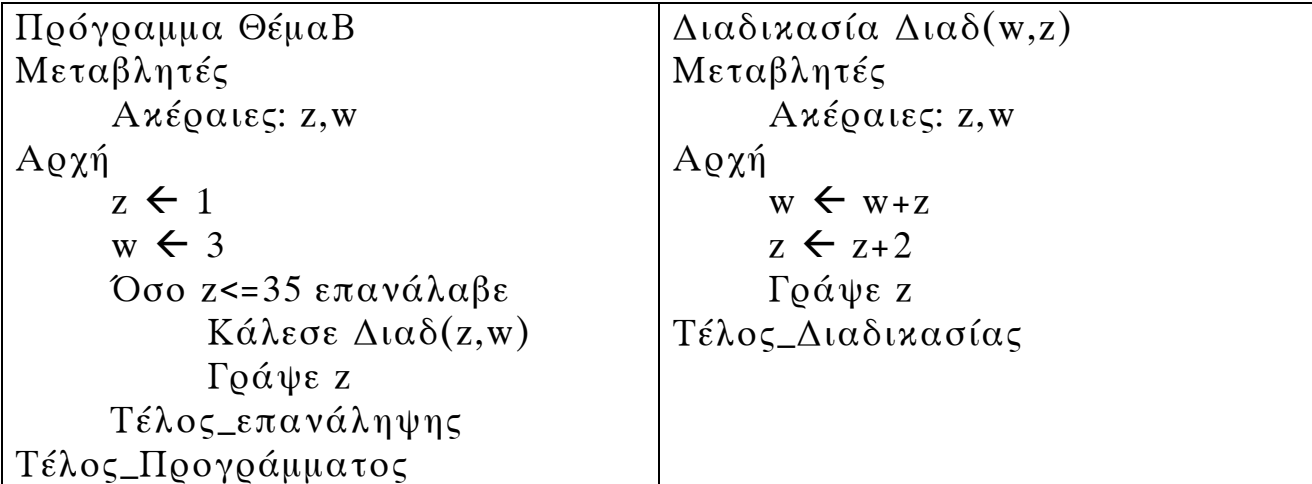

Να γράψετε στο τετράδιό σας τις τιμές που θα εμφανιστούν κατά την εκτέλεση του προγράμματος με τη σειρά που θα εμφανιστούν.

## **Μονάδες 10**

### **ΘΕΜΑ Γ**

Στις εξετάσεις του ΑΣΕΠ οι υποψήφιοι εξετάζονται σε τρεις θεματικές ενότητες. Ο βαθμός κάθε θεματικής ενότητας είναι από 1 έως 100. Η συνολική βαθμολογία κάθε υποψηφίου προκύπτει από τον μέσο όρο των βαθμών του στις τρεις θεματικές ενότητες. Ο υποψήφιος θεωρείται ως επιτυχών, αν η συνολική βαθμολογία του είναι τουλάχιστον 55 και ο βαθμός του σε κάθε θεματική ενότητα είναι τουλάχιστον 50. Να γράψετε αλγόριθμο ο οποίος:

Για κάθε υποψήφιο:

**Γ1.** Να διαβάζει το όνομά του και τους βαθμούς του σε καθεμία από τις τρεις θεματικές ενότητες. (∆εν απαιτείται έλεγχος εγκυρότητας δεδομένων).

**Μονάδες 2**

**Γ2.** Να εμφανίζει τον μεγαλύτερο από τους βαθμούς που πήρε στις τρεις θεματικές ενότητες.

**Μονάδες 5**

**Γ3.** Να εμφανίζει το όνομα και τη συνολική βαθμολογία του στην περίπτωση που είναι επιτυχών.

**Μονάδες 4**

#### ΤΕΛΟΣ 4ΗΣ ΑΠΟ 6 ΣΕΛΙ∆ΕΣ

# ΑΡΧΗ 5ΗΣ ΣΕΛΙ∆ΑΣ – **Γ΄ ΗΜΕΡΗΣΙΩΝ**

**Γ4.** Ο αλγόριθμος να τερματίζει όταν δοθεί ως όνομα η λέξη "ΤΕΛΟΣ".

**Μονάδες 4**

**Γ5.** Στο τέλος να εμφανίζει το όνομα του επιτυχόντα με τη μικρότερη συνολική βαθμολογία. Θεωρήστε ότι είναι μοναδικός.

## **Μονάδες 5**

## **ΘΕΜΑ ∆**

Στην αρχή της ποδοσφαιρικής περιόδου οι 22 παίκτες μιας ομάδας, οι οποίοι αριθμούνται από 1 έως 22, ψηφίζουν για τους 3 αρχηγούς που θα τους εκπροσωπούν. Κάθε παίκτης μπορεί να ψηφίσει όσους συμπαίκτες του θέλει, ακόμα και τον εαυτό του. Τα αποτελέσματα της ψηφοφορίας καταχωρίζονται σε έναν πίνακα ΨΗΦΟΣ με 22 γραμμές και 22 στήλες, έτσι ώστε το στοιχείο ΨΗΦΟΣ[i,j] να έχει την τιμή 1, όταν ο παίκτης με αριθμό i έχει ψηφίσει τον παίκτη με αριθμό j, και τιμή 0 στην αντίθετη περίπτωση.

Να γράψετε αλγόριθμο ο οποίος:

**∆1.** Να διαβάζει τα στοιχεία του πίνακα ΨΗΦΟΣ και να ελέγχει την ορθότητά τους με αποδεκτές τιμές 0 ή 1.

#### **Μονάδες 4**

**∆2.** Να εμφανίζει το πλήθος των παικτών που δεν ψήφισαν κανέναν.

### **Μονάδες 4**

**∆3.** Να εμφανίζει το πλήθος των παικτών που ψήφισαν τον εαυτό τους.

# **Μονάδες 4**

**∆4.** Να βρίσκει τους 3 παίκτες που έλαβαν τις περισσότερες ψήφους και να εμφανίζει τους αριθμούς τους και τις ψήφους που έλαβαν. Θεωρήστε ότι δεν υπάρχουν ισοψηφίες.

### **Μονάδες 8**

## ΑΡΧΗ 6ΗΣ ΣΕΛΙ∆ΑΣ – **Γ΄ ΗΜΕΡΗΣΙΩΝ**

### **Ο∆ΗΓΙΕΣ (για τους εξεταζομένους)**

- **1.** Στο τετράδιο να γράψετε μόνο τα προκαταρκτικά (ημερομηνία, εξεταζόμενο μάθημα). **Να μην αντιγράψετε** τα θέματα στο τετράδιο.
- **2.** Να γράψετε το ονοματεπώνυμό σας στο πάνω μέρος των φωτοαντιγράφων αμέσως μόλις σας παραδοθούν. **∆εν επιτρέπεται να γράψετε** καμιά άλλη σημείωση**.** Κατά την αποχώρησή σας να παραδώσετε μαζί με το τετράδιο και τα φωτοαντίγραφα.
- **3.** Να απαντήσετε **στο τετράδιό σας** σε όλα τα θέματα.
- **4.** Να γράψετε τις απαντήσεις σας **μόνο** με μπλε ή **μόνο** με μαύρο στυλό. Μπορείτε να χρησιμοποιήσετε μολύβι μόνο για σχέδια, διαγράμματα και πίνακες.
- **5.** Να μη χρησιμοποιήσετε χαρτί μιλιμετρέ.
- **6.** Κάθε απάντηση τεκμηριωμένη είναι αποδεκτή.
- **7.** ∆ιάρκεια εξέτασης: τρεις (3) ώρες μετά τη διανομή των φωτοαντιγράφων.
- **8.** Χρόνος δυνατής αποχώρησης: 10.30 π.μ.

# **ΚΑΛΗ ΕΠΙΤΥΧΙΑ**

# **ΤΕΛΟΣ ΜΗΝΥΜΑΤΟΣ**

#### ΑΡΧΗ 1ΗΣ ΣΕΛΙ∆ΑΣ – **Γ΄ ΗΜΕΡΗΣΙΩΝ ΠΑΝΕΛΛΗΝΙΕΣ ΕΞΕΤΑΣΕΙΣ Γ΄ ΤΑΞΗΣ ΗΜΕΡΗΣΙΟΥ ΓΕΝΙΚΟΥ ΛΥΚΕΙΟΥ ΠΑΡΑΣΚΕΥΗ 1 ΙΟΥΝΙΟΥ 2012 ΕΞΕΤΑΖΟΜΕΝΟ ΜΑΘΗΜΑ: ΑΝΑΠΤΥΞΗ ΕΦΑΡΜΟΓΩΝ ΣΕ ΠΡΟΓΡΑΜΜΑΤΙΣΤΙΚΟ ΠΕΡΙΒΑΛΛΟΝ ΤΕΧΝΟΛΟΓΙΚΗΣ ΚΑΤΕΥΘΥΝΣΗΣ (ΚΥΚΛΟΥ ΠΛΗΡΟΦΟΡΙΚΗΣ ΚΑΙ ΥΠΗΡΕΣΙΩΝ) ΣΥΝΟΛΟ ΣΕΛΙ∆ΩΝ: ΕΠΤΑ (7)**

#### **ΘΕΜΑ Α**

- **Α1.** *Να γράψετε στο τετράδιό σας τον αριθμό καθεμιάς από τις παρακάτω προτάσεις 1-5 και δίπλα τη λέξη ΣΩΣΤΟ, αν είναι σωστή, ή τη λέξη ΛΑΘΟΣ, αν είναι λανθασμένη.* 
	- **1.** Ένας πίνακας έχει σταθερό περιεχόμενο αλλά μεταβλητό μέγεθος.
	- **2.** Οι εντολές που βρίσκονται μέσα σε εντολή επανάληψης «Όσο ... επανάλαβε» εκτελούνται τουλάχιστον μία φορά.
	- **3.** Η χρήση των πινάκων σε ένα πρόγραμμα αυξάνει την απαιτούμενη μνήμη.
	- **4.** Οι δυναμικές δομές δεδομένων αποθηκεύονται πάντα σε συνεχόμενες θέσεις μνήμης.
	- **5.** Η μέθοδος επεξεργασίας «πρώτο μέσα πρώτο έξω» (FIFO) εφαρμόζεται στη δομή δεδομένων ΟΥΡΑ.

**Μονάδες 5** 

**Α2.** Να μεταφέρετε στο τετράδιό σας τον παρακάτω πίνακα συμπληρώνοντάς τον με τον κατάλληλο τύπο και το περιεχόμενο της μεταβλητής.

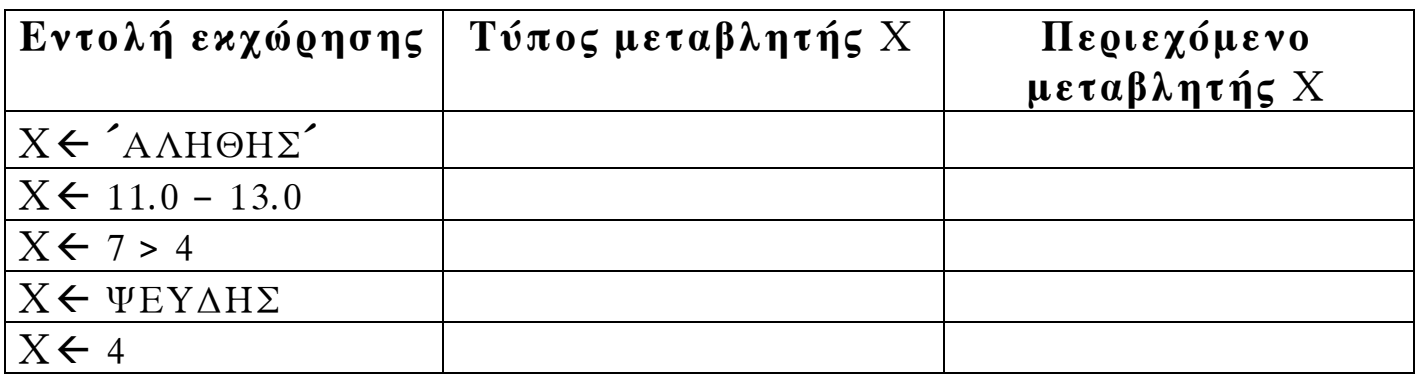

**Μονάδες 10** 

ΤΕΛΟΣ 1ΗΣ ΑΠΟ 7 ΣΕΛΙ∆ΕΣ
# ΑΡΧΗ 2ΗΣ ΣΕΛΙ∆ΑΣ – **Γ΄ ΗΜΕΡΗΣΙΩΝ**

**Α3.** ∆ίνεται ο πίνακας Α[10], στον οποίο επιθυμούμε να αποθηκεύσουμε όλους τους ακεραίους αριθμούς από το 10 μέχρι το 1 με φθίνουσα σειρά. Στον πίνακα έχουν εισαχθεί ορισμένοι αριθμοί, οι οποίοι εμφανίζονται στο παρακάτω σχήμα:

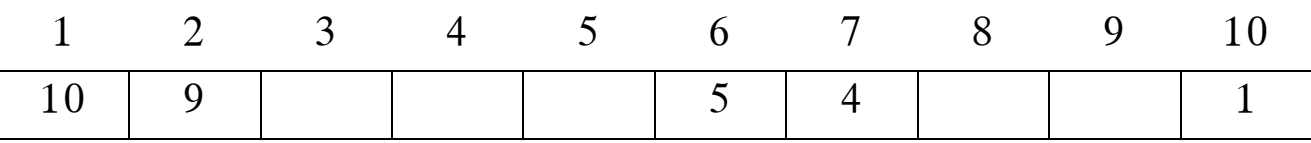

- **α.** Να συμπληρώσετε τις επόμενες εντολές εκχώρησης, ώστε τα κενά κελιά του πίνακα να αποκτήσουν τις επιθυμητές τιμές.
	- $A[3] \leftarrow 3 + A[...]$  $A[9] \leftarrow A[...] - 2$  $A[8] \leftarrow A[\ldots] - 5$  $A[4] \leftarrow 5 + A[...]$  $A[5] \leftarrow (A[\dots] + A[7]) \text{ div } 2$

(μονάδες 5)

**β.** Να συμπληρώσετε το παρακάτω τμήμα αλγορίθμου, το οποίο αντιμεταθέτει τις τιμές των κελιών του πίνακα Α, έτσι ώστε η τελική διάταξη των αριθμών να είναι από 1 μέχρι 10.

Για i από ... μέχρι ... αντιμετάθεσε Α[...], Α[...] Τέλος\_επανάληψης

> (μονάδες 4) **Μονάδες 9**

**Α4.** ∆ίνεται το παρακάτω τμήμα αλγορίθμου, το οποίο εμφανίζει τα τετράγωνα των περιττών αριθμών από το 99 μέχρι το 1 με φθίνουσα σειρά.

> ΤΕΛΟΣ 2ΗΣ ΑΠΟ 7 ΣΕΛΙ∆ΕΣ Για i από 99 μέχρι 1 με\_βήμα -2  $x \leftarrow i^2 2$ εμφάνισε x Τέλος\_επανάληψης

# ΑΡΧΗ 3ΗΣ ΣΕΛΙ∆ΑΣ – **Γ΄ ΗΜΕΡΗΣΙΩΝ**

**α.** Να ξαναγράψετε στο τετράδιό σας το παραπάνω τμήμα αλγορίθμου με αποκλειστική χρήση της δομής επανάληψης «Όσο ... επανάλαβε».

(μονάδες 5)

**β.** Να ξαναγράψετε στο τετράδιό σας το παραπάνω τμήμα αλγορίθμου με αποκλειστική χρήση της δομής επανάληψης «Αρχή\_επανάληψης ... Μέχρις\_ότου».

(μονάδες 5) **Μονάδες 10** 

**Α5.** Πώς ονομάζονται οι δύο κύριες λειτουργίες που εκτελούνται σε μία ΣΤΟΙΒΑ δεδομένων; Τι λειτουργία επιτελούν και τι πρέπει να ελέγχεται πριν την εκτέλεσή τους;

**Μονάδες 6** 

# **ΘΕΜΑ Β**

**Β1.** ∆ίνεται το παρακάτω τμήμα αλγορίθμου:

```
K \leftarrow 1X \leftarrow -1i \leftarrow 0 Όσο Χ<7 επανάλαβε
     i \leftarrow i + 1 ΚÅΚ∗Χ
      Εμφάνισε Κ, Χ
      Αν i mod 2=0 τότε
           X \leftarrow X+1Αλλιώς 
           X \leftarrow X+2 Τέλος_Αν
 Τέλος_επανάληψης
```
Να γράψετε στο τετράδιό σας τις τιμές που θα εμφανίσει το τμήμα αλγορίθμου κατά την εκτέλεσή του με τη σειρά που θα εμφανιστούν.

**Μονάδες 10** 

# ΤΕΛΟΣ 3ΗΣ ΑΠΟ 7 ΣΕΛΙ∆ΕΣ

**Β2.** ∆ίνεται τo παρακάτω τμήμα αλγορίθμου σε μορφή διαγράμματος ροής:

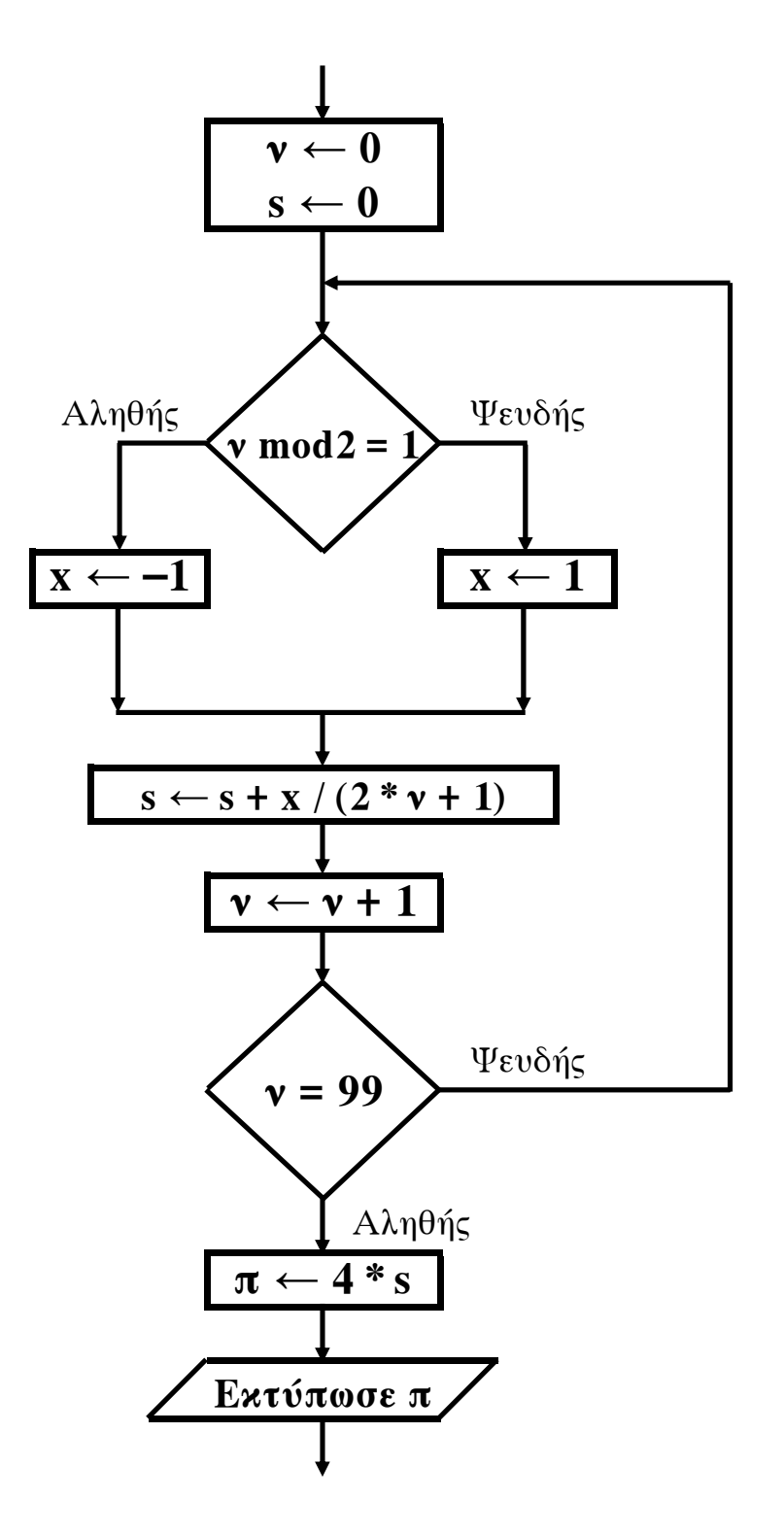

Να κατασκευάσετε ισοδύναμο τμήμα αλγορίθμου σε ψευδογλώσσα.

**Μονάδες 10** 

ΤΕΛΟΣ 4ΗΣ ΑΠΟ 7 ΣΕΛΙ∆ΕΣ

# ΑΡΧΗ 5ΗΣ ΣΕΛΙ∆ΑΣ – **Γ΄ ΗΜΕΡΗΣΙΩΝ**

# **ΘΕΜΑ Γ**

∆ημόσιος οργανισμός διαθέτει ένα συγκεκριμένο ποσό για την επιδότηση επενδυτικών έργων. Η επιδότηση γίνεται κατόπιν αξιολόγησης και αφορά δύο συγκεκριμένες κατηγορίες έργων με βάση τον προϋπολογισμό τους. Οι κατηγορίες και τα αντίστοιχα ποσοστά επιδότησης επί του προϋπολογισμού φαίνονται στον παρακάτω πίνακα.

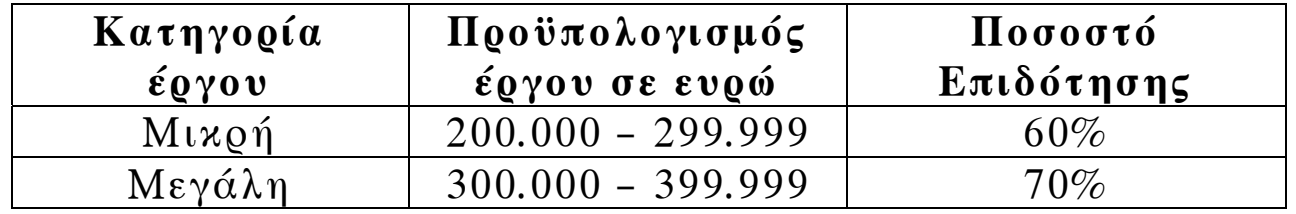

Η εκταμίευση των επιδοτήσεων των αξιολογηθέντων έργων γίνεται με βάση τη χρονική σειρά υποβολής τους. Μετά από κάθε εκταμίευση μειώνεται το ποσό που διαθέτει ο οργανισμός. Να αναπτύξετε αλγόριθμο ο οποίος:

**Γ1.** Να διαβάζει το ποσό που διαθέτει ο οργανισμός για το πρόγραμμα επενδύσεων συνολικά, ελέγχοντας ότι το ποσό είναι μεγαλύτερο από 5.000.000 ευρώ.

# **Μονάδες 2**

**Γ2.** Να διαβάζει το όνομα κάθε έργου. Η σειρά ανάγνωσης είναι η σειρά υποβολής των έργων. Η επαναληπτική διαδικασία να τερματίζεται, όταν αντί για όνομα έργου δοθεί η λέξη «ΤΕΛΟΣ», ή όταν το διαθέσιμο ποσό έχει μειωθεί τόσο, ώστε να μην είναι δυνατή η επιδότηση ούτε ενός έργου μικρής κατηγορίας. Για κάθε έργο, αφού διαβάσει το όνομά του, να διαβάζει και τον προϋπολογισμό του (δεν απαιτείται έλεγχος εγκυρότητας του προϋπολογισμού).

# **Μονάδες 6**

**Γ3.** Για κάθε έργο να ελέγχει αν το διαθέσιμο ποσό καλύπτει την επιδότηση, και μόνον τότε να γίνεται η εκταμίευση του ποσού. Στη συνέχεια, να εμφανίζει το όνομα του έργου και το ποσό της επιδότησης που δόθηκε.

# **Μονάδες 6**

# ΤΕΛΟΣ 5ΗΣ ΑΠΟ 7 ΣΕΛΙ∆ΕΣ

# ΑΡΧΗ 6ΗΣ ΣΕΛΙ∆ΑΣ – **Γ΄ ΗΜΕΡΗΣΙΩΝ**

**Γ4.** Να εμφανίζει το πλήθος των έργων που επιδοτήθηκαν από κάθε κατηγορία καθώς και τη συνολική επιδότηση που δόθηκε σε κάθε κατηγορία.

# **Μονάδες 4**

**Γ5.** Μετά το τέλος της επαναληπτικής διαδικασίας να εμφανίζει το ποσό που δεν έχει διατεθεί, μόνο αν είναι μεγαλύτερο του μηδενός.

# **Μονάδες 2**

# **ΘΕΜΑ ∆**

Μια εταιρεία ασχολείται με εγκαταστάσεις φωτοβολταϊκών συστημάτων, με τα οποία οι πελάτες της έχουν τη δυνατότητα αφενός να παράγουν ηλεκτρική ενέργεια για να καλύπτουν τις ανάγκες της οικίας τους, αφετέρου να πωλούν την πλεονάζουσα ενέργεια προς 0,55€/kWh, εξασφαλίζοντας επιπλέον έσοδα. Η εταιρεία αποφάσισε να ερευνήσει τις εγκαταστάσεις που πραγματοποίησε την προηγούμενη χρονιά σε δέκα (10) πελάτες που βρίσκονται ο καθένας σε διαφορετική πόλη της Ελλάδας.

Να αναπτύξετε πρόγραμμα σε ΓΛΩΣΣΑ το οποίο:

**∆1. α.** Να περιλαμβάνει κατάλληλο τμήμα δηλώσεων.

(μονάδα 1)

**β.** Να διαβάζει για κάθε πελάτη το όνομά του και το όνομα της πόλης στην οποία διαμένει και να τα αποθηκεύει στον δισδιάστατο πίνακα ΟΝ[10,2].

(μονάδα 1)

**γ.** Να διαβάζει το ποσό της ηλεκτρικής ενέργειας σε kWh που παρήγαγαν τα φωτοβολταϊκά συστήματα κάθε πελάτη, καθώς και το ποσό της ηλεκτρικής ενέργειας που κατανάλωσε κάθε πελάτης για κάθε μήνα του έτους, και να τα αποθηκεύει στους πίνακες Π[10,12] για την παραγωγή και Κ[10,12] για την κατανάλωση αντίστοιχα (δεν απαιτείται έλεγχος εγκυρότητας των δεδομένων).

(μονάδες 2) **Μονάδες 4** 

# ΑΡΧΗ 7ΗΣ ΣΕΛΙ∆ΑΣ – **Γ΄ ΗΜΕΡΗΣΙΩΝ**

**∆2.** Να υπολογίζει την ετήσια παραγωγή και κατανάλωση ανά πελάτη καθώς και τα ετήσια έσοδά του σε ευρώ (€). Θεωρήστε ότι για κάθε πελάτη η ετήσια παραγόμενη ηλεκτρική ενέργεια είναι μεγαλύτερη ή ίση της ενέργειας που έχει καταναλώσει.

# **Μονάδες 4**

**Μονάδες 3** 

- **∆3.** Να εμφανίζει το όνομα της πόλης στην οποία σημειώθηκε η μεγαλύτερη παραγωγή ηλεκτρικού ρεύματος.
- **∆4.** Να καλεί κατάλληλο υποπρόγραμμα με τη βοήθεια του οποίου θα εμφανίζονται τα ετήσια έσοδα κάθε πελάτη κατά φθίνουσα σειρά. Να κατασκευάσετε το υποπρόγραμμα που χρειάζεται για το σκοπό αυτό.

# **Μονάδες 5**

**∆5.** Να εμφανίζει τον αριθμό του μήνα με τη μικρότερη παραγωγή ηλεκτρικής ενέργειας. Θεωρήστε ότι υπάρχει μόνο ένας τέτοιος μήνας.

**Μονάδες 4** 

# **Ο∆ΗΓΙΕΣ (για τους εξεταζομένους)**

- **1.** Στο τετράδιο να γράψετε μόνο τα προκαταρκτικά (ημερομηνία, εξεταζόμενο μάθημα). **Να μην αντιγράψετε** τα θέματα στο τετράδιο.
- **2.** Να γράψετε το ονοματεπώνυμό σας στο πάνω μέρος των φωτοαντιγράφων αμέσως μόλις σας παραδοθούν. **∆εν επιτρέπεται να γράψετε** καμιά άλλη σημείωση**.** Κατά την αποχώρησή σας να παραδώσετε μαζί με το τετράδιο και τα φωτοαντίγραφα.
- **3.** Να απαντήσετε **στο τετράδιό σας** σε όλα τα θέματα.
- **4.** Να γράψετε τις απαντήσεις σας **μόνο** με μπλε ή **μόνο** με μαύρο στυλό. Μπορείτε να χρησιμοποιήσετε μολύβι μόνο για σχέδια, διαγράμματα και πίνακες.
- **5.** Να μη χρησιμοποιήσετε χαρτί μιλιμετρέ.
- **6.** Κάθε απάντηση τεκμηριωμένη είναι αποδεκτή.
- **7.** ∆ιάρκεια εξέτασης: τρεις (3) ώρες μετά τη διανομή των φωτοαντιγράφων.
- **8.** Χρόνος δυνατής αποχώρησης: 10.30 π.μ.

# **ΚΑΛΗ ΕΠΙΤΥΧΙΑ**

# **ΤΕΛΟΣ ΜΗΝΥΜΑΤΟΣ**

# ΤΕΛΟΣ 7ΗΣ ΑΠΟ 7 ΣΕΛΙ∆ΕΣ

# ΑΡΧΗ 1ΗΣ ΣΕΛΙ∆ΑΣ – Γ΄ ΗΜΕΡΗΣΙΩΝ

### **ΠΑΝΕΛΛΑΔΙΚΕΣ ΕΞΕΤΑΣΕΙΣ Γ΄ ΤΑΞΗΣ ΗΜΕΡΗΣΙΟΥ ΓΕΝΙΚΟΥ ΛΥΚΕΙΟΥ ΤΕΤΑΡΤΗ 29 ΜΑΪΟΥ 2013 ΕΞΕΤΑΖΟΜΕΝΟ ΜΑΘΗΜΑ: ΑΝΑΠΤΥΞΗ ΕΦΑΡΜΟΓΩΝ ΣΕ ΠΡΟΓΡΑΜΜΑΤΙΣΤΙΚΟ ΠΕΡΙΒΑΛΛΟΝ ΤΕΧΝΟΛΟΓΙΚΗΣ ΚΑΤΕΥΘΥΝΣΗΣ (ΚΥΚΛΟΥ ΠΛΗΡΟΦΟΡΙΚΗΣ ΚΑΙ ΥΠΗΡΕΣΙΩΝ) ΣΥΝΟΛΟ ΣΕΛΙΔΩΝ: ΠΕΝΤΕ (5)**

#### **ΘΕΜΑ Α**

**Α1.** *Να γράψετε στο τετράδιό σας τον αριθμό καθεμιάς από τις παρακάτω προτάσεις 1-6 και δίπλα τη λέξη ΣΩΣΤΟ, αν η πρόταση είναι σωστή, ή τη λέξη ΛΑΘΟΣ, αν η πρόταση είναι λανθασμένη.* 

- **1.** Η τιμή μιας μεταβλητής και ο τύπος της μπορούν να αλλάζουν κατά την εκτέλεση ενός προγράμματος.
- **2.** Όταν υπάρχουν δυο βρόχοι, ο ένας εμφωλευμένος μέσα στον άλλο, αυτός που ξεκινάει τελευταίος πρέπει να ολοκληρώνεται πρώτος.
- **3.** Μια διαφορά της εντολής **Όσο** σε σχέση με την εντολή **Μέχρις\_ότου** οφείλεται στη θέση της λογικής συνθήκης στη ροή εκτέλεσης των εντολών.
- **4.** Αν Α=2, Β=3, Γ=4 και Δ=ΑΛΗΘΗΣ, τότε η τιμή της έκφρασης (Β✻ Γ>Α+Β) **ΚΑΙ** (**ΟΧΙ**(Δ)) είναι ΑΛΗΘΗΣ.
- **5.** Κατά την εκτέλεση της εντολής ΔΙΑΒΑΣΕ, το πρόγραμμα διακόπτει την εκτέλεσή του και περιμένει την εισαγωγή τιμών από το πληκτρολόγιο.
- **6.** Οι πίνακες δεν μπορούν να έχουν περισσότερες από δύο διαστάσεις.

**Μονάδες 6** 

**Α2.** Δίνεται το παρακάτω ημιτελές τμήμα αλγορίθμου:

### $k \leftarrow 1$

**ΓΙΑ** i **ΑΠΟ** 1 **ΜΕΧΡΙ** 4

**ΓΙΑ** j **ΑΠΟ** 1 **ΜΕΧΡΙ** 5

### **ΑΝ** ... **ΤΟΤΕ**

Α[k] Åi

 $A[\dots]$   $\leftarrow$  …

 $A[\dots] \leftarrow \dots$ 

 $k \leftarrow ...$ 

### **ΤΕΛΟΣ\_ΑΝ**

### **ΤΕΛΟΣ\_ΕΠΑΝΑΛΗΨΗΣ**

### **ΤΕΛΟΣ\_ΕΠΑΝΑΛΗΨΗΣ**

Να ξαναγράψετε στο τετράδιό σας το παραπάνω τμήμα αλγορίθμου με τα κενά συμπληρωμένα, έτσι ώστε για τα μη μηδενικά στοιχεία ενός δισδιάστατου πίνακα ΠΙΝ[4,5] να τοποθετεί σε ένα μονοδιάστατο πίνακα Α[60] τις ακόλουθες πληροφορίες: τη γραμμή, τη στήλη, και κατόπιν την τιμή του.

**Μονάδες 8** 

# ΤΕΛΟΣ 1ΗΣ ΑΠΟ 5 ΣΕΛΙ∆ΕΣ

- **Α3.**
- **α.** Να αναφέρετε ονομαστικά τους λόγους για τους οποίους αναθέτουμε την επίλυση ενός προβλήματος σε υπολογιστή (μονάδες 4).
- **β.** Να γράψετε τις περιπτώσεις για τις οποίες δικαιολογείται η χρήση της σειριακής μεθόδου αναζήτησης σε έναν πίνακα (μονάδες 3).
- **γ.** Να γράψετε τα πλεονεκτήματα των γλωσσών υψηλού επιπέδου (μονάδες 4).

### **Μονάδες 11**

### **Α4.**

**α.** Δίνεται τετραγωνικός πίνακας Π[100,100] και το παρακάτω τμήμα αλγορίθμου σε ψευδογλώσσα:

> **Για** i **από** 1 **μέχρι** 100 **Για** j **από** 1 **μέχρι** 100 **Αν** i<j **τότε Διάβασε** Π[i,j] **Τέλος\_αν Τέλος\_επανάληψης Τέλος\_επανάληψης**

Να ξαναγράψετε στο τετράδιό σας το παραπάνω τμήμα αλγορίθμου χωρίς τη χρήση της δομής επιλογής, έτσι ώστε να επιτελεί την ίδια λειτουργία (μονάδες 4).

- **β.** Να μεταφέρετε στο τετράδιό σας το παρακάτω τμήμα αλγορίθμου, έχοντας συμπληρώσει τις γραμμές εντολών 2, και 3 ώστε να εμφανίζει πάντα το μεγαλύτερο από τους δυο αριθμούς που διαβάστηκαν:
	- **1. Διάβασε** Α, Β
	- **2. Αν** Α … Β **τότε**
	- **3.** ……………..
	- **4. Τέλος\_αν**
	- **5. Εμφάνισε** Α

(μονάδες 4)

### **Μονάδες 8**

**Α5.** Να γράψετε στο τετράδιό σας τους αριθμούς της στήλης Α και δίπλα το γράμμα της στήλης Β που αντιστοιχεί σωστά.

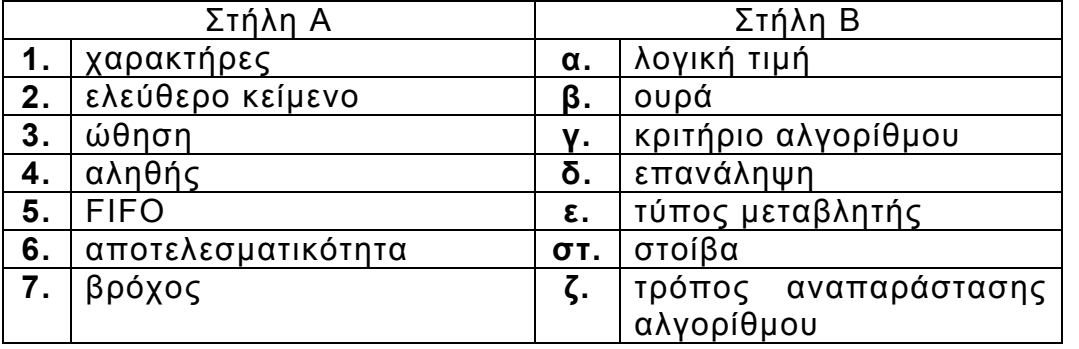

**Μονάδες 7** 

# ΤΕΛΟΣ 2ΗΣ ΑΠΟ 5 ΣΕΛΙ∆ΕΣ

### **ΘΕΜΑ Β**

**Β1.** Δίνεται ο παρακάτω αλγόριθμος:

**Αλγόριθμος** Παράγοντες **Διάβασε** α  $k \leftarrow 2$ **Όσο** α>1 **επανάλαβε Αν** α **mod** k = 0 **τότε Εμφάνισε** k αÅα **div** k **Αλλιώς**  $k \leftarrow k+1$  **Τέλος\_αν Τέλος\_επανάληψης Τέλος** Παράγοντες

Να σχεδιάσετε στο τετράδιό σας το αντίστοιχο διάγραμμα ροής.

### **Μονάδες 10**

**Β2.** Έστω μονοδιάστατος πίνακας Π[100], του οποίου τα στοιχεία περιέχουν τις λογικές τιμές ΑΛΗΘΗΣ και ΨΕΥΔΗΣ. Να γραφεί τμήμα αλγορίθμου που χωρίς τη χρήση «αλγορίθμων ταξινόμησης» να τοποθετεί στις πρώτες θέσεις του πίνακα την τιμή ΑΛΗΘΗΣ και στις τελευταίες την τιμή ΨΕΥΔΗΣ.

### **Μονάδες 10**

### **ΘΕΜΑ Γ**

Η χρήση των κινητών τηλεφώνων, των φορητών υπολογιστών, των tablet υπολογιστών από τους νέους αυξάνεται ραγδαία. Ένας από τους στόχους των ερευνητών είναι να διερευνήσουν αν υπάρχουν επιπτώσεις στην υγεία των ανθρώπων από την αυξημένη έκθεση στα ηλεκτρομαγνητικά πεδία. Για τον σκοπό αυτό γίνονται μετρήσεις του ειδικού ρυθμού απορρόφησης (SAR) της ηλεκτρομαγνητικής ακτινοβολίας, πάνω στο ανθρώπινο σώμα. Ο δείκτης SAR μετράται σε Watt/Kgr και ο παγκόσμιος οργανισμός υγείας έχει θεσμοθετήσει ότι τα επιτρεπτά όρια για το κεφάλι και τον κορμό είναι μέχρι και 2 Watt/Kgr, ενώ για τα άκρα μέχρι και 4 Watt/Kgr. Θέλοντας να προσομοιάσουμε την έρευνα, θεωρούμε ότι σε 30 μαθητές έχουν τοποθετηθεί στον καθένα δυο μετρητές του δείκτη SAR, ο ένας στο κεφάλι και ο άλλος σε ένα από τα άνω άκρα, οι οποίοι καταγράφουν τις τιμές του αντίστοιχου δείκτη SAR κάθε 6 λεπτά.

Να αναπτύξετε αλγόριθμο σε ψευδογλώσσα, ο οποίος:

**Γ1.** Να διαβάζει τους πίνακες: ΚΩΔ[30], ο οποίος θα περιέχει τους κωδικούς των 30 μαθητών, τον πίνακα ΚΕΦ[30,10], του οποίου κάθε γραμμή θα αντιστοιχεί σε έναν μαθητή και θα έχει 10 τιμές που αντιστοιχούν στο SAR της κεφαλής για μια ώρα, καθώς και τον πίνακα ΑΚΡ[30,10] που κάθε γραμμή θα αντιστοιχεί σε έναν μαθητή και θα έχει 10 τιμές που αντιστοιχούν στο SAR του άκρου για μια ώρα.

**Μονάδες 2**

# ΤΕΛΟΣ 3ΗΣ ΑΠΟ 5 ΣΕΛΙ∆ΕΣ

**Γ2.** Για κάθε μαθητή να καταχωρεί σε δισδιάστατο πίνακα ΜΟ[30,2] τις μέσες τιμές του SAR για το κεφάλι στην 1η στήλη και για το άκρο στη 2η στήλη.

**Γ3.** Να εμφανίζει για κάθε μαθητή τον κωδικό του και ένα από τα μηνύματα, «Χαμηλός SAR», «Κοντά στα όρια», «Εκτός ορίων», όταν η μέση τιμή του SAR της κεφαλής, καθώς και η μέση τιμή του SAR ενός εκ των άκρων του κυμαίνονται στις παρακάτω περιοχές:

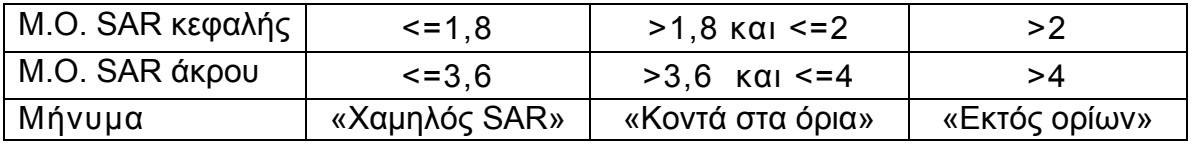

 Το μήνυμα που θα εμφανίζεται θα πρέπει να είναι ένα μόνο για κάθε μαθητή και θα εξάγεται από τον συνδυασμό των τιμών των μέσων όρων των δυο SAR, όπου βαρύτητα θα έχει ο μέσος όρος, ο οποίος θα βρίσκεται σε μεγαλύτερη περιοχή τιμών. Για παράδειγμα, αν ο μέσος όρος SAR του άκρου έχει τιμή 3,8 και της κεφαλής έχει τιμή 1,5 τότε πρέπει να εμφανίζεται το μήνυμα «Κοντά στα όρια» και κανένα άλλο.

#### **Μονάδες 7**

**Γ4.** Θεωρώντας ότι όλες οι τιμές του πίνακα ΜΟ[30,2] είναι διαφορετικές, να εμφανίζει τις τρεις μεγαλύτερες τιμές για τον μέσο όρο SAR της κεφαλής και τους κωδικούς των μαθητών που αντιστοιχούν σε αυτές. Μετά να εμφανίζει τις τρεις μεγαλύτερες τιμές για τον μέσο όρο SAR του άκρου και τους κωδικούς των μαθητών που αντιστοιχούν σε αυτές.

### **Μονάδες 7**

### **ΘΕΜΑ Δ**

Σε ένα πρόγραμμα ανταλλαγής μαθητών Comenius συμμετέχουν μαθητές από δυο χώρες: Ελλάδα (EL) και Ισπανία (ES). Οι μαθητές αυτοί καλούνται να απαντήσουν σε μια ερώτηση όπου οι δυνατές απαντήσεις είναι:

**1.** Πολύ συχνά **2.** Συχνά **3.** Αρκετές φορές **4.** Σπάνια **5.** Ποτέ

Στην πρώτη φάση επεξεργασίας της ερώτησης πρέπει να καταγραφούν οι απαντήσεις από κάθε χώρα και να μετρήσουν για κάθε αριθμό απάντησης πόσες φορές υπάρχει, με σκοπό να αναφέρουν για κάθε χώρα, ποια απάντηση είχε τα μεγαλύτερα ποσοστά.

Για να βοηθήσετε στην επεξεργασία να αναπτύξετε πρόγραμμα σε ΓΛΩΣΣΑ το οποίο:

- **Δ1. α.** Να περιέχει τμήμα δηλώσεων.
	- **β.** Να δημιουργεί δύο πίνακες EL[5] και ES[5] και να καταχωρίζει σε αυτούς την τιμή 0 σε όλα τα στοιχεία τους.

### **Μονάδες 2**

**Δ2.** Για κάθε μαθητή να διαβάζει το όνομα της χώρας του και τον αριθμό της απάντησής του. Οι δυνατές τιμές για τη χώρα είναι: EL, ES και για την απάντηση 1,2,3,4,5. Η κάθε απάντηση θα πρέπει να προσμετράται σε έναν από τους δύο πίνακες EL[5], ES[5] ανάλογα με τη χώρα και στο αντίστοιχο στοιχείο. Δηλαδή, αν δοθούν για τιμές οι ES και 4, τότε θα πρέπει στο 4<sup>ο</sup> στοιχείο του πίνακα ES[5] να προστεθεί μια ακόμα καταχώριση. (Δεν απαιτείται έλεγχος εγκυρότητας τιμών)

### **Μονάδες 5**

# ΤΕΛΟΣ 4ΗΣ ΑΠΟ 5 ΣΕΛΙ∆ΕΣ

**Δ3.** Η προηγούμενη διαδικασία εισαγωγής δεδομένων και καταχώρισης απαντήσεων θα ελέγχεται από την ερώτηση «για Διακοπή της εισαγωγής πατήστε Δ ή δ», που θα εμφανίζεται, και ο χρήστης θα πρέπει να δώσει το χαρακτήρα Δ ή δ για να σταματήσει την επαναληπτική διαδικασία.

### **Μονάδες 3**

**Δ4.** Στο τέλος για κάθε χώρα να εμφανίζει ποιος αριθμός απάντησης είχε το μεγαλύτερο ποσοστό, καθώς και το ποσοστό αυτό. Για την υλοποίηση αυτού του ερωτήματος θα χρησιμοποιήσετε δυο φορές το υποπρόγραμμα MΕΓ\_ΠΟΣ που θα κατασκευάσετε στο ερώτημα Δ5. Θεωρούμε ότι για κάθε χώρα τα ποσοστά των απαντήσεων είναι διαφορετικά μεταξύ τους και δεν υπάρχει περίπτωση ισοβαθμίας.

**Μονάδες 3** 

- **Δ5.** Να αναπτύξετε το υποπρόγραμμα ΜΕΓ\_ΠΟΣ το οποίο:
	- **1.** Να δέχεται έναν πίνακα ακεραίων 5 θέσεων.
	- **2.** Να βρίσκει το μεγαλύτερο στοιχείο του πίνακα και σε ποια θέση βρίσκεται.
	- **3.** Να βρίσκει το ποσοστό που κατέχει το μεγαλύτερο στοιχείο σε σχέση με το άθροισμα όλων των στοιχείων του πίνακα.
	- **4.** Να επιστρέφει στο κυρίως πρόγραμμα το ποσοστό αυτό, καθώς και την θέση στην οποία βρίσκεται.

Θεωρήστε ότι όλες οι τιμές των πινάκων είναι διαφορετικές και ότι για κάθε χώρα υπάρχει τουλάχιστον μια απάντηση στην ερώτηση.

### **Μονάδες 7**

# **ΟΔΗΓΙΕΣ (για τους εξεταζομένους)**

- 1. Στο εξώφυλλο του τετραδίου να γράψετε το εξεταζόμενο μάθημα. Στο εσώφυλλο πάνω-πάνω να συμπληρώσετε τα ατομικά στοιχεία μαθητή. Στην αρχή των απαντήσεών σας να γράψετε πάνω-πάνω την ημερομηνία και το εξεταζόμενο μάθημα. Να μην αντιγράψετε τα θέματα στο τετράδιο και **να μη γράψετε** πουθενά στις απαντήσεις σας το όνομά σας.
- 2. Να γράψετε το ονοματεπώνυμό σας στο πάνω μέρος των φωτοαντιγράφων αμέσως μόλις σας παραδοθούν. Τυχόν σημειώσεις σας πάνω στα θέματα δεν θα βαθμολογηθούν σε καμία περίπτωση. Κατά την αποχώρησή σας να παραδώσετε μαζί με το τετράδιο και τα φωτοαντίγραφα.
- 3. Να απαντήσετε **στο τετράδιό σας** σε όλα τα θέματα **μόνο** με μπλε ή **μόνο** με μαύρο στυλό με μελάνι που δεν σβήνει.
- 4. Κάθε απάντηση επιστημονικά τεκμηριωμένη είναι αποδεκτή.
- 5. Διάρκεια εξέτασης: τρεις (3) ώρες μετά τη διανομή των φωτοαντιγράφων.
- 6. Χρόνος δυνατής αποχώρησης: 10.30 π.μ.

# **KΑΛΗ ΕΠΙΤΥΧΙΑ**

### **ΤΕΛΟΣ ΜΗΝΥΜΑΤΟΣ**

# ΑΡΧΗ 1ΗΣ ΣΕΛΙΔΑΣ – Γ΄ ΗΜΕΡΗΣΙΩΝ

### **ΠΑΝΕΛΛΑΔΙΚΕΣ ΕΞΕΤΑΣΕΙΣ Γ΄ ΤΑΞΗΣ ΗΜΕΡΗΣΙΟΥ ΓΕΝΙΚΟΥ ΛΥΚΕΙΟΥ ΤΕΤΑΡΤΗ 27 ΜΑΪΟΥ 2015 ΕΞΕΤΑΖΟΜΕΝΟ ΜΑΘΗΜΑ: ΑΝΑΠΤΥΞΗ ΕΦΑΡΜΟΓΩΝ ΣΕ ΠΡΟΓΡΑΜΜΑΤΙΣΤΙΚΟ ΠΕΡΙΒΑΛΛΟΝ ΤΕΧΝΟΛΟΓΙΚΗΣ ΚΑΤΕΥΘΥΝΣΗΣ (ΚΥΚΛΟΥ ΠΛΗΡΟΦΟΡΙΚΗΣ ΚΑΙ ΥΠΗΡΕΣΙΩΝ) ΣΥΝΟΛΟ ΣΕΛΙΔΩΝ: ΠΕΝΤΕ (5)**

#### **ΘΕΜΑ Α**

- **Α1.** *Να γράψετε στο τετράδιό σας τον αριθμό καθεμίας από τις παρακάτω προτάσεις 1-5 και, δίπλα, τη λέξη ΣΩΣΤΟ, αν η πρόταση είναι σωστή, ή τη λέξη ΛΑΘΟΣ, αν η πρόταση είναι λανθασμένη.*
	- **1.** Η επαναληπτικότητα των διαδικασιών είναι ένας από τους λόγους ανάθεσης της επίλυσης ενός προβλήματος σε υπολογιστή. (μονάδες 2)
	- **2.** Ο βρόχος **Για κ από 5 μέχρι 5** εκτελείται μία φορά. (μονάδες 2)
	- **3.** Δεν υπάρχουν δομές δεδομένων δευτερεύουσας μνήμης. (μονάδες 2)
	- **4.** Ένας από τους παράγοντες από τους οποίους εξαρτάται η επιλογή της καταλληλότερης γλώσσας προγραμματισμού για την ανάπτυξη μιας εφαρμογής είναι το είδος της εφαρμογής. (μονάδες 2)
	- **5.** Ένα υποπρόγραμμα μπορεί να καλείται μόνο από το κύριο πρόγραμμα. (μονάδες 2)

#### **Μονάδες 10**

- **Α2. α.** Να αναφέρετε ονομαστικά τις κατηγορίες στις οποίες διακρίνονται τα προβλήματα με κριτήριο το είδος της επίλυσης που επιζητούν. (μονάδες 3)
	- **β.** Έστω τα παρακάτω επιλύσιμα προβλήματα:
		- **1.** Δίδεται ένας ακέραιος αριθμός Ν και ζητείται ποια είναι η παραγοντοποίηση του Ν με το μεγαλύτερο πλήθος παραγόντων.
		- **2.** Δίδεται ένας ακέραιος αριθμός Ν και το πρόβλημα που τίθεται είναι αν ο Ν είναι άρτιος.
		- **3.** Δίδεται ένας ακέραιος αριθμός Ν και ζητείται να βρεθεί πόσες διαφορετικές παραγοντοποιήσεις του Ν υπάρχουν.

Για καθένα από τα προβλήματα αυτά, να γράψετε στο τετράδιό σας τον αριθμό του (1, 2 ή 3) και δίπλα την κατηγορία στην οποία ανήκει με κριτήριο το είδος της επίλυσης που επιζητεί. (μονάδες 3)

### **Μονάδες 6**

- **Α3. α.** Πόσοι δείκτες απαιτούνται για την υλοποίηση μιας ουράς με μονοδιάστατο πίνακα (μονάδες 2) και τι δείχνει ο καθένας; (μονάδες 2)
	- **β.** Ποιος δείκτης της ουράς μεταβάλλεται κατά τη λειτουργία της εξαγωγής; (μονάδες 2)

**Μονάδες 6**

# ΤΕΛΟΣ 1ΗΣ ΑΠΟ 5 ΣΕΛΙΔΕΣ

- **Α4. α.** Δίνονται οι παρακάτω εντολές:
	- **λ λ+1**  $λ$  ←  $λ$  - 2 **λ λ+3**

Να γράψετε στο τετράδιό σας μία εντολή εκχώρησης που παράγει το ίδιο αποτέλεσμα. (μονάδες 3)

**β.** Δίνονται τα τμήματα αλγορίθμου **Ι** και **ΙΙ**:

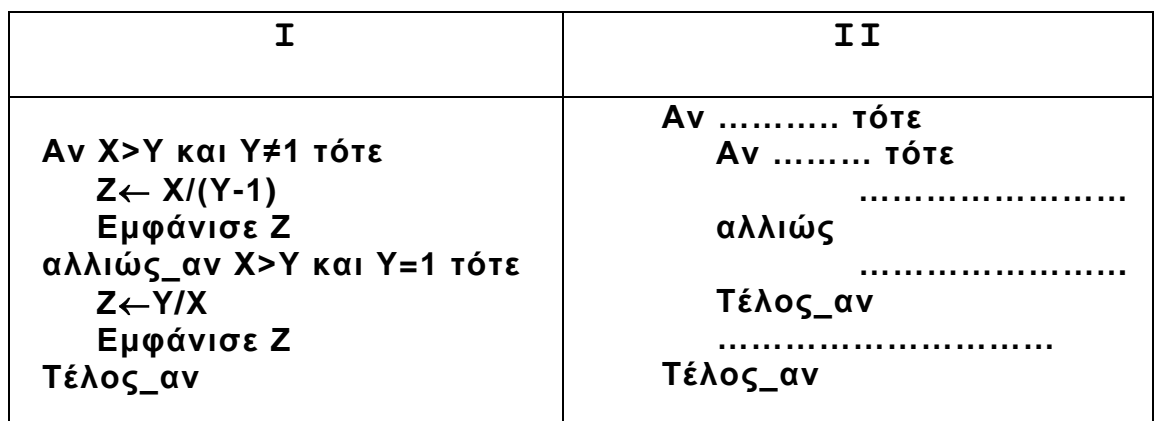

Να γράψετε στο τετράδιό σας το τμήμα αλγορίθμου **ΙΙ** με συμπληρωμένα τα κενά, ώστε να παράγει το ίδιο αποτέλεσμα με το τμήμα αλγορίθμου **Ι**. (μονάδες 5)

# **Μονάδες 8**

- **Α5. α.** Δίνονται οι παρακάτω προτάσεις σε φυσική γλώσσα:
	- **1.** Αύξησε το Χ κατά 2.
	- **2.** Εκχώρησε στο Y τον μέσο όρο των Κ, Λ, Μ.
	- **3.** Το τελευταίο ψηφίο του Α είναι 5.
	- **4.** O Β είναι διψήφιος.

Να θεωρήσετε ότι οι Α και Β είναι θετικοί ακέραιοι. Να γράψετε στο τετράδιό σας τον αριθμό της κάθε πρότασης και δίπλα την κωδικοποίησή της σε ΓΛΩΣΣΑ. (μονάδες 4)

**β.** Δίνεται το παρακάτω τμήμα αλγορίθμου:

```
Διάβασε Χ
Αν Χ>15 τότε
     Γράψε 1
αλλιώς_αν Χ>23 τότε
     Γράψε 2
 αλλιώς 
      Γράψε 3
 Τέλος_αν
```
# ΑΡΧΗ 3ΗΣ ΣΕΛΙΔΑΣ – Γ΄ ΗΜΕΡΗΣΙΩΝ

Μια εντολή εξόδου στο παραπάνω τμήμα δεν πρόκειται να εκτελεστεί, όποια και αν είναι η τιμή του Χ.

- **1.** Ποια είναι η εντολή αυτή; (μονάδες 2)
- **2.** Να γράψετε τις εντολές εξόδου που είναι δυνατόν να εκτελεστούν και, δίπλα σε καθεμία από αυτές, το διάστημα τιμών του Χ για το οποίο θα εκτελεστεί η εντολή. (μονάδες 4)

### **Μονάδες 10**

### **ΘΕΜΑ Β**

**Β1.** Δίνεται το παρακάτω τμήμα αλγορίθμου, όπου η μεταβλητή x έχει θετική ακέραια τιμή:

**Αν x>1 τότε yx Αρχή\_επανάληψης yy-2 Εμφάνισε y Μέχρις\_ότου y≤0 Τέλος\_αν**

- **α**. Να σχεδιάσετε στο τετράδιό σας το ισοδύναμο διάγραμμα ροής. (μονάδες 6)
- **β**. Να ξαναγράψετε το τμήμα αυτό στο τετράδιό σας, χρησιμοποιώντας την εντολή **Για** αντί της εντολής **Μέχρις\_ότου**. (μονάδες 8)

**Μονάδες 14**

**Β2.** Το παρακάτω ημιτελές τμήμα αλγορίθμου εισάγει αριθμητικές τιμές σε πίνακα 100 θέσεων ώστε:

α. οι τιμές να είναι διαφορετικές μεταξύ τους,

β. οι τιμές να εισάγονται σε αύξουσα σειρά.

Εάν κάποια εισαγόμενη τιμή δεν ικανοποιεί τις συνθήκες (α) και (β), επανεισάγεται.

**Διάβασε Π[ (1) ... ] Για i από (2 ) ... μέχρι ( ) 3 ... Αρχή\_επανάληψης Διάβασε Π[i] ((((((((((((((((()**) (((()(()) [(()) [() ]<br> **Mέχρις\_ότου Π[**((4)] (5) Π[  **Τέλος\_επανάληψης**

Να γράψετε στο τετράδιό σας τους αριθμούς (1) έως (6), που αντιστοιχούν στα κενά του αλγορίθμου και, δίπλα σε κάθε αριθμό, ό,τι πρέπει να συμπληρωθεί, ώστε το τμήμα αλγορίθμου να επιτελεί τη λειτουργία που περιγράφεται.

**Μονάδες 6**

### ΤΕΛΟΣ 3ΗΣ ΑΠΟ 5 ΣΕΛΙΔΕΣ

### **ΘΕΜΑ Γ**

Μία εταιρεία μεταφοράς δεμάτων διαθέτει δύο αποθήκες, Α και Β, στο αεροδρόμιο. Κατά την παραλαβή δεμάτων, κάθε δέμα τοποθετείται στην αποθήκη που έχει εκείνη τη στιγμή τον περισσότερο ελεύθερο χώρο. Αν ο ελεύθερος χώρος της αποθήκης Α είναι ίσος με τον ελεύθερο χώρο της αποθήκης Β, το δέμα τοποθετείται στην αποθήκη Α. Όταν όμως το δέμα δεν χωρά σε καμία από τις δύο αποθήκες, προωθείται στις κεντρικές εγκαταστάσεις της εταιρείας, που βρίσκονται εκτός αεροδρομίου.

- **Γ1**. Να κατασκευάσετε πρόγραμμα που:
	- **α.** Να περιλαμβάνει κατάλληλο τμήμα δηλώσεων. (μονάδες 2)
	- **β.** Να διαβάζει τα μεγέθη ελεύθερου χώρου των αποθηκών Α και Β. (μονάδες 2)
	- **γ.** Να διαβάζει το μέγεθος κάθε εισερχόμενου δέματος και να εμφανίζει το όνομα της αποθήκης (Α ή Β) στην οποία θα τοποθετηθεί αυτό ή να εμφανίζει το μήνυμα «Προώθηση», όταν το δέμα δεν χωρά σε καμία από τις αποθήκες Α ή Β. Η διαδικασία παραλαβής τερματίζεται, όταν εισαχθεί ως μέγεθος δέματος η τιμή 0. (μονάδες 6)
	- **δ.** Στη συνέχεια, να καλεί υποπρόγραμμα, το οποίο να βρίσκει και να εμφανίζει το όνομα της αποθήκης (Α ή Β) στην οποία τοποθετήθηκαν τα περισσότερα δέματα, ή το μήνυμα «Ισάριθμα» σε περίπτωση που στις δύο αποθήκες Α και Β τοποθετήθηκαν ισάριθμα δέματα, ή το μήνυμα «Καμία αποθήκευση στο αεροδρόμιο», αν κανένα δέμα δεν τοποθετήθηκε σε οποιαδήποτε από τις αποθήκες Α ή Β. (μονάδες 2)

**Μονάδες 12**

**Γ2.** Να κατασκευάσετε το υποπρόγραμμα που περιγράφεται στο ερώτημα **Γ1.δ. Μονάδες 8**

### **ΘΕΜΑ Δ**

Ένας διαγωνισμός τραγουδιού διεξάγεται σε δύο φάσεις.

Στην πρώτη φάση γίνεται ακρόαση των 45 τραγουδιών που διαγωνίζονται και κάθε μέλος της επταμελούς κριτικής επιτροπής βαθμολογεί το κάθε τραγούδι με βαθμό από 1 έως 10.

Στη δεύτερη φάση προκρίνεται κάθε τραγούδι που συγκέντρωσε συνολική βαθμολογία μεγαλύτερη του 50 και το οποίο όλοι οι κριτές έχουν βαθμολογήσει τουλάχιστον με 5.

Να γραφεί αλγόριθμος, ο οποίος:

**Δ1.** Για κάθε τραγούδι να διαβάζει τον τίτλο του και τον βαθμό που έδωσε κάθε κριτής. Δεν απαιτείται έλεγχος εγκυρότητας.

**Μονάδες 3**

**Δ2.** Να υπολογίζει και να εμφανίζει τη συνολική βαθμολογία του κάθε τραγουδιού, η οποία προκύπτει ως το άθροισμα των βαθμών όλων των κριτών.

**Μονάδες 2**

**Δ3.** Να βρίσκει και να εμφανίζει τους τίτλους των τραγουδιών που προκρίνονται στη δεύτερη φάση του διαγωνισμού. Αν κανένα τραγούδι δεν προκρίνεται στη δεύτερη φάση, να εμφανίζει κατάλληλο μήνυμα.

**Μονάδες 6**

**Δ4.** Να βρίσκει και να εμφανίζει το πλήθος των κριτών που έδωσαν τον μέγιστο βαθμό τους σε ένα μόνο τραγούδι.

### **Μονάδες 9**

### **ΟΔΗΓΙΕΣ (για τους εξεταζομένους)**

- 1. **Στο εξώφυλλο** του τετραδίου να γράψετε το εξεταζόμενο μάθημα. **Στο εσώφυλλο πάνω-πάνω** να συμπληρώσετε τα ατομικά στοιχεία μαθητή. **Στην αρχή των απαντήσεών σας** να γράψετε πάνω-πάνω την ημερομηνία και το εξεταζόμενο μάθημα. **Να μην αντιγράψετε** τα θέματα στο τετράδιο και **να μη γράψετε** πουθενά στις απαντήσεις σας το όνομά σας.
- 2. Να γράψετε το ονοματεπώνυμό σας στο πάνω μέρος των φωτοαντιγράφων αμέσως μόλις σας παραδοθούν. **Τυχόν σημειώσεις σας πάνω στα θέματα δεν θα βαθμολογηθούν σε καμία περίπτωση**. Κατά την αποχώρησή σας να παραδώσετε μαζί με το τετράδιο και τα φωτοαντίγραφα.
- 3. Να απαντήσετε **στο τετράδιό σας** σε όλα τα θέματα **μόνο** με μπλε ή **μόνο** με μαύρο στυλό με μελάνι που δεν σβήνει. Μολύβι επιτρέπεται, **μόνο** αν το ζητάει η εκφώνηση, και **μόνο** για πίνακες, διαγράμματα κλπ.
- 4. Κάθε απάντηση επιστημονικά τεκμηριωμένη είναι αποδεκτή.
- 5. Διάρκεια εξέτασης: τρεις (3) ώρες μετά τη διανομή των φωτοαντιγράφων.
- 6. Ώρα δυνατής αποχώρησης: 10.30 π.μ.

### **ΣΑΣ ΕΥΧΟΜΑΣΤΕ KΑΛΗ ΕΠΙΤΥΧΙΑ**

### **ΤΕΛΟΣ ΜΗΝΥΜΑΤΟΣ**

### **ΠΑΝΕΛΛΑΔΙΚΕΣ ΕΞΕΤΑΣΕΙΣ**

### **Γ΄ ΤΑΞΗΣ ΗΜΕΡΗΣΙΟΥ ΓΕΝΙΚΟΥ ΛΥΚΕΙΟΥ**

### **ΠΑΡΑΣΚΕΥΗ 27 ΜΑΪΟΥ 2016**

### **ΕΞΕΤΑΖΟΜΕΝΟ ΜΑΘΗΜΑ:**

# **ΑΝΑΠΤΥΞΗ ΕΦΑΡΜΟΓΩΝ ΣΕ ΠΡΟΓΡΑΜΜΑΤΙΣΤΙΚΟ ΠΕΡΙΒΑΛΛΟΝ ΠΡΟΣΑΝΑΤΟΛΙΣΜΟΥ (ΝΕΟ ΣΥΣΤΗΜΑ) ΣΥΝΟΛΟ ΣΕΛΙΔΩΝ: ΠΕΝΤΕ (5)**

#### **ΘΕΜΑ Α**

- **Α1.** *Να γράψετε στο τετράδιό σας τον αριθμό καθεμιάς από τις παρακάτω προτάσεις 1-5 και, δίπλα, τη λέξη ΣΩΣΤΟ, αν η πρόταση είναι σωστή, ή τη λέξη ΛΑΘΟΣ, αν η πρόταση είναι λανθασμένη.* 
	- **1.** O χρόνος εκτέλεσης κάθε αλγορίθμου εξαρτάται από τη Γλώσσα προγραμματισμού που θα χρησιμοποιηθεί.
	- **2.** Οι στατικές δομές στηρίζονται στην τεχνική της δυναμικής παραχώρησης μνήμης.
	- **3.** Σε μια δομή σύνθετης επιλογής, μετά από τις εντολές που βρίσκονται μεταξύ των λέξεων ΤΟΤΕ και ΑΛΛΙΩΣ, εκτελούνται οι εντολές που βρίσκονται μεταξύ των λέξεων ΑΛΛΙΩΣ και ΤΕΛΟΣ\_ΑΝ.
	- **4.** Στο τμήμα δηλώσεων ενός προγράμματος, εκτός από τον τύπο ενός πίνακα, πρέπει να δηλώνεται και ο μεγαλύτερος αριθμός στοιχείων που μπορεί να έχει ο συγκεκριμένος πίνακας.
	- **5.** Το πρόγραμμα Συντάκτης εντοπίζει τα συντακτικά λάθη του προγράμματος.

### **Μονάδες 10**

**Α2.** Δίδεται η λίστα:

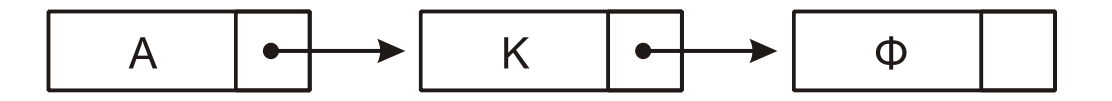

- **α.** Να περιγράψετε τη διαδικασία για την εισαγωγή του κόμβου με δεδομένα Ε ανάμεσα στον δεύτερο και τρίτο κόμβο της λίστας. (μονάδες 3)
- **β.** Να περιγράψετε τη διαδικασία για τη διαγραφή του κόμβου με δεδομένα Κ από την αρχική λίστα. (μονάδες 3)

### **Μονάδες 6**

- **Α3. α.** Ποιες μεταβλητές ονομάζονται καθολικές; (μονάδες 2)
	- **β.** Η χρήση καθολικών μεταβλητών σε ένα πρόγραμμα καταστρατηγεί μία από τις βασικές αρχές του τμηματικού προγραμματισμού (ιδιότητες που πρέπει να διακρίνουν τα υποπρογράμματα). Να αναφέρετε ποια είναι αυτή η ιδιότητα και να εξηγήσετε γιατί καταστρατηγείται. (μονάδες 4)

### **Μονάδες 6**

# ΤΕΛΟΣ 1ΗΣ ΑΠΟ 5 ΣΕΛΙ∆ΕΣ

# ΑΡΧΗ 2ΗΣ ΣΕΛΙ∆ΑΣ – ΜΟΝΟ ΝΕΟ ΣΥΣΤΗΜΑ – Γ΄ ΗΜΕΡΗΣΙΩΝ

**Α4.** Έστω ο μονοδιάστατος πίνακας Α:

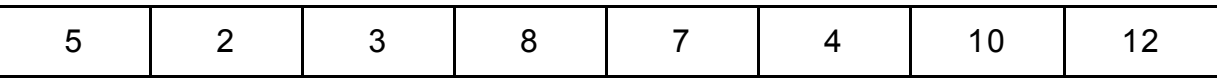

Να σχεδιάσετε τον πίνακα Β[6] μετά την εκτέλεση των παρακάτω εντολών:

- 1.  $B[A[1] A[3]] \leftarrow A[5]$
- 2. B[A[7] A[5]]  $\leftarrow$  A[2] + A[7]
- 3. Β[ $A[6]$ ]  $\leftarrow A[4]$
- 4.  $B[A[1] + A[4] A[8]] \leftarrow A[3] + A[8]$
- 5. Β[A[8] DIV 2]  $\leftarrow$  A[3] MOD 2
- 6. B[A[1] MOD A[4]]  $\leftarrow$  A[6] + 4

**Μονάδες 12** 

**Α5.** Δίδεται πίνακας ΠΙΝ[7] με τις παρακάτω τιμές:

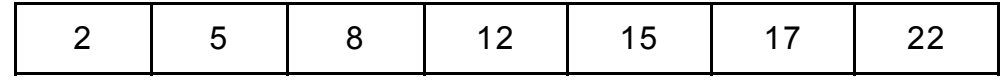

και το παρακάτω τμήμα αλγορίθμου

```
low < 1high \leftarrow 7
found Å ΨΕΥΔΗΣ
Όσο low ≤ high ΚΑΙ found=ΨΕΥΔΗΣ επανάλαβε
      mid \leftarrow (low+high) DIV 2
      Εμφάνισε ΠΙΝ[mid] 
      Αν ΠΙΝ[mid] < Χ τότε
            low \leftarrow mid+1Αλλιώς_αν ΠΙΝ[mid] > Χ τότε
            high \leftarrow mid-1
      Αλλιώς 
             found Å ΑΛΗΘΗΣ
      Τέλος_αν
Τέλος_Επανάληψης
Να γράψετε στο τετράδιό σας τις τιμές οι οποίες θα εμφανιστούν για: 
α) Χ=22 (μονάδες 3)
```
β) Χ=7 (μονάδες 3)

### **ΘΕΜΑ Β**

**Β1.** Ο αριθμός π εκφράζει το πηλίκο της περιμέτρου ενός κύκλου προς τη διάμετρό του. Η τιμή του μπορεί να υπολογιστεί, κατά προσέγγιση, από την παρακάτω παράσταση:

$$
\pi = 4 \cdot \left( \frac{1}{1} - \frac{1}{3} + \frac{1}{5} - \frac{1}{7} + \dots \right)
$$

Ο υπολογισμός της τιμής της παράστασης, για 100 όρους του αθροίσματος, γίνεται από το παρακάτω τμήμα αλγορίθμου που περιλαμβάνει 5 κενά.

> παρονομαστής  $\leftarrow$   $\cdot$   $\cdot$   $\cdot$  $\Sigma \leftarrow 0$  $πρόσημο  $\leftarrow$  1$ Για i από 1 μεχρι 100 όρος  $\leftarrow$  1/παρονομαστής όρος  $\leftarrow$   $\stackrel{(2)}{.}$  \* πρόσημο  $\overset{(3)}{\cdot} \leftarrow$  Σ + όρος πρόσημο  $\leftarrow$  πρόσημο \* ( $\binom{(4)}{4}$ )  $\pi$ αρονομαστής  $\leftarrow$  παρονομαστής + 2 Τέλος Επανάληψης  $\pi \leftarrow$  (5) \*  $\Sigma$

Να γράψετε στο τετράδιό σας τους αριθμούς 1 έως 5, που αντιστοιχούν στα κενά του αλγορίθμου, και, δίπλα σε κάθε αριθμό, ό,τι πρέπει να συμπληρωθεί, ώστε ο αλγόριθμος να υπολογίζει την τιμή του π όπως περιγράφηκε.

### **Μονάδες 10**

**Β2.** Κατά την είσοδό τους σε μια τράπεζα οι πελάτες παίρνουν διαδοχικούς αριθμούς προτεραιότητας 1, 2, 3… που καθορίζουν τη σειρά τους στην ουρά του μοναδικού ταμείου.

Κάθε 2 λεπτά της ώρας προσέρχεται ένας νέος πελάτης και προστίθεται στην ουρά. Ο ταμίας εξυπηρετεί κάθε φορά τον πρώτο πελάτη στην ουρά και η εξυπηρέτησή του διαρκεί 3 λεπτά ακριβώς. Μετά την εξυπηρέτησή του ο πελάτης αποχωρεί από την ουρά.

Κατά την αρχή της διαδικασίας (χρόνος 0) στην ουρά υπάρχει μόνο ο πελάτης με αριθμό προτεραιότητας 1.

Να γράψετε διαδοχικά, σε ξεχωριστές γραμμές, με τη σωστή σειρά, τους αριθμούς προτεραιότητας των πελατών που βρίσκονται στην ουρά του ταμείου αμέσως μετά το 1º , 2º , 3º , 4º , 5º και 6º λεπτό.

### **Μονάδες 10**

### **ΘΕΜΑ Γ**

Μία εταιρεία πληροφορικής προσφέρει υπολογιστές σε τιμές οι οποίες μειώνονται ανάλογα με την ποσότητα της παραγγελίας, όπως φαίνεται στον παρακάτω πίνακα:

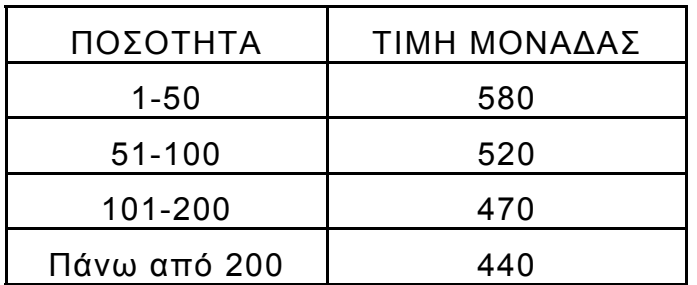

Να κατασκευάσετε πρόγραμμα το οποίο:

**Γ1.** Να περιλαμβάνει κατάλληλο τμήμα δηλώσεων.

#### **Μονάδες 2**

**Γ2.** Να διαβάζει τον αριθμό υπολογιστών που έχει προς πώληση (απόθεμα), ελέγχοντας ότι δίνεται θετικός αριθμός

### **Μονάδες 2**

**Γ3.** Για κάθε παραγγελία, να διαβάζει την απαιτούμενη ποσότητα και, εφόσον το απόθεμα επαρκεί για την κάλυψη της ποσότητας να εκτελεί την παραγγελία με την ποσότητα που ζητήθηκε. Αν το απόθεμα δεν επαρκεί, διατίθεται στον πελάτη το διαθέσιμο απόθεμα. Η εισαγωγή παραγγελιών τερματίζεται, όταν εξαντληθεί το απόθεμα.

### **Μονάδες 6**

Για κάθε παραγγελία να εμφανίζει:

- **Γ4.** το κόστος της παραγγελίας **Μονάδες 4**
- **Γ5.** το επιπλέον ποσό που θα κόστιζε η παραγγελία, εάν ο υπολογισμός γινόταν κλιμακωτά με τις τιμές που φαίνονται στον πίνακα.

### **ΘΕΜΑ Δ**

Το Πανελλήνιο Σχολικό Δίκτυο παρέχει πρόσβαση στο Διαδίκτυο (Ίντερνετ) σε 150.000 μαθητές και διατηρεί τα στοιχεία τους, καθώς και στατιστικά στοιχεία, σχετικά με την πρόσβασή τους στο Διαδίκτυο. Να κατασκευάσετε πρόγραμμα το οποίο:

**Δ1.** Να περιλαμβάνει κατάλληλο τμήμα δηλώσεων.

# **Μονάδες 2**

**Δ2.** Για κάθε μαθητή να διαβάζει:

α) τον αλφαριθμητικό κωδικό του και να τον καταχωρίζει σε μονοδιάστατο πίνακα με όνομα ΚΩΔ

# ΤΕΛΟΣ 4ΗΣ ΑΠΟ 5 ΣΕΛΙ∆ΕΣ

**Μονάδες 6**

β) το φύλο του, «Α» αν είναι αγόρι και «Κ» αν είναι κορίτσι, και να το καταχωρίζει σε μονοδιάστατο πίνακα με όνομα Φ

γ) τον συνολικό χρόνο πρόσβασής του στο Διαδίκτυο ανά μήνα, για ένα έτος, και να τον καταχωρίζει σε δισδιάστατο πίνακα ΧΡ.

### **Μονάδες 3**

**Δ3.** Να υπολογίζει και να καταχωρίζει σε πίνακα ΣΧ το συνολικό ετήσιο χρόνο πρόσβασης κάθε μαθητή.

### **Μονάδες 3**

**Δ4.** Να εμφανίζει τον κωδικό του αγοριού με το μεγαλύτερο συνολικό χρόνο πρόσβασης και, στη συνέχεια, τον κωδικό του κοριτσιού με το μεγαλύτερο συνολικό χρόνο πρόσβασης, καλώντας τη συνάρτηση ΘΕΣΗ\_ΜΑΧ, που περιγράφεται στο ερώτημα Δ5, μία φορά για τα αγόρια και μία για τα κορίτσια.

### **Μονάδες 4**

**Δ5.** Να αναπτύξετε συνάρτηση ΘΕΣΗ\_ΜΑΧ η οποία: α) να δέχεται ως παραμέτρους: τον πίνακα του φύλου, τον πίνακα του συνολικού ετήσιου χρόνου πρόσβασης των μαθητών και τον χαρακτήρα «Α» ή «Κ» που αντιστοιχεί στο φύλο (μονάδες 2) β) να βρίσκει τη θέση της μέγιστης τιμής του ετήσιου χρόνου πρόσβασης αγοριών ή κοριτσιών, ανάλογα με την τιμή «Α» ή «Κ» του φύλου (μονάδες 4)

γ) να επιστρέφει τη θέση της μέγιστης τιμής (μονάδες 2)

### **Μονάδες 8**

(Σημείωση: Δεν απαιτείται έλεγχος εγκυρότητας. Να θεωρήσετε ότι όλες οι εισαγωγές γίνονται σωστά και όλες οι συνολικές τιμές χρόνου πρόσβασης είναι μοναδικές).

# **ΟΔΗΓΙΕΣ (για τους εξεταζομένους)**

- 1. **Στο εξώφυλλο** του τετραδίου να γράψετε το εξεταζόμενο μάθημα. **Στο εσώφυλλο πάνω-πάνω** να συμπληρώσετε τα ατομικά στοιχεία μαθητή. **Στην αρχή των απαντήσεών σας** να γράψετε πάνω-πάνω την ημερομηνία και το εξεταζόμενο μάθημα. **Να μην αντιγράψετε** τα θέματα στο τετράδιο και **να μη γράψετε** πουθενά στις απαντήσεις σας το όνομά σας.
- 2. Να γράψετε το ονοματεπώνυμό σας στο πάνω μέρος των φωτοαντιγράφων αμέσως μόλις σας παραδοθούν. **Τυχόν σημειώσεις σας πάνω στα θέματα δεν θα βαθμολογηθούν σε καμία περίπτωση**. Κατά την αποχώρησή σας να παραδώσετε μαζί με το τετράδιο και τα φωτοαντίγραφα.
- 3. Να απαντήσετε **στο τετράδιό σας** σε όλα τα θέματα **μόνο** με μπλε ή **μόνο** με μαύρο στυλό με μελάνι που δεν σβήνει. Μολύβι επιτρέπεται, **μόνο** αν το ζητάει η εκφώνηση, και **μόνο** για πίνακες, διαγράμματα κλπ.
- 4. Κάθε απάντηση επιστημονικά τεκμηριωμένη είναι αποδεκτή.
- 5. Διάρκεια εξέτασης: τρεις (3) ώρες μετά τη διανομή των φωτοαντιγράφων.
- 6. Ώρα δυνατής αποχώρησης: 10.30 π.μ.

### **ΣΑΣ ΕΥΧΟΜΑΣΤΕ KΑΛΗ ΕΠΙΤΥΧΙΑ ΤΕΛΟΣ ΜΗΝΥΜΑΤΟΣ**

# ΤΕΛΟΣ 5ΗΣ ΑΠΟ 5 ΣΕΛΙ∆ΕΣ

### **ΠΑΝΕΛΛΑΔΙΚΕΣ ΕΞΕΤΑΣΕΙΣ**

### **Γ΄ ΤΑΞΗΣ ΗΜΕΡΗΣΙΟΥ ΓΕΝΙΚΟΥ ΛΥΚΕΙΟΥ**

### **ΔΕΥΤΕΡΑ 12 ΙΟΥΝΙΟΥ 2017**

### **ΕΞΕΤΑΖΟΜΕΝΟ ΜΑΘΗΜΑ:**

### **ΑΝΑΠΤΥΞΗ ΕΦΑΡΜΟΓΩΝ ΣΕ ΠΡΟΓΡΑΜΜΑΤΙΣΤΙΚΟ ΠΕΡΙΒΑΛΛΟΝ**

### **ΠΡΟΣΑΝΑΤΟΛΙΣΜΟΥ**

### **ΣΥΝΟΛΟ ΣΕΛΙΔΩΝ: ΠΕΝΤΕ (5)**

#### **ΘΕΜΑ Α**

- **Α1.** *Να γράψετε στο τετράδιό σας τον αριθμό καθεμιάς από τις παρακάτω προτάσεις 1-5 και δίπλα τη λέξη ΣΩΣΤΟ, αν η πρόταση είναι σωστή, ή τη λέξη ΛΑΘΟΣ, αν η πρόταση είναι λανθασμένη.*
	- **1.** Η έκφραση **ΟΧΙ(Κ=10 ΚΑΙ Χ>7)** είναι ισοδύναμη με την έκφραση **(Κ<>10 Ή Χ<=7)**.
	- **2.** Η χρησιμοποίηση του διερμηνευτή για τη μετάφραση ενός προγράμματος έχει ως αποτέλεσμα την ταχύτερη εκτέλεσή του.
	- **3.** Οι εντολές στη δομή επανάληψης «**ΓΙΑ**» εκτελούνται τουλάχιστον μία φορά.
	- **4.** Πολύ συχνά οι εντολές που έχουν γραφτεί με εμφωλευμένα **ΑΝ** μπορούν να γραφτούν πιο απλά χρησιμοποιώντας σύνθετες εκφράσεις ή την εντολή επιλογής **ΑΝ… ΤΟΤΕ… ΑΛΛΙΩΣ\_ΑΝ**.
	- **5.** Κάθε υποπρόγραμμα μπορεί να σχεδιαστεί, να αναπτυχθεί και να συντηρηθεί αυτόνομα.

**Μονάδες 10**

- **Α2. α.** Τι είναι δομή δεδομένων; (μονάδες 2) Να αναφέρετε ονομαστικά 4 λειτουργίες επί των δομών δεδομένων. (μονάδες 4)
	- **β.** Να αναφέρετε ονομαστικά τα στοιχεία που προσδιορίζουν μία γλώσσα. (μονάδες 4)

**Μονάδες 10** 

 $A3.$  **i** $\leftarrow$  0  $k \leftarrow 12$ **Όσο i<=k επανάλαβε**  $i \leftarrow i + 2$  $k \leftarrow k-1$ **Γράψε i,k Τέλος\_επανάληψης**

> Να μεταφέρετε στο τετράδιό σας τον παρακάτω πίνακα και να συμπληρώσετε τις τιμές των μεταβλητών που θα εμφανίζει το παραπάνω απόσπασμα αλγορίθμου σε κάθε επανάληψη:

# ΤΕΛΟΣ 1ΗΣ ΑΠΟ 5 ΣΕΛΙΔΕΣ

# ΑΡΧΗ 2ΗΣ ΣΕΛΙΔΑΣ – Γ΄ ΗΜΕΡΗΣΙΩΝ

Οθόνη (εμφάνιση των i και k)

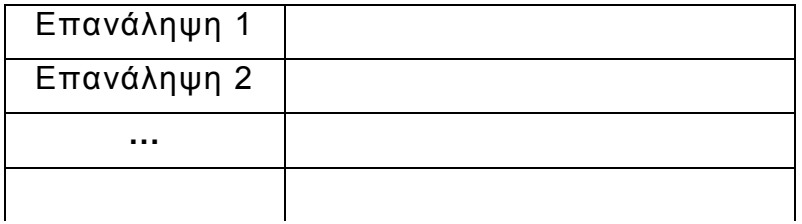

**Μονάδες 10**

**Α4.** Έστω ότι έχουμε το παρακάτω απόσπασμα αλγορίθμου:

**S**←0

**Για i από 5 μέχρι 20 με βήμα 3**

 **Διάβασε Χ**

 $S \leftarrow S + X$ 

**Τέλος\_επανάληψης**

Να ξαναγράψετε το παραπάνω απόσπασμα αλγορίθμου χρησιμοποιώντας αντί για την εντολή **Για… Τέλος\_επανάληψης**:

α) την εντολή **Όσο…Τέλος\_επανάληψης** 

(μονάδες 5)

β) την εντολή **Αρχή\_επανάληψης…Μέχρις\_ότου**

(μονάδες 5)

**Μονάδες 10**

### **ΘΕΜΑ Β**

**Β1.** Δίνεται το παρακάτω απόσπασμα αλγορίθμου:

 $\mathbf{i}$  ← … (1)

**Όσο i≤ …(2) επανάλαβε**

**Αν i …(3) <> …(4) τότε**

 **Γράψε i**

# **Τέλος\_αν**

 $\mathbf{i} \leftarrow \mathbf{i} + \dots(5)$ 

**Τέλος\_επανάληψης**

Να γράψετε στο τετράδιό σας τους αριθμούς 1 έως 5, που αντιστοιχούν στα κενά του παραπάνω αποσπάσματος, και δίπλα σε κάθε αριθμό τι πρέπει να συμπληρωθεί, ώστε με την εκτέλεσή του να εμφανίζονται οι τιμές:

**4, 8, 16, 20, 28, 32, 40**

**Μονάδες 10**

# ΤΕΛΟΣ 2ΗΣ ΑΠΟ 5 ΣΕΛΙΔΕΣ

**Β2.** Το ακόλουθο πρόγραμμα έχει σκοπό να διαβάζει 10 θετικούς αριθμούς και να υπολογίζει και να εμφανίζει το γινόμενο όσων από αυτούς είναι πολλαπλάσιοι και του 3 και του 5 (συγχρόνως). Στο πρόγραμμα, όμως, υπάρχουν λάθη.

α) Να εντοπίσετε τα λάθη αυτά και στο τετράδιό σας να γράψετε τον αριθμό της γραμμής που βρίσκεται το λάθος και τον χαρακτηρισμό του (συντακτικό ή λογικό).

β) Στη συνέχεια να γράψετε το σωστό πρόγραμμα διορθώνοντας τα λάθη που εντοπίσατε.

- 1. **Πρόγραμμα Αριθμοί**
- 2. **Μεταβλητές**
- 3. **Πραγματικές: Χ**
- 4. **Ακέραιες: Ρ, i**
- 5. **Αρχή**
- 6. **Ρ0**
- 7. **Για i από 1 μέχρι 10**
- 8. **Διάβασε Χ**
- 9. **Αν Χ MOD 3 = 0 Ή MOD 5 = 0 τότε**
- 10. **ΡΡ\*Χ**
- 11. **Τέλος\_επανάληψης**
- 12. **Τέλος\_επανάληψης**
- 13. **Γράψε Ρ**
- 14. **Τέλος\_προγράμματος**

Σημείωση: Θεωρείστε ότι κατά την εκτέλεση του προγράμματος θα δοθεί τουλάχιστον ένας τέτοιος αριθμός.

### **Μονάδες 10**

### **ΘΕΜΑ Γ**

Στο πλαίσιο ενός τοπικού σχολικού πρωταθλήματος βόλεϊ συμμετέχουν 5 σχολεία, αριθμημένα από το 1 έως το 5. Κάθε σχολείο παίζει μία φορά με όλα τα υπόλοιπα. Άρα θα πραγματοποιηθούν συνολικά 10 αγώνες. Νικητής ενός αγώνα είναι το σχολείο που έχει κερδίσει 3 σετ. Ο νικητής παίρνει 2 βαθμούς και ο ηττημένος 1 βαθμό.

Κάθε αγώνας προσδιορίζεται από τα σχολεία που παίζουν μεταξύ τους και το αποτέλεσμα του αγώνα σε σετ. Για παράδειγμα, η σειρά των στοιχείων: **4, 5, 1, 3** σημαίνει ότι το σχολείο **4** έπαιξε με το σχολείο **5** και έχασε τον αγώνα με **1** σετ υπέρ και **3** κατά. Αυτό αντίστοιχα σημαίνει ότι το σχολείο **5** κέρδισε τον αγώνα με το σχολείο **4** με **3** σετ υπέρ και **1** σετ κατά.

Τα δεδομένα των αγώνων αποθηκεύονται σε έναν δισδιάστατο πίνακα **Α[5,3]**, όπου κάθε γραμμή αντιστοιχεί σε ένα σχολείο. Η τελική μορφή του πίνακα **Α** θα περιέχει για κάθε σχολείο, στην πρώτη (1<sup>η</sup> ) στήλη τη βαθμολογία του (το άθροισμα των βαθμών του), στη δεύτερη (2<sup>η</sup>) το άθροισμα των σετ υπέρ και στην τρίτη (3<sup>η</sup> ) το άθροισμα των σετ κατά, από όλους τους αγώνες.

# ΤΕΛΟΣ 3ΗΣ ΑΠΟ 5 ΣΕΛΙΔΕΣ

# ΑΡΧΗ 4ΗΣ ΣΕΛΙΔΑΣ – Γ΄ ΗΜΕΡΗΣΙΩΝ

Να κατασκευάσετε πρόγραμμα σε ΓΛΩΣΣΑ το οποίο:

**Γ1.** α) Να περιλαμβάνει κατάλληλο τμήμα δηλώσεων. (μονάδες 2)

β) Να διαβάζει τα ονόματα των 5 σχολείων και να τα καταχωρίζει στον πίνακα **ΟΝ [5]**. Η σειρά των σχολείων καθορίζει την αρίθμησή τους (1 έως 5). (μονάδες 2) γ) Να αρχικοποιεί τον πίνακα **Α[5,3]**. (μονάδες 2)

### **Μονάδες 6**

**Γ2.** Να διαβάζει για κάθε αγώνα τη σειρά των 4 στοιχείων που τον προσδιορίζουν και να ενημερώνει τον πίνακα **Α** και για τα δύο σχολεία όπως περιγράφεται παραπάνω.

### **Μονάδες 6**

**Γ3.** Να κατατάσσει τα σχολεία σε φθίνουσα σειρά ανάλογα με τη βαθμολογία τους και σε περίπτωση ισοβαθμίας να προηγείται το σχολείο με τα περισσότερα σετ υπέρ.

### **Μονάδες 6**

**Γ4.** Να εμφανίζει τα ονόματα των σχολείων, τη βαθμολογία τους, το άθροισμα των σετ υπέρ και το άθροισμα των σετ κατά, με βάση τη σειρά κατάταξής τους.

### **Μονάδες 2**

Σημείωση: Θεωρείστε ότι δεν υπάρχει περίπτωση δύο σχολεία να έχουν και την ίδια βαθμολογία και τον ίδιο αριθμό σετ υπέρ.

### **ΘΕΜΑ Δ**

Σε ένα σεμινάριο διάρκειας 6 μηνών, τηρούνται απουσίες ανά μήνα για κάθε συμμετέχοντα. Στο σεμινάριο συμμετέχουν 50 επιμορφούμενοι και ο καθένας έχει ένα μοναδικό αλφαριθμητικό κωδικό, που αποθηκεύεται στον πίνακα **ΚΩΔ[50]**. Οι απουσίες κάθε συμμετέχοντα ανά μήνα σεμιναρίου αποθηκεύονται σε δισδιάστατο πίνακα απουσιών **ΑΠ[50,6]**. Η γραμματεία τηρεί το σύνολο των απουσιών για τα δύο τρίμηνα του εξαμήνου σε πίνακα **ΑΠΤΡ[50,2]**, όπου η πρώτη στήλη προσδιορίζει το πρώτο τρίμηνο και η δεύτερη το δεύτερο τρίμηνο για κάθε συμμετέχοντα.

Να κατασκευάσετε πρόγραμμα σε ΓΛΩΣΣΑ αποτελούμενο από υποπρογράμματα ως εξής:

**Δ1.** Διαδικασία **ΕΙΣ**, που διαβάζει τον κωδικό του κάθε επιμορφούμενου, τις απουσίες του ανά μήνα σεμιναρίου και ενημερώνει τον πίνακα **ΚΩΔ** και τον πίνακα **ΑΠ** κατάλληλα (θεωρείστε ότι τα δεδομένα εισάγονται σωστά).

### **Μονάδες 2**

**Δ2.** Συνάρτηση **ΑΝΑΖ**, που δέχεται τον κωδικό ενός επιμορφούμενου και τον πίνακα των κωδικών **ΚΩΔ** και επιστρέφει τον αριθμό της γραμμής που βρίσκεται ο κωδικός που αναζητείται. Αν ο κωδικός δεν βρεθεί, επιστρέφει 0.

### **Μονάδες 4**

# ΤΕΛΟΣ 4ΗΣ ΑΠΟ 5 ΣΕΛΙΔΕΣ

# ΑΡΧΗ 5ΗΣ ΣΕΛΙΔΑΣ – Γ΄ ΗΜΕΡΗΣΙΩΝ

**Δ3.** Συνάρτηση **ΣΥΝΑΠ**, που υπολογίζει το σύνολο απουσιών για έναν επιμορφούμενο σε ένα τρίμηνο. Η συνάρτηση δέχεται τον αριθμό της γραμμής που προσδιορίζει τον επιμορφούμενο στον πίνακα **ΑΠ**, τον πίνακα των απουσιών και τον αριθμό του πρώτου μήνα του τριμήνου (για παράδειγμα, 1 για το πρώτο τρίμηνο, 4 για το δεύτερο τρίμηνο) και επιστρέφει το σύνολο των απουσιών του τριμήνου.

### **Μονάδες 3**

**Δ4.** Κύριο πρόγραμμα το οποίο:

α) περιέχει τμήμα δηλώσεων. (μονάδα 1)

β) καλεί τη διαδικασία **ΕΙΣ** για είσοδο δεδομένων. (μονάδα 1)

γ) για κάθε επιμορφούμενο υπολογίζει το σύνολο των απουσιών των δύο τριμήνων καλώντας τη συνάρτηση **ΣΥΝΑΠ** και ενημερώνει τον πίνακα **ΑΠΤΡ**. (μονάδες 3)

δ) διαβάζει επαναληπτικά έναν κωδικό. Για τον συγκεκριμένο κωδικό καλείται η συνάρτηση **ΑΝΑΖ**. Αν ο κωδικός αντιστοιχεί σε επιμορφούμενο, να εμφανίζει κατάλληλο μήνυμα δυνατότητας ή μη συμμετοχής του στις εξετάσεις. Στις εξετάσεις δικαιούνται συμμετοχής οι επιμορφούμενοι που έχουν λιγότερες από 10 απουσίες σε καθένα από τα δύο τρίμηνα. Αν ο κωδικός δεν βρεθεί, εμφανίζει μήνυμα «ΔΕΝ ΒΡΕΘΗΚΕ Ο ΚΩΔΙΚΟΣ». Η διαδικασία επαναλαμβάνεται μέχρι να δοθεί ως κωδικός η λέξη ΤΕΛΟΣ. (μονάδες 6)

### **Μονάδες 11**

# **ΟΔΗΓΙΕΣ (για τους εξεταζομένους)**

- 1. **Στο εξώφυλλο** του τετραδίου να γράψετε το εξεταζόμενο μάθημα. **Στο εσώφυλλο πάνω-πάνω** να συμπληρώσετε τα ατομικά στοιχεία μαθητή. **Στην αρχή των απαντήσεών σας** να γράψετε πάνω-πάνω την ημερομηνία και το εξεταζόμενο μάθημα. **Να μην αντιγράψετε** τα θέματα στο τετράδιο και **να μη γράψετε** πουθενά στις απαντήσεις σας το όνομά σας.
- 2. Να γράψετε το ονοματεπώνυμό σας στο πάνω μέρος των φωτοαντιγράφων αμέσως μόλις σας παραδοθούν. **Τυχόν σημειώσεις σας πάνω στα θέματα δεν θα βαθμολογηθούν σε καμία περίπτωση**. Κατά την αποχώρησή σας να παραδώσετε μαζί με το τετράδιο και τα φωτοαντίγραφα.
- 3. Να απαντήσετε **στο τετράδιό σας** σε όλα τα θέματα **μόνο** με μπλε ή **μόνο** με μαύρο στυλό με μελάνι που δεν σβήνει. Μολύβι επιτρέπεται, **μόνο** αν το ζητάει η εκφώνηση, και **μόνο** για πίνακες, διαγράμματα κλπ.
- 4. Κάθε απάντηση επιστημονικά τεκμηριωμένη είναι αποδεκτή.
- 5. Διάρκεια εξέτασης: τρεις (3) ώρες μετά τη διανομή των φωτοαντιγράφων.
- 6. Ώρα δυνατής αποχώρησης: 10.00 π.μ.

### **ΣΑΣ ΕΥΧΟΜΑΣΤΕ KΑΛΗ ΕΠΙΤΥΧΙΑ ΤΕΛΟΣ ΜΗΝΥΜΑΤΟΣ**

# ΤΕΛΟΣ 5ΗΣ ΑΠΟ 5 ΣΕΛΙΔΕΣ

### **ΠΑΝΕΛΛΑΔΙΚΕΣ ΕΞΕΤΑΣΕΙΣ**

### **Γ΄ ΤΑΞΗΣ ΗΜΕΡΗΣΙΟΥ ΓΕΝΙΚΟΥ ΛΥΚΕΙΟΥ**

### **ΤΕΤΑΡΤΗ 13 ΙΟΥΝΙΟΥ 2018**

### **ΕΞΕΤΑΖΟΜΕΝΟ ΜΑΘΗΜΑ:**

### **ΑΝΑΠΤΥΞΗ ΕΦΑΡΜΟΓΩΝ ΣΕ ΠΡΟΓΡΑΜΜΑΤΙΣΤΙΚΟ ΠΕΡΙΒΑΛΛΟΝ**

### **ΠΡΟΣΑΝΑΤΟΛΙΣΜΟΥ**

### **ΣΥΝΟΛΟ ΣΕΛΙΔΩΝ: ΠΕΝΤΕ (5)**

### **ΘΕΜΑ Α**

- **Α1.** Να γράψετε στο τετράδιό σας τον αριθμό καθεμιάς από τις παρακάτω προτάσεις **1** έως **5** και δίπλα τη λέξη **ΣΩΣΤΟ**, αν η πρόταση είναι σωστή, ή τη λέξη **ΛΑΘΟΣ**, αν η πρόταση είναι λανθασμένη.
	- **1.** Η συνθήκη στην εντολή «Όσο…επανάλαβε» ελέγχεται τουλάχιστον μια φορά.
	- **2.** Η πιο απλή μορφή αναζήτησης στοιχείου σε πίνακα είναι η σειριακή μέθοδος.
	- **3.** Μεταξύ των υποπρογραμμάτων δεν πρέπει να υπάρχει ανεξαρτησία.
	- **4.** Μετά από την εκτέλεση της εντολής Σ ← Σ + Α, η τιμή της μεταβλητής Σ είναι πάντοτε μεγαλύτερη από την τιμή που είχε πριν από την εκτέλεση της εντολής.
	- **5.** Οι πίνακες περιορίζουν τις δυνατότητες του προγράμματος.

**Μονάδες 10**

- **Α2. α.** Τι εννοείται με τον όρο «Στατική Δομή Δεδομένων» (μονάδες 4) και πώς υλοποιείται στη ΓΛΩΣΣΑ; (μονάδες 2)
	- **β.** Τι εννοούμε με τον όρο «τυπικό» και τι με τον όρο «συντακτικό» μιας γλώσσας; (μονάδες 4)

### **Μονάδες 10**

- **Α3.** Σε ένα πρόγραμμα επιλογής υποψηφίων απαιτείται η είσοδος τριών τιμών από τον χρήστη για τις οποίες ισχύουν οι εξής περιορισμοί:
	- ηλικία: από 18 έως και 21
	- φύλο: ένα από τα γράμματα Α (για τους άνδρες), Θ (για τις γυναίκες)
	- ύψος: πάνω από 1,70 για τους άνδρες και πάνω από 1,60 για τις γυναίκες.

Δίνεται το παρακάτω τμήμα αλγορίθμου το οποίο υλοποιεί τους συγκεκριμένους περιορισμούς. Το τμήμα αυτό περιέχει κενά που έχουν αριθμηθεί. Να γράψετε στο τετράδιό σας τους αριθμούς των κενών και δίπλα σε κάθε αριθμό τη συνθήκη που αντιστοιχεί.

> Αρχή\_επανάληψης Διάβασε ηλικία Μέχρις\_ότου **…(1)…** (μονάδες 2) Αρχή\_επανάληψης Διάβασε φύλο Μέχρις\_ότου **…(2)…** (μονάδες 2)

# ΤΕΛΟΣ 1ΗΣ ΑΠΟ 5 ΣΕΛΙΔΕΣ

Αρχή\_επανάληψης Διάβασε ύψος Μέχρις\_ότου **…(3)…** (μονάδες 6)

**Μονάδες 10**

**Α4.** Δίνεται το παρακάτω τμήμα αλγορίθμου που περιέχει ένα κενό:

 $k \leftarrow 0$ Για i από 1 μέχρι 7 λ**…(1)…** κκ+λ Τέλος\_επανάληψης

Το τμήμα αυτό μπορεί να χρησιμοποιηθεί για τον υπολογισμό καθεμιάς από τις παρακάτω αριθμητικές παραστάσεις:

> α) 4+5+6+7+8+9+10 β)  $1+2^2+3^2+4^2+5^2+6^2+7^2$ γ)  $2^1$ +2 $^2$ +2 $^3$ +2 $^4$ +2 $^5$ +2 $^6$ +2 $^7$ δ) 3+5+7+9+11+13+15  $\epsilon)$   $\frac{1}{2} + \frac{1}{2} + \frac{1}{4} + \frac{1}{5} + \frac{1}{6} + \frac{1}{7} + \frac{1}{8}$  $\frac{1}{2}$  +  $\frac{1}{3}$  +  $\frac{1}{4}$  +  $\frac{1}{5}$  +  $\frac{1}{6}$  +  $\frac{1}{7}$  +  $\frac{1}{8}$

Να γράψετε στο τετράδιό σας τα γράμματα α, β, γ, δ, ε, που αντιστοιχούν στις παραστάσεις αυτές και δίπλα από κάθε γράμμα την έκφραση που πρέπει να συμπληρωθεί στο κενό του αλγορίθμου (1), ώστε να υπολογίζεται σωστά η αντίστοιχη παράσταση.

# **Μονάδες 10**

### **ΘΕΜΑ Β**

**Β1.** Το παρακάτω τμήμα αλγορίθμου αποτελεί μια παραλλαγή της ταξινόμησης φυσαλίδας, η οποία όμως σταματάει τις επαναλήψεις μόλις διαπιστώσει ότι ο πίνακας έχει ταξινομηθεί ως εξής: Μετά την ολοκλήρωση του εσωτερικού βρόχου, ελέγχει εάν έγιναν αντιμεταθέσεις στοιχείων και αν δεν έγιναν τότε ο αλγόριθμος τερματίζεται. Το τμήμα αλγορίθμου που δίνεται περιέχει κενά που έχουν αριθμηθεί.

> i **...(1)...** Αρχή\_επανάληψης stop  $\leftarrow$  ΑΛΗΘΗΣ Για j από Ν μέχρι i με\_βήμα -1 Αν table[j-1] > table[j] τότε Αντιμετάθεσε table[j-1],table[j] stop  $\leftarrow$  ...(2)... Τέλος\_αν Τέλος\_επανάληψης **...(3)...** Μέχρις\_ότου i **...(4)...** N ή stop= **...(5)...**

ΤΕΛΟΣ 2ΗΣ ΑΠΟ 5 ΣΕΛΙΔΕΣ

# ΑΡΧΗ 3ΗΣ ΣΕΛΙΔΑΣ – Γ΄ ΗΜΕΡΗΣΙΩΝ

Να γράψετε στο τετράδιό σας τους αριθμούς των κενών και δίπλα από κάθε αριθμό ό,τι πρέπει να συμπληρωθεί ώστε να επιτελείται η λειτουργία που περιγράφεται.

### **Μονάδες 10**

**Β2.** Δίνεται το παρακάτω τμήμα αλγορίθμου:

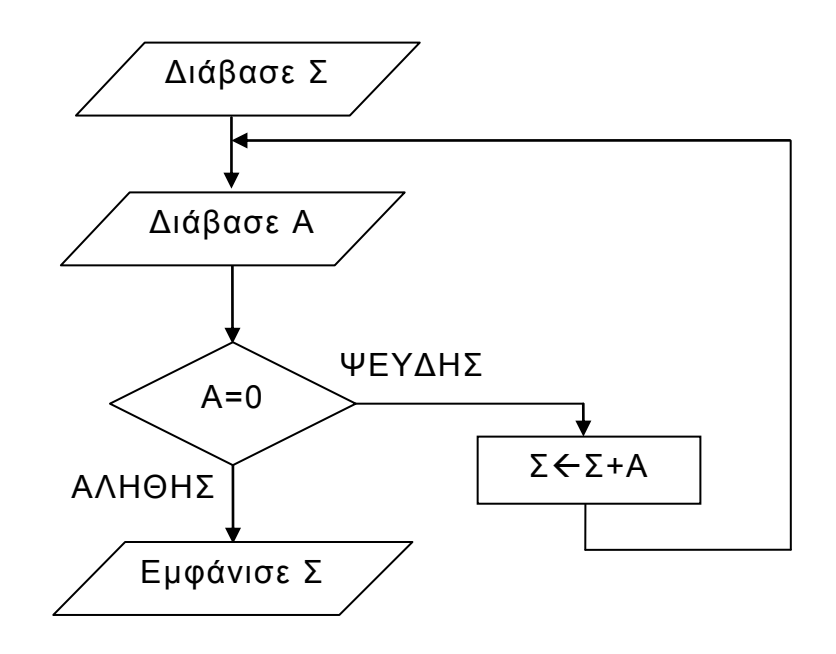

Να κωδικοποιήσετε σε ΓΛΩΣΣΑ αντίστοιχο τμήμα προγράμματος που να εκτελεί ακριβώς την ίδια ακολουθία εντολών (βημάτων).

### **Μονάδες 10**

### **ΘΕΜΑ Γ**

Ένα λιμάνι διαθέτει αποθηκευτικό χώρο χωρητικότητας 170 εμπορευματοκιβωτίων (containers). Σε καθημερινή βάση, στο τέλος της ημέρας, καταχωρίζεται ο αριθμός των εμπορευματοκιβωτίων που έχουν εισέλθει και εξέλθει από αυτόν.

Να αναπτύξετε πρόγραμμα σε ΓΛΩΣΣΑ το οποίο:

- **Γ1. α.** Να περιλαμβάνει κατάλληλο τμήμα δηλώσεων. (μονάδες 2)
	- **β.** Να διαβάζει για κάθε ημέρα το συνολικό πλήθος εμπορευματοκιβωτίων που εισήλθαν, καθώς και το συνολικό πλήθος εκείνων που εξήλθαν από τον αποθηκευτικό χώρο. Οι τιμές που διαβάζονται να ελέγχονται ώστε ο αριθμός των εμπορευματοκιβωτίων που παραμένουν στον αποθηκευτικό χώρο στο τέλος της ημέρας να είναι από 0 μέχρι και 170. Σε αντίθετη περίπτωση να θεωρούνται λανθασμένες και να επανεισάγονται. (μονάδες 3)
	- **γ.** Για τον τερματισμό της εισαγωγής δεδομένων το πρόγραμμα εμφανίζει το μήνυμα "Τέλος Εισαγωγής Στοιχείων; ΝΑΙ / ΟΧΙ". Αν εισαχθεί η τιμή "ΝΑΙ", να τερματίζεται η εισαγωγή δεδομένων. (μονάδες 2)

# ΤΕΛΟΣ 3ΗΣ ΑΠΟ 5 ΣΕΛΙΔΕΣ

# **Μονάδες 7**

**Γ2.** Να βρίσκει και να εμφανίζει τον μέγιστο ημερήσιο αριθμό εισερχόμενων εμπορευματοκιβωτίων.

# **Μονάδες 4**

**Γ3.** Να υπολογίζει και να εμφανίζει τη μέση ημερήσια διακίνηση εμπορευματοκιβωτίων. Η ημερήσια διακίνηση είναι το άθροισμα του πλήθους των εισερχομένων και των εξερχομένων εμπορευματοκιβωτίων της ημέρας.

# **Μονάδες 4**

**Γ4.** Να υπολογίζει και να εμφανίζει το πλήθος των ημερών που παρέμειναν στον αποθηκευτικό χώρο τουλάχιστον 10 εμπορευματοκιβώτια, στο τέλος κάθε ημέρας.

# **Μονάδες 2**

**Γ5.** Να υπολογίζει και να εμφανίζει τον μέσο όρο του πλήθους των εμπορευματοκιβωτίων που παρέμειναν στον αποθηκευτικό χώρο, στο τέλος κάθε ημέρας, από την έναρξη μέχρι τον τερματισμό εισαγωγής δεδομένων.

# **Μονάδες 3**

### Σημειώσεις

Να θεωρήσετε ότι :

α) Αρχικά ο αποθηκευτικός χώρος είναι κενός.

β) Οι αριθμοί που εισάγονται για το πλήθος των εισερχομένων και των

εξερχομένων εμπορευματοκιβωτίων είναι μεγαλύτεροι ή ίσοι του 0.

γ) Υπάρχει καταχώριση στοιχείων για τουλάχιστον μια ημέρα.

# **ΘΕΜΑ Δ**

O φορέας διαχείρισης μιας περιοχής οικολογικού ενδιαφέροντος , προκειμένου να εκτιμήσει την ποιότητα των υδάτων των ποταμών της περιοχής , πραγματοποιεί μία δειγματοληψία τον μήνα σε κάθε ποταμό στη διάρκεια ενός έτους. Το δείγμα νερού αναλύεται και ανιχνεύονται οι ρύποι. Η επικινδυνότητα ενός ρύπου εκφράζεται με έναν ακέραιο αριθμό από το 1 έως και το 10. Στην κλίμακα αυτή η μεγαλύτερη τιμή αντιστοιχεί σε υψηλότερη επικινδυνότητα. Ένας δείκτης της επικινδυνότητας των υδάτων είναι η επικινδυνότητα εκείνου του ρύπου που έχει τη μέγιστη τιμή.

Να αναπτύξετε κύριο πρόγραμμα σε ΓΛΩΣΣΑ το οποίο:

- **Δ1.** Να περιλαμβάνει κατάλληλο τμήμα δηλώσεων. **Μονάδες 2**
- **Δ2. α.** Να διαβάζει το πλήθος των ποταμών της περιοχής, ελέγχοντας ότι δεν δίνεται τιμή μεγαλύτερη του 20. (μονάδα 1) **β.** Να διαβάζει τα ονόματα των ποταμών αυτών και να τα καταχωρίζει σε διαδοχικές θέσεις του πίνακα Π[20]. (μονάδες 2)

# **Μονάδες 3**

**Δ3.** Για κάθε δειγματοληψία: να εμφανίζει το όνομα καθενός ποταμού της περιοχής και να υπολογίζει την επικινδυνότητά του καλώντας το υποπρόγραμμα Υ\_Ε (που θα κατασκευάσετε στο ερώτημα Δ5). Την

# ΤΕΛΟΣ 4ΗΣ ΑΠΟ 5 ΣΕΛΙΔΕΣ

# ΑΡΧΗ 5ΗΣ ΣΕΛΙΔΑΣ – Γ΄ ΗΜΕΡΗΣΙΩΝ

επικινδυνότητα αυτή να την καταχωρίζει κατάλληλα σε πίνακα ΕΠ[20, 12].

### **Μονάδες 3**

**Δ4.** Να εμφανίζει αλφαβητικά τα ονόματα των ποταμών στους οποίους ο μέσος όρος επικινδυνότητας στη διάρκεια του έτους, κυμάνθηκε πάνω από 7. Αν δεν υπάρχει κανένας ποταμός που να ικανοποιεί το κριτήριο αυτό, να εμφανίζεται κατάλληλο μήνυμα.

### **Μονάδες 4**

Να αναπτύξετε το υποπρόγραμμα Υ\_Ε το οποίο:

**Δ5.** α) Να διαβάζει διαδοχικά τις τιμές της επικινδυνότητας κάθε ρύπου που βρέθηκε. Η εισαγωγή να τερματίζεται όταν δοθεί η τιμή 0 (που σημαίνει ότι δεν υπάρχει άλλος ρύπος).

β) Να επιστρέφει τη μέγιστη τιμή επικινδυνότητας από τις τιμές που διάβασε.

### **Μονάδες 8**

Σημείωση

α) Δεν απαιτούνται επιπλέον έλεγχοι εγκυρότητας τιμών εκτός από αυτόν που ζητείται στο ερώτημα Δ2.α.

β) Να θεωρήσετε ότι υπάρχει τουλάχιστον ένας ποταμός.

γ) Να θεωρήσετε ότι σε κάθε δειγματοληψία υπάρχει τουλάχιστον ένας ρύπος.

# **ΟΔΗΓΙΕΣ (για τους εξεταζομένους)**

- 1. **Στο εξώφυλλο** του τετραδίου να γράψετε το εξεταζόμενο μάθημα. **Στο εσώφυλλο πάνω-πάνω** να συμπληρώσετε τα ατομικά στοιχεία μαθητή. **Στην αρχή των απαντήσεών σας** να γράψετε πάνω-πάνω την ημερομηνία και το εξεταζόμενο μάθημα. **Να μην αντιγράψετε** τα θέματα στο τετράδιο και **να μη γράψετε** πουθενά στις απαντήσεις σας το όνομά σας.
- 2. Να γράψετε το ονοματεπώνυμό σας στο πάνω μέρος των φωτοαντιγράφων αμέσως μόλις σας παραδοθούν. **Τυχόν σημειώσεις σας πάνω στα θέματα δεν θα βαθμολογηθούν σε καμία περίπτωση**. Κατά την αποχώρησή σας να παραδώσετε μαζί με το τετράδιο και τα φωτοαντίγραφα.
- 3. Να απαντήσετε **στο τετράδιό σας** σε όλα τα θέματα **μόνο** με μπλε ή **μόνο** με μαύρο στυλό με μελάνι που δεν σβήνει. Μολύβι επιτρέπεται, **μόνο** αν το ζητάει η εκφώνηση, και **μόνο** για πίνακες, διαγράμματα κλπ.
- 4. Κάθε απάντηση επιστημονικά τεκμηριωμένη είναι αποδεκτή.
- 5. Διάρκεια εξέτασης: τρεις (3) ώρες μετά τη διανομή των φωτοαντιγράφων.
- 6. Ώρα δυνατής αποχώρησης: 10.00 π.μ.

#### **ΣΑΣ ΕΥΧΟΜΑΣΤΕ KΑΛΗ ΕΠΙΤΥΧΙΑ ΤΕΛΟΣ ΜΗΝΥΜΑΤΟΣ**

ΤΕΛΟΣ 5ΗΣ ΑΠΟ 5 ΣΕΛΙΔΕΣ

### **ΠΑΝΕΛΛΑΔΙΚΕΣ ΕΞΕΤΑΣΕΙΣ**

### **Γ΄ ΤΑΞΗΣ ΗΜΕΡΗΣΙΟΥ ΓΕΝΙΚΟΥ ΛΥΚΕΙΟΥ**

# **ΤΕΤΑΡΤΗ 12 ΙΟΥΝΙΟΥ 2019**

### **ΕΞΕΤΑΖΟΜΕΝΟ ΜΑΘΗΜΑ:**

### **ΑΝΑΠΤΥΞΗ ΕΦΑΡΜΟΓΩΝ ΣΕ ΠΡΟΓΡΑΜΜΑΤΙΣΤΙΚΟ ΠΕΡΙΒΑΛΛΟΝ**

### **ΠΡΟΣΑΝΑΤΟΛΙΣΜΟΥ**

### **ΣΥΝΟΛΟ ΣΕΛΙΔΩΝ: ΠΕΝΤΕ (5)**

### **ΘΕΜΑ Α**

- **Α1.** Να γράψετε στο τετράδιό σας τον αριθμό καθεμιάς από τις παρακάτω προτάσεις **1** έως **5** και δίπλα τη λέξη **ΣΩΣΤΟ**, αν η πρόταση είναι σωστή, ή τη λέξη **ΛΑΘΟΣ**, αν η πρόταση είναι λανθασμένη.
	- **1.** Ο δείκτης σε έναν πίνακα έχει υποχρεωτικά ακέραια τιμή.
	- **2.** Η έκφραση Χ ΚΑΙ (ΟΧΙ Χ) είναι πάντα Αληθής για κάθε τιμή της λογικής μεταβλητής Χ.
	- **3.** Η έκφραση "ΚΑΛΗΜΕΡΑ" > "ΚΑΛΗΣΠΕΡΑ" έχει την τιμή Αληθής.
	- **4.** Σκοπός της ιεραρχικής σχεδίασης είναι η διάσπαση του προβλήματος σε μια σειρά από απλούστερα υποπροβλήματα.
	- **5.** Στη ΓΛΩΣΣΑ έχουμε απεριόριστη εμβέλεια μεταβλητών.

### **Μονάδες 10**

**Α2.** Να αναφέρετε και να περιγράψετε τέσσερεις από τις βασικές λειτουργίες επί των δομών δεδομένων που μπορούν να χρησιμοποιηθούν στους πίνακες.

**Μονάδες 8**

**Α3.** Δίνεται το παρακάτω τμήμα προγράμματος:

 $X \leftarrow K$ **ΑΡΧΗ\_ΕΠΑΝΑΛΗΨΗΣ**  $X \leftarrow X + 2$ **ΓΡΑΨΕ** Χ **ΜΕΧΡΙΣ\_ΟΤΟΥ** Χ >= Μ

Τι θα εμφανίσει για κάθε μία από τις παρακάτω περιπτώσεις:

- α) Κ = 4, Μ = 9
- β) Κ = 5, Μ = 0
- $V(X = -1, M = 3)$

### **Μονάδες 6**

**Α4.** Να σχεδιάσετε τα διαγράμματα ροής για τις παρακάτω εντολές επανάληψης:

**α)** ΟΣΟ συνθήκη ΕΠΑΝΑΛΑΒΕ εντολές ΤΕΛΟΣ\_ΕΠΑΝΑΛΗΨΗΣ (μονάδες 3)

**β)** ΑΡΧΗ\_ΕΠΑΝΑΛΗΨΗΣ εντολές ΜΕΧΡΙΣ\_ΟΤΟΥ συνθήκη (μονάδες 3) **Μονάδες 6**

# ΤΕΛΟΣ 1ΗΣ ΑΠΟ 5 ΣΕΛΙΔΕΣ

# ΑΡΧΗ 2ΗΣ ΣΕΛΙΔΑΣ – Γ΄ ΗΜΕΡΗΣΙΩΝ

- **Α5.** Δίνεται ο παρακάτω αλγόριθμος πολλαπλασιασμού αλά ρωσικά δύο θετικών ακεραίων αριθμών Μ1 και Μ2 σε φυσική γλώσσα κατά βήματα:
	- Βήμα 1 Θέσε Ρ=0
	- Βήμα 2 Αν Μ2>0, τότε πήγαινε στο Βήμα 3, αλλιώς πήγαινε στο Βήμα 7
	- Βήμα 3 Αν ο Μ2 είναι περιττός, τότε θέσε Ρ=Ρ+Μ1
	- Βήμα 4 Θέσε Μ1=Μ1\*2
	- Βήμα 5 Θέσε Μ2=Μ2/2 (θεώρησε μόνο το ακέραιο μέρος)
	- Βήμα 6 Πήγαινε στο Βήμα 2
	- Βήμα 7 Τύπωσε τον Ρ

Να γράψετε στο τετράδιό σας την κωδικοποίηση των παραπάνω βημάτων σε ΓΛΩΣΣΑ.

# **Μονάδες 10**

### **ΘΕΜΑ Β**

**Β1.** Δίνεται ο παρακάτω αλγόριθμος ο οποίος ελέγχει αν το στοιχείο key βρίσκεται στον πίνακα table[n] τουλάχιστον τρείς (3) φορές και εμφανίζει τη θέση στην οποία βρίσκεται την τρίτη φορά.

```
Αλγόριθμος Β1
Δεδομένα // n, table, key //
done \leftarrow ψευδής
position \leftarrow 0
i \leftarrow 1count \leftarrow ...(1)...
Όσο i <= ...(2)... και done = ...(3)... επανάλαβε
    Αν table[ ...(4)... ] = key τότε
       count \leftarrow ...(5)...
   Τέλος_αν
     Αν count = ...(6)... τότε
       done  ...(7)...
       ...(8)... \leftarrow i
   αλλιώς
       i  ...(9)...
   Τέλος_αν
Τέλος_επανάληψης
Αν ...(10)... τότε
  Εμφάνισε "Tο στοιχείο", key, "υπάρχει τουλάχιστον 3 φορές."
  Εμφάνισε "Για τρίτη φορά εμφανίζεται στη θέση ", position, "."
αλλιώς
  Εμφάνισε "Το στοιχείο", key, "δεν υπάρχει τουλάχιστον 3 φορές."
Τέλος_αν
Τέλος Β1
```
Να γράψετε στο τετράδιό σας τους αριθμούς των κενών και δίπλα ό,τι χρειάζεται να συμπληρωθεί έτσι ώστε ο αλγόριθμος να λειτουργεί σωστά.

# ΑΡΧΗ 3ΗΣ ΣΕΛΙΔΑΣ – Γ΄ ΗΜΕΡΗΣΙΩΝ

**Β2.** Δίνονται οι παρακάτω δηλώσεις υποπρογραμμάτων και των παραμέτρων τους:

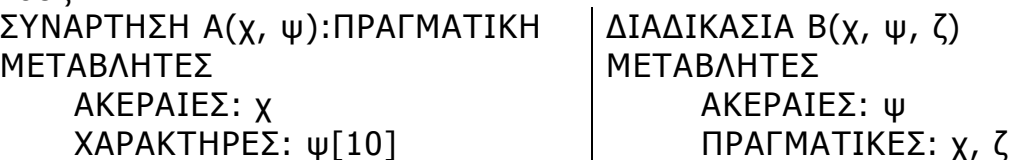

Επίσης δίνεται το τμήμα δηλώσεων κύριου προγράμματος: ΜΕΤΑΒΛΗΤΕΣ ΑΚΕΡΑΙΕΣ: κ, λ[10], μ ΠΡΑΓΜΑΤΙΚΕΣ: π, ρ[10], γ ΧΑΡΑΚΤΗΡΕΣ: θ[10], υ

Μεταξύ των εντολών του κύριου προγράμματος υπάρχουν οι παρακάτω πέντε εντολές κλήσης των υποπρογραμμάτων:

- 1.  $\pi \leftarrow A(\kappa, \upsilon)$
- 2. ΚΑΛΕΣΕ Α(μ, θ)
- 3. ΚΑΛΕΣΕ Β(π, μ)
- 4.  $u \leftarrow A(\mu, \theta)$
- 5.  $κ \leftarrow B(\pi, u, o[1])$

Καθεμιά από τις παραπάνω εντολές έχει ένα λάθος.

- **α)** Να γράψετε στο τετράδιό σας τον αριθμό (1 5) της καθεμιάς εντολής και δίπλα να περιγράψετε το λάθος. (μονάδες 5)
- **β)** Να γράψετε στο τετράδιό σας τον αριθμό (1 5) της καθεμιάς εντολής και δίπλα να γράψετε την εντολή σωστά χρησιμοποιώντας μόνο μεταβλητές που υπάρχουν στο τμήμα δηλώσεων του κύριου προγράμματος. (μονάδες 5)

### **Μονάδες 10**

### **ΘΕΜΑ Γ**

Το Υπουργείο Παιδείας παρέχει μέσω του διαδικτύου μια συλλογή από εκπαιδευτικά βίντεο. Ο αριθμός των επισκέψεων που δέχεται κάθε ένα βίντεο καταγράφεται από ειδικό λογισμικό. Τα βίντεο διακρίνονται σε τρείς κατηγορίες ανάλογα με την επισκεψιμότητά τους, σύμφωνα με τον παρακάτω πίνακα:

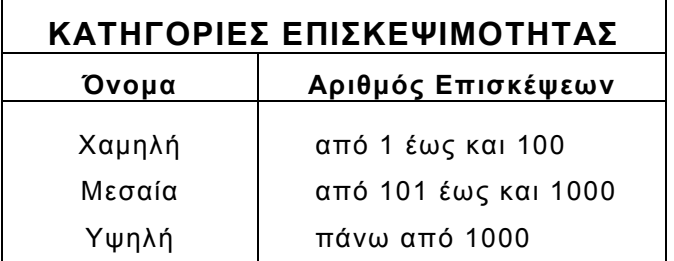

Τα βίντεο με μηδενικές επισκέψεις δεν κατατάσσονται σε καμία κατηγορία.

# ΤΕΛΟΣ 3ΗΣ ΑΠΟ 5 ΣΕΛΙΔΕΣ

# ΑΡΧΗ 4ΗΣ ΣΕΛΙΔΑΣ – Γ΄ ΗΜΕΡΗΣΙΩΝ

Να αναπτύξετε πρόγραμμα το οποίο:

**Γ1.** Να περιλαμβάνει κατάλληλο τμήμα δηλώσεων.

# **Μονάδες 2**

**Γ2.** Να διαβάζει επαναληπτικά τον τίτλο κάθε βίντεο και τον αριθμό των επισκέψεων που δέχτηκε. Η είσοδος των δεδομένων να τερματίζεται, όταν ως τίτλος βίντεο δοθεί η λέξη «ΤΕΛΟΣ». (μονάδες 3) Να γίνεται έλεγχος εγκυρότητας ώστε ο αριθμός των επισκέψεων να μην είναι αρνητικός. (μονάδες 2)

# **Μονάδες 5**

**Γ3.** Να βρίσκει και να εμφανίζει τον τίτλο του βίντεο με τον μεγαλύτερο αριθμό επισκέψεων. Να θεωρήσετε ότι είναι μοναδικό.

# **Μονάδες 4**

- **Γ4.** Να υπολογίζει για καθεμία από τις τρεις κατηγορίες επισκεψιμότητας το πλήθος των βίντεο που καταχωρίστηκαν σε αυτή. Να εμφανίζει για κάθε κατηγορία:
	- το όνομά της και
	- το πλήθος των βίντεο που περιλαμβάνει.

### **Μονάδες 6**

**Γ5.** Να βρίσκει και να εμφανίζει το όνομα της κατηγορίας επισκεψιμότητας στην οποία καταχωρίστηκαν τα περισσότερα βίντεο. Να θεωρήσετε ότι είναι μοναδική.

### **Μονάδες 3**

Σημείωση

Το πλήθος των βίντεο δεν είναι γνωστό.

### **ΘΕΜΑ Δ**

Στην 27<sup>η</sup> Βαλκανιάδα Πληροφορικής που θα διεξαχθεί στην Αθήνα τον Σεπτέμβριο του 2019, συμμετέχουν 40 μαθητές. Κάθε μαθητής παίρνει έναν κωδικό από 1 έως και 40, ο οποίος αντιστοιχεί στη σειρά που δήλωσε συμμετοχή. Κάθε μαθητής καλείται να επιλύσει έξι προβλήματα. Για κάθε πρόβλημα αναπτύσσει τη λύση του σε μία γλώσσα προγραμματισμού και την υποβάλλει για βαθμολόγηση. Η λύση βαθμολογείται σε ακέραια κλίμακα από 0 έως 100.

Κατά τη διάρκεια του διαγωνισμού κάθε μαθητής και για κάθε πρόβλημα μπορεί να υποβάλλει τη λύση του όσες φορές θέλει.

Να αναπτύξετε πρόγραμμα σε ΓΛΩΣΣΑ το οποίο:

- **Δ1.** Να περιλαμβάνει κατάλληλο τμήμα δηλώσεων. **Μονάδες 2**
- **Δ2.** Να διαβάζει επαναληπτικά τα ονόματα των μαθητών και να τα καταχωρίζει στον Πίνακα **ΟΝ**[40]. (μονάδα 1) Επίσης, να αρχικοποιεί με την τιμή 0 όλα τα στοιχεία του Πίνακα **ΒΑΘ**[40,6], ο οποίος θα περιέχει τη βαθμολογία κάθε μαθητή για κάθε πρόβλημα. (μονάδες 2)

# **Μονάδες 3**

**Δ3.** Κάθε φορά που μία λύση προβλήματος υποβάλλεται και βαθμολογείται, το πρόγραμμα να διαβάζει τον κωδικό του μαθητή (από 1 έως και 40),

# ΤΕΛΟΣ 4ΗΣ ΑΠΟ 5 ΣΕΛΙΔΕΣ

τον αριθμό του προβλήματος (από 1 έως και 6) και τη βαθμολογία του (από 0 έως και 100). (μονάδα 1)

Η βαθμολογία να καταχωρίζεται στην αντίστοιχη θέση του Πίνακα **ΒΑΘ**[40,6] μόνο αν είναι μεγαλύτερη από τη βαθμολογία που είναι ήδη καταχωρισμένη. (μονάδες 2)

Για τον τερματισμό της εισαγωγής δεδομένων το πρόγραμμα να εμφανίζει το μήνυμα «Υπάρχει νέα λύση προβλήματος; ΝΑΙ / ΟΧΙ». Αν εισαχθεί η τιμή «ΟΧΙ», να τερματίζεται η εισαγωγή δεδομένων. (μονάδες 2)

# **Μονάδες 5**

**Δ4.** Να υπολογίζει και να καταχωρίζει στον Πίνακα **ΣΒ**[40] τα αθροίσματα των βαθμολογιών κάθε μαθητή στα έξι προβλήματα. Για τον σκοπό αυτό να καλεί μόνο μια φορά το υποπρόγραμμα με όνομα ΥΣΒ. (μονάδα 1) Να αναπτύξετε το υποπρόγραμμα ΥΣΒ το οποίο να δέχεται ως είσοδο τον Πίνακα **ΒΑΘ**[40,6] και να επιστρέφει ως έξοδο συμπληρωμένο τον Πίνακα **ΣΒ**[40]. (μονάδες 4)

# **Μονάδες 5**

**Δ5.** Να εμφανίζει τα ονόματα των μαθητών ταξινομημένων σύμφωνα με τη συνολική τους βαθμολογία σε φθίνουσα βαθμολογική σειρά. Σε περίπτωση μαθητών με την ίδια βαθμολογία, τα ονόματά τους να εμφανίζονται με αλφαβητική σειρά.

# **Μονάδες 5**

### Σημειώσεις

α) Δεν απαιτούνται έλεγχοι εγκυρότητας τιμών.

β) Να θεωρήσετε ότι θα δοθεί τουλάχιστον μια λύση προβλήματος από έναν μαθητή.

# **ΟΔΗΓΙΕΣ (για τους εξεταζομένους)**

- 1. **Στο εξώφυλλο** του τετραδίου να γράψετε το εξεταζόμενο μάθημα. **Στο εσώφυλλο πάνω-πάνω** να συμπληρώσετε τα ατομικά στοιχεία μαθητή. **Στην αρχή των απαντήσεών σας** να γράψετε πάνω-πάνω την ημερομηνία και το εξεταζόμενο μάθημα. **Να μην αντιγράψετε** τα θέματα στο τετράδιο και **να μη γράψετε** πουθενά στις απαντήσεις σας το όνομά σας.
- 2. Να γράψετε το ονοματεπώνυμό σας στο πάνω μέρος των φωτοαντιγράφων αμέσως μόλις σας παραδοθούν. **Τυχόν σημειώσεις σας πάνω στα θέματα δεν θα βαθμολογηθούν σε καμία περίπτωση**. Κατά την αποχώρησή σας να παραδώσετε μαζί με το τετράδιο και τα φωτοαντίγραφα.
- 3. Να απαντήσετε **στο τετράδιό σας** σε όλα τα θέματα **μόνο** με μπλε ή **μόνο** με μαύρο στυλό με μελάνι που δεν σβήνει. Μολύβι επιτρέπεται, **μόνο** αν το ζητάει η εκφώνηση, και **μόνο** για πίνακες, διαγράμματα κλπ.
- 4. Κάθε απάντηση επιστημονικά τεκμηριωμένη είναι αποδεκτή.
- 5. Διάρκεια εξέτασης: τρεις (3) ώρες μετά τη διανομή των φωτοαντιγράφων.
- 6. Ώρα δυνατής αποχώρησης: 10.00 π.μ.

### **ΣΑΣ ΕΥΧΟΜΑΣΤΕ KΑΛΗ ΕΠΙΤΥΧΙΑ ΤΕΛΟΣ ΜΗΝΥΜΑΤΟΣ**

# ΤΕΛΟΣ 5ΗΣ ΑΠΟ 5 ΣΕΛΙΔΕΣ
## **ΠΑΝΕΛΛΑΔΙΚΕΣ ΕΞΕΤΑΣΕΙΣ ΗΜΕΡΗΣΙΩΝ & ΕΣΠΕΡΙΝΩΝ ΓΕΝΙΚΩΝ ΛΥΚΕΙΩΝ ΤΕΤΑΡΤΗ 24 ΙΟΥΝΙΟΥ 2020 ΕΞΕΤΑΖΟΜΕΝΟ ΜΑΘΗΜΑ: ΠΛΗΡΟΦΟΡΙΚΗ ΠΡΟΣΑΝΑΤΟΛΙΣΜΟΥ ΣΥΝΟΛΟ ΣΕΛΙΔΩΝ: ΠΕΝΤΕ (5)**

## **ΘΕΜΑ Α**

- **Α1.** Να γράψετε στο τετράδιό σας τον αριθμό καθεμιάς από τις παρακάτω προτάσεις **1** έως **5** και δίπλα τη λέξη **ΣΩΣΤΟ**, αν η πρόταση είναι σωστή, ή τη λέξη **ΛΑΘΟΣ**, αν η πρόταση είναι λανθασμένη.
	- **1.** Ο βρόχος ΓΙΑ i AΠΟ 0 ΜΕΧΡΙ 0 δεν εκτελείται καμία φορά.
	- **2.** Σε μια δομή επανάληψης μπορεί να εμφανιστούν λογικά λάθη που σχετίζονται με τη συνθήκη επανάληψης ή τερματισμού.
	- **3.** Υπερχείλιση έχουμε όταν ωθήσουμε ένα στοιχείο σε μια ήδη γεμάτη στοίβα.
	- **4.** Σε πίνακες που είναι ταξινομημένοι χρησιμοποιείται υποχρεωτικά η σειριακή μέθοδος αναζήτησης.
	- **5.** Γενικά, σε περιπτώσεις που η επανάληψη θα συμβεί τουλάχιστον μία φορά, είναι προτιμότερη η χρήση της ΜΕΧΡΙΣ\_ΟΤΟΥ.

### **Μονάδες 10**

**Α2. α)** Να αναφέρετε τις τυπικές επεξεργασίες των πινάκων.

(μονάδες 5)

**β)** Να αναφέρετε τους κανόνες που πρέπει να ακολουθούν οι λίστες των παραμέτρων στα υποπρογράμματα.

(μονάδες 3)

**γ)** Να αναφέρετε τέσσερις από τις μαθηματικές συναρτήσεις που περιέχονται στη ΓΛΩΣΣΑ.

(μονάδες 4) **Μονάδες 12**

**Α3. α)** Μια στοίβα έξι θέσεων, ύστερα από μερικές ωθήσεις και απωθήσεις, έχει την παρακάτω μορφή:

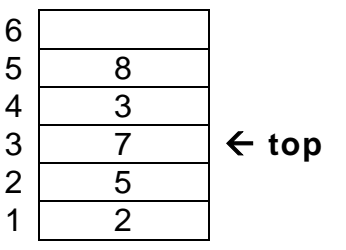

i) Πόσες απωθήσεις πρέπει να γίνουν προκειμένου να αδειάσει η στοίβα;

(μονάδες 2)

ii) Nα αιτιολογήσετε την απάντησή σας.

(μονάδες 3)

## ΤΕΛΟΣ 1ΗΣ ΑΠΟ 5 ΣΕΛΙΔΕΣ

**ΝΕΟ**

### ΑΡΧΗ 2ΗΣ ΣΕΛΙΔΑΣ ΝΕΟ ΣΥΣΤΗΜΑ – ΗΜΕΡΗΣΙΩΝ & ΕΣΠΕΡΙΝΩΝ

**β)** Μια ουρά έξι θέσεων, ύστερα από μερικές εισαγωγές και εξαγωγές, έχει την παρακάτω μορφή:

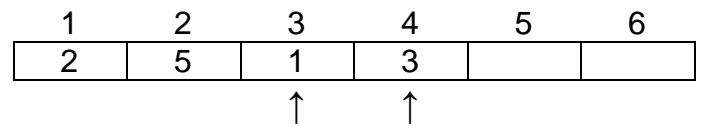

#### **front rear**

i) Πόσες εξαγωγές πρέπει να γίνουν προκειμένου να αδειάσει η ουρά;

(μονάδες 2)

ii) Nα αιτιολογήσετε την απάντησή σας.

(μονάδες 3)

**Μονάδες 10**

**Α4.** Δίνεται το παρακάτω τμήμα προγράμματος:

### **iA OΣΟ i<=M EΠΑΝΑΛΑΒΕ ΓΡΑΨΕ i i** $\div$ **i**<sup>+2</sup> **ΤΕΛΟΣ\_ΕΠΑΝΑΛΗΨΗΣ**

**α)** Πόσες φορές θα εκτελεστεί η εντολή εξόδου, όταν η μεταβλητή M πάρει ως τιμή καθεμία από τις παρακάτω εκφράσεις; i) A+5 ii) A-4 iii) A+1

(μονάδες 6)

**β)** Να γράψετε μια αντίστοιχη έκφραση που πρέπει να δοθεί ως τιμή στη μεταβλητή Μ, ώστε η εντολή εξόδου να εκτελεστεί ακριβώς πέντε (5) φορές.

(μονάδες 2) **Μονάδες 8**

## **ΘΕΜΑ Β**

**Β1.** Δίνεται το παρακάτω τμήμα προγράμματος:

**ΕΠΙΛΕΞΕ Χ ΠΕΡΙΠΤΩΣΗ 7 ΓΡΑΨΕ 'Α' ΠΕΡΙΠΤΩΣΗ 11, 13 ΓΡΑΨΕ 'Β' ΠΕΡΙΠΤΩΣΗ < 20 ΓΡΑΨΕ 'Γ' ΠΕΡΙΠΤΩΣΗ 50..100 ΓΡΑΨΕ 'Δ' ΠΕΡΙΠΤΩΣΗ ΑΛΛΙΩΣ ΓΡΑΨΕ 'Ε'**

## **ΤΕΛΟΣ\_ΕΠΙΛΟΓΩΝ**

Να γράψετε στο τετράδιό σας ισοδύναμο τμήμα προγράμματος το οποίο να χρησιμοποιεί μόνο μία εντολή ΑΝ..ΤΟΤΕ..ΑΛΛΙΩΣ\_ΑΝ, χωρίς επιπλέον εμφωλευμένες εντολές επιλογής.

(Η λίστα τιμών 50..100 περιλαμβάνει όλες τιμές από το 50 μέχρι και το 100.)

**Μονάδες 10**

## ΤΕΛΟΣ 2ΗΣ ΑΠΟ 5 ΣΕΛΙΔΕΣ

**ΝΕΟ**

**Β2.** Ένας θετικός ακέραιος αριθμός μεγαλύτερος από το ένα (1) είναι πρώτος αν διαιρείται ακριβώς, μόνο με τον εαυτό του και τη μονάδα. Το παρακάτω τμήμα προγράμματος διαβάζει έναν θετικό ακέραιο αριθμό, ελέγχει αν είναι πρώτος ή όχι και εμφανίζει αντίστοιχο μήνυμα. Για το σκοπό αυτό διαβάζει έναν θετικό ακέραιο **n (n>1)**, τον διαιρεί διαδοχικά με τους αριθμούς 2, 3, 4, …, n-1, ελέγχοντας μετά από κάθε διαίρεση αν ο αριθμός **n** διαιρείται ακριβώς.

Στην περίπτωση που διαιρείται ακριβώς, σταματάει η επαναληπτική διαδικασία και εμφανίζεται το μήνυμα 'Δεν είναι πρώτος αριθμός'. Αν η επαναληπτική διαδικασία των διαιρέσεων τερματιστεί χωρίς ο αριθμός **n** να έχει διαιρεθεί ακριβώς από κανέναν αριθμό εμφανίζεται το μήνυμα 'Είναι πρώτος αριθμός'. Ο αλγόριθμος περιέχει πέντε (5) αριθμημένα κενά. Να γράψετε στο τετράδιό σας τους αριθμούς των κενών και δίπλα ό,τι χρειάζεται να συμπληρωθεί, ώστε το τμήμα προγράμματος να λειτουργεί σωστά.

**ΔΙΑΒΑΣΕ n ΠΡΩΤΟΣ** …(1)…  $i$ **←** …(2)… **ΑΡΧΗ\_ΕΠΑΝΑΛΗΨΗΣ ΑΝ** …(3)… **=0 ΤΟΤΕ ΠΡΩΤΟΣ** …(4)… **ΤΕΛΟΣ\_ΑΝ**  $i \leftarrow i + 1$ **ΜΕΧΡΙΣ\_ΟΤΟΥ i>n-1 Ή** …(5)… **AN ΠΡΩΤΟΣ = ΑΛΗΘΗΣ ΤΟΤΕ ΓΡΑΨΕ 'Είναι πρώτος αριθμός' ΑΛΛΙΩΣ ΓΡΑΨΕ 'Δεν είναι πρώτος αριθμός' ΤΕΛΟΣ\_ΑΝ**

**Μονάδες 10**

### **ΘΕΜΑ Γ**

Ένα πλοίο μεταφέρει δέματα από λιμάνια της Ελλάδας στην Ιταλία. Σε κάθε λιμάνι που καταπλέει για φόρτωση δηλώνει το βάρος που έχει ήδη φορτωμένο , καθώς και το μέγιστο βάρος που μπορεί να μεταφέρει (όριο βάρους). Η διαδικασία φόρτωσης ελέγχεται από αρμόδιο υπάλληλο.

Να αναπτύξετε πρόγραμμα σε ΓΛΩΣΣΑ το οποίο να υποστηρίζει τη διαδικασία φόρτωσης **σε ένα λιμάνι**. Το πρόγραμμα:

**Γ1.** Να περιλαμβάνει κατάλληλο τμήμα δηλώσεων.

**Μονάδες 2**

**Γ2.** Να διαβάζει:

- το όριο βάρους του πλοίου (μονάδα 1),
- το βάρος δεμάτων που έχει ήδη φορτωμένα, ελέγχοντας ότι η τιμή του είναι μικρότερη από το όριο βάρους, διαφορετικά να το ξαναζητά (μονάδες 2).

**Μονάδες 3**

## ΤΕΛΟΣ 3ΗΣ ΑΠΟ 5 ΣΕΛΙΔΕΣ

**ΝΕΟ**

### ΑΡΧΗ 4ΗΣ ΣΕΛΙΔΑΣ ΝΕΟ ΣΥΣΤΗΜΑ – ΗΜΕΡΗΣΙΩΝ & ΕΣΠΕΡΙΝΩΝ

- **Γ3.** Για τη διαδικασία φόρτωσης:
	- α) να εμφανίζει το βάρος που μπορεί ακόμα να φορτωθεί στο πλοίο,
		- να εμφανίζει το μήνυμα: «ΝΑ ΦΟΡΤΩΘΕΙ ΔΕΜΑ; (ΝΑΙ/ΟΧΙ)»,
		- να διαβάζει την απάντηση του αρμόδιου υπαλλήλου (χωρίς έλεγχο εγκυρότητας).

(μονάδες 3)

- β) Αν η απάντηση είναι «ΝΑΙ»
	- να διαβάζει το βάρος του δέματος, να ελέγχει ότι δεν παραβιάζεται το όριο βάρους και να επιτρέπει τη φόρτωσή του, διαφορετικά να εμφανίζει το μήνυμα «ΤΟ ΔΕΜΑ ΔΕΝ ΧΩΡΑΕΙ»,

(μονάδες 2)

- εφόσον επιτραπεί η φόρτωσή του, να υπολογίζει και να  $\bullet$ εμφανίζει το κόστος μεταφοράς του κλιμακωτά, με βάση το βάρος του, ως εξής:
	- τα πρώτα 500 κιλά χρεώνονται 0,5 € / κιλό,
	- τα επόμενα 1000 κιλά χρεώνονται 0,3 € / κιλό,
	- τα υπόλοιπα χρεώνονται 0,1 € / κιλό.

(μονάδες 4)

Η παραπάνω διαδικασία φόρτωσης επαναλαμβάνεται μέχρι να δοθεί ως απάντηση από τον αρμόδιο υπάλληλο η λέξη «ΟΧΙ».

> (μονάδες 2) **Μονάδες 11**

**Γ4.** Μετά το τέλος φόρτωσης να εμφανίζει:

- πόσα από τα δέματα που ελέγχθηκαν δεν φορτώθηκαν λόγω  $\bullet$ υπέρβασης του ορίου βάρους (μονάδα 1),
- το συνολικό ποσό που εισπράχθηκε (μονάδα 1),  $\bullet$
- το πλήθος των δεμάτων που φορτώθηκαν και είχαν βάρος που  $\bullet$ ξεπερνούσε τα 1000 κιλά (μονάδες 2).

## **Μονάδες 4**

## **ΘΕΜΑ Δ**

Οι Κινητές Ομάδες Υγείας (ΚΟΜΥ) λαμβάνουν δείγματα βιολογικού υλικού προσώπων για έλεγχο μόλυνσης από τον κορωνοϊό Covid-19. Σε μια περιφέρεια δραστηριοποιούνται 20 ΚΟΜΥ. Κάθε ΚΟΜΥ στη διάρκεια μιας μέρας μπορεί να λάβει μέχρι και 100 δείγματα από μια περιοχή της περιφέρειας. Τα δείγματα αυτά ελέγχονται και κάθε αποτέλεσμα χαρακτηρίζεται ως θετικό (Θ) ή αρνητικό (Α) και καταγράφεται σε πληροφοριακό σύστημα.

Να αναπτύξετε πρόγραμμα σε ΓΛΩΣΣΑ το οποίο:

**Δ1.** Να περιλαμβάνει κατάλληλο τμήμα δηλώσεων.

## **Μονάδες 2**

- **Δ2. α)** Να διαβάζει τα ονόματα των περιοχών που δραστηριοποιούνται οι ΚΟΜΥ και να τα καταχωρίζει σε πίνακα με όνομα Π[20] (μονάδα 1).
	- **β)** Για κάθε ΚΟΜΥ να διαβάζει διαδοχικά τα αποτελέσματα των ελέγχων που έχει πραγματοποιήσει και κάθε αποτέλεσμα να το καταχωρίζει ως ένα γράμμα Α ή Θ στην αντίστοιχη θέση του πίνακα ΑΠ[20,100]. Σε περίπτωση που λήφθηκαν λιγότερα από 100

## ΤΕΛΟΣ 4ΗΣ ΑΠΟ 5 ΣΕΛΙΔΕΣ

# **ΝΕΟ**

#### ΑΡΧΗ 5ΗΣ ΣΕΛΙΔΑΣ ΝΕΟ ΣΥΣΤΗΜΑ – ΗΜΕΡΗΣΙΩΝ & ΕΣΠΕΡΙΝΩΝ

δείγματα, μετά την καταχώριση του αποτελέσματος του τελευταίου δείγματος διαβάζεται αντί αποτελέσματος η λέξη «ΤΕΛΟΣ», η οποία δεν καταχωρίζεται στον πίνακα. Σε αυτή την περίπτωση τερματίζεται η εισαγωγή τιμών για τη συγκεκριμένη ΚΟΜΥ και το πρόγραμμα καταχωρίζει σε όλες τις υπόλοιπες θέσεις της αντίστοιχης γραμμής το γράμμα Χ (μονάδες 5).

### **Μονάδες 6**

**Δ3.** Να εμφανίζει το όνομα ή τα ονόματα των περιοχών που βρέθηκαν τα περισσότερα θετικά δείγματα.

## **Μονάδες 6**

**Δ4.** Να εμφανίζει τα ονόματα των περιοχών, ταξινομημένα σε φθίνουσα σειρά ως προς το πλήθος των θετικών δειγμάτων που εντοπίστηκαν. Σε περίπτωση που δύο ή περισσότερες περιοχές έχουν το ίδιο πλήθος θετικών δειγμάτων, τα ονόματά τους να εμφανίζονται με αλφαβητική σειρά. Για την ταξινόμηση να καλείται το υποπρόγραμμα ΤΑΞΙΝΟΜΗΣΗ του ερωτήματος **Δ5**.

**Μονάδες 3**

**Δ5.** Να αναπτύξετε υποπρόγραμμα με όνομα ΤΑΞΙΝΟΜΗΣΗ, που υλοποιεί τη λειτουργία της ταξινόμησης που περιγράφεται στο ερώτημα **Δ4**.

## **Μονάδες 3**

## Σημειώσεις

- Για την απάντηση των ερωτημάτων **Δ3**, **Δ4** και **Δ5** να θεωρήσετε ότι ο πίνακας ΑΠ έχει συμπληρωθεί σωστά.
- Δεν απαιτούνται έλεγχοι εγκυρότητας τιμών.
- Να θεωρήσετε ότι τα ονόματα των περιοχών είναι διαφορετικά μεταξύ τους.

## **ΟΔΗΓΙΕΣ (για τους εξεταζομένους)**

- 1. **Στο εξώφυλλο** του τετραδίου να γράψετε το εξεταζόμενο μάθημα. **Στο εσώφυλλο πάνω-πάνω** να συμπληρώσετε τα ατομικά στοιχεία μαθητή. **Στην αρχή των απαντήσεών σας** να γράψετε πάνω-πάνω την ημερομηνία και το εξεταζόμενο μάθημα. **Να μην αντιγράψετε** τα θέματα στο τετράδιο και **να μη γράψετε** πουθενά στις απαντήσεις σας το όνομά σας.
- 2. Να γράψετε το ονοματεπώνυμό σας στο πάνω μέρος των φωτοαντιγράφων αμέσως μόλις σας παραδοθούν. **Τυχόν σημειώσεις σας πάνω στα θέματα δεν θα βαθμολογηθούν σε καμία περίπτωση**. Κατά την αποχώρησή σας να παραδώσετε μαζί με το τετράδιο και τα φωτοαντίγραφα.
- 3. Να απαντήσετε **στο τετράδιό σας** σε όλα τα θέματα **μόνο** με μπλε ή **μόνο** με μαύρο στυλό με μελάνι που δεν σβήνει. Μολύβι επιτρέπεται, **μόνο** αν το ζητάει η εκφώνηση, και **μόνο** για πίνακες, διαγράμματα κλπ.
- 4. Κάθε απάντηση επιστημονικά τεκμηριωμένη είναι αποδεκτή.
- 5. Διάρκεια εξέτασης: τρεις (3) ώρες μετά τη διανομή των φωτοαντιγράφων.
- 6. Ώρα δυνατής αποχώρησης: 10.00 π.μ.

### **ΣΑΣ ΕΥΧΟΜΑΣΤΕ KΑΛΗ ΕΠΙΤΥΧΙΑ ΤΕΛΟΣ ΜΗΝΥΜΑΤΟΣ**

ΤΕΛΟΣ 5ΗΣ ΑΠΟ 5 ΣΕΛΙΔΕΣ

### ΑΡΧΗ 1ΗΣ ΣΕΛΙΔΑΣ ΗΜΕΡΗΣΙΩΝ ΚΑΙ ΕΣΠΕΡΙΝΩΝ ΓΕΝΙΚΩΝ ΛΥΚΕΙΩΝ **ΠΑΝΕΛΛΑΔΙΚΕΣ ΕΞΕΤΑΣΕΙΣ ΗΜΕΡΗΣΙΩΝ & ΕΣΠΕΡΙΝΩΝ ΓΕΝΙΚΩΝ ΛΥΚΕΙΩΝ ΠΑΡΑΣΚΕΥΗ 18 ΙΟΥΝΙΟΥ 2021 ΕΞΕΤΑΖΟΜΕΝΟ ΜΑΘΗΜΑ: ΠΛΗΡΟΦΟΡΙΚΗ ΠΡΟΣΑΝΑΤΟΛΙΣΜΟΥ ΣΥΝΟΛΟ ΣΕΛΙΔΩΝ: ΤΕΣΣΕΡΙΣ (4)**

## **ΘΕΜΑ Α**

- **Α1.** Να γράψετε στο τετράδιό σας τον αριθμό καθεμιάς από τις παρακάτω προτάσεις **1** έως **5** και δίπλα τη λέξη **ΣΩΣΤΟ**, αν η πρόταση είναι σωστή, ή τη λέξη **ΛΑΘΟΣ**, αν η πρόταση είναι λανθασμένη.
	- **1.** Ο μεταγλωττιστής εντοπίζει τα λογικά λάθη.
	- **2.** Η μέθοδος επεξεργασίας '**Τελευταίο Μέσα, Πρώτο Έξω**' (**LIFO**) εφαρμόζεται στη στοίβα.
	- **3.** Η «**Δυαδική αναζήτηση**» είναι ένας αλγόριθμος που ακολουθεί τη φιλοσοφία της μεθόδου «**Διαίρει και Βασίλευε**».
	- **4.** Οι εντολές που βρίσκονται στον βρόχο μιας εντολής **ΓΙΑ** εκτελούνται τουλάχιστον μία φορά.
	- **5.** Σε έναν αλγόριθμο στον οποίο υπάρχει μόνο η δομή ακολουθίας κάθε εντολή εκτελείται ακριβώς μια φορά.

**Μονάδες 10**

**Α2.** α) Τι ονομάζεται αντικείμενο πρόγραμμα;

(μονάδες 2)

β) Να δώσετε τον ορισμό της διαδικασίας και τον ορισμό της συνάρτησης.

(μονάδες 4)

γ) Να αναφέρετε ονομαστικά τα κριτήρια που πρέπει απαραίτητα να ικανοποιεί κάθε αλγόριθμος.

(μονάδες 5)

**Μονάδες 11**

**Α3.** Δίνεται το παρακάτω τμήμα προγράμματος σε ΓΛΩΣΣΑ:

**ΔΙΑΒΑΣΕ α β1 OΣΟ α<=5 EΠΑΝΑΛΑΒΕ ββ+α ΔΙΑΒΑΣΕ α ΤΕΛΟΣ\_ΕΠΑΝΑΛΗΨΗΣ**

Να μετατραπεί σε ισοδύναμο με χρήση της εντολής **ΜΕΧΡΙΣ\_ΟΤΟΥ**.

**Μονάδες 7**

ΤΕΛΟΣ 1ΗΣ ΑΠΟ 4 ΣΕΛΙΔΕΣ

#### ΑΡΧΗ 2ΗΣ ΣΕΛΙΔΑΣ ΗΜΕΡΗΣΙΩΝ ΚΑΙ ΕΣΠΕΡΙΝΩΝ ΓΕΝΙΚΩΝ ΛΥΚΕΙΩΝ

**Α4.** Δίνεται το παρακάτω πρόγραμμα σε ΓΛΩΣΣΑ:

```
ΠΡΟΓΡΑΜΜΑ Α4
ΜΕΤΑΒΛΗΤΕΣ
   ΑΚΕΡΑΙΕΣ: χ
ΑΡΧΗ
ΓΡΑΨΕ 'Δώσε μονοψήφιο αριθμό: '
ΔΙΑΒΑΣΕ χ
ΑΝ (χ=2) Ή (χ=4) Ή (χ=6) Ή (χ=8) ΤΟΤΕ
   ΓΡΑΨΕ 'Άρτιος'
ΑΛΛΙΩΣ_ΑΝ (χ=1) Ή (χ=3) Ή (χ=5) Ή (χ=7) Ή (χ=9) ΤΟΤΕ
    ΓΡΑΨΕ 'Περιττός'
ΑΛΛΙΩΣ_ΑΝ χ=0 ΤΟΤΕ
   ΓΡΑΨΕ 'Μηδέν'
ΑΛΛΙΩΣ
   ΓΡΑΨΕ 'Ο αριθμός δεν είναι μονοψήφιος…'
ΤΕΛΟΣ_ΑΝ
ΤΕΛΟΣ_ΠΡΟΓΡΑΜΜΑΤΟΣ
```
Να μετατραπεί σε ισοδύναμο με χρήση της εντολής πολλαπλής επιλογής **ΕΠΙΛΕΞΕ**.

**Μονάδες 6**

**Α5.** Δίνεται το παρακάτω τμήμα αλγορίθμου:

**ΓΙΑ Χ ΑΠΟ 5 ΜΕΧΡΙ** .…(1).… **ΜΕ\_ΒΗΜΑ** ….(2)…. **ΓΙΑ** ….(3)….**ΑΠΟ** ….(4)…. **ΜΕΧΡΙ** ….(5)…. **ΜΕ\_ΒΗΜΑ** ….(6)…. **ΓΡΑΨΕ Ψ ΤΕΛΟΣ\_ΕΠΑΝΑΛΗΨΗΣ ΤΕΛΟΣ\_ΕΠΑΝΑΛΗΨΗΣ**

Να γράψετε στο τετράδιό σας τους αριθμούς (1) έως (6) που αντιστοιχούν στα κενά του τμήματος αλγορίθμου και δίπλα σε κάθε αριθμό, ό,τι πρέπει να συμπληρωθεί, ώστε μετά την εκτέλεσή του να εμφανίζονται διαδοχικά οι τιμές: **1, 2, 3, 4, 5, 1, 2, 3, 4, 1, 2, 3** 

## **Μονάδες 6**

## **ΘΕΜΑ Β**

**Β1.** Να γράψετε υποπρόγραμμα, το οποίο να διαβάζει 1000 ακέραιους αριθμούς με έλεγχο εγκυρότητας, ώστε να είναι θετικοί. Το υποπρόγραμμα να επιστρέφει το πλήθος των αριθμών που είναι πολλαπλάσια του 3 και το άθροισμα των τριψήφιων.

## **Μονάδες 12**

**Β2.** Το παρακάτω τμήμα αλγορίθμου υλοποιεί τη λειτουργία της εξαγωγής στοιχείου από ουρά με χρήση μονοδιάστατου πίνακα Α. Να γράψετε στο τετράδιό σας τους αριθμούς (1) έως (4) που αντιστοιχούν στα κενά του τμήματος αλγορίθμου και δίπλα σε κάθε αριθμό ό,τι χρειάζεται να συμπληρωθεί, ώστε να επιτελείται η ζητούμενη λειτουργία.

## ΤΕΛΟΣ 2ΗΣ ΑΠΟ 4 ΣΕΛΙΔΕΣ

ΑΡΧΗ 3ΗΣ ΣΕΛΙΔΑΣ ΗΜΕΡΗΣΙΩΝ ΚΑΙ ΕΣΠΕΡΙΝΩΝ ΓΕΝΙΚΩΝ ΛΥΚΕΙΩΝ

**ΑΝ** …(1)… **ΚΑΙ** …(2)…**ΤΟΤΕ ΓΡΑΨΕ 'Άδεια ουρά' ΑΛΛΙΩΣ\_ΑΝ** …(3)… **ΤΟΤΕ ΓΡΑΨΕ 'Εξάγεται το στοιχείο:', Α[front]**  $front \leftarrow 0$  $rear \leftarrow 0$ **AΛΛΙΩΣ ΓΡΑΨΕ 'Εξάγεται το στοιχείο:', Α[front]** …(4)… **TEΛΟΣ\_ΑΝ**

**Μονάδες 8**

### **ΘΕΜΑ Γ**

Μια αεροπορική εταιρία διαθέτει ένα αεροπλάνο για τη μεταφορά εμπορευμάτων μέσα σε κιβώτια. Για λόγους ασφαλείας το συνολικό φορτίο του αεροπλάνου δεν πρέπει σε καμία περίπτωση να ξεπερνάει ούτε το μέγιστο συνολικό βάρος ούτε τον μέγιστο συνολικό όγκο. Τα εμπορεύματα είναι συσκευασμένα σε κιβώτια.

Να αναπτύξετε πρόγραμμα σε ΓΛΩΣΣΑ, το οποίο:

**Γ1.** Να περιλαμβάνει κατάλληλο τμήμα δηλώσεων.

## **Μονάδες 2**

**Γ2.** Να διαβάζει το μέγιστο συνολικό βάρος και τον μέγιστο συνολικό όγκο φορτίου που μπορεί να μεταφέρει το αεροπλάνο, κάνοντας έλεγχο εγκυρότητας έτσι ώστε το μέγιστο συνολικό βάρος να ε ίναι μεγαλύτερο ή ίσο από 5000 κιλά και ο μέγιστος συνολικός όγκος να είναι μεγαλύτερος ή ίσος από 300 κυβικά μέτρα.

## **Μονάδες 4**

- **Γ3.** Για κάθε κιβώτιο που πρόκειται να φορτωθεί:
	- α) Να διαβάζει το βάρος του (σε κιλά) και τον όγκο του (σε κυβικά μέτρα) (δεν απαιτείται έλεγχος εγκυρότητας) (μονάδες 2).
	- β) Να ελέγχει αν μπορεί να φορτωθεί το κιβώτιο και εφόσον μπορεί να φορτωθεί, να υπολογίζει το νέο διαθέσιμο βάρος και τον νέο διαθέσιμο όγκο φορτίου του αεροπλάνου (μονάδες 2).

 Να τερματίζει τη διαδικασία φόρτωσης των κιβωτίων, όταν το βάρος ή ο όγκος κάποιου κιβωτίου οδηγεί σε παραβίαση των ορίων ασφαλείας (μονάδες 2).

**Μονάδες 6**

- **Γ4.** Μετά τη διαδικασία φόρτωσης των κιβωτίων, να εμφανίζει:
	- α) Το συνολικό πλήθος και το μέσο βάρος των κιβωτίων που φορτώθηκαν στο αεροπλάνο (μονάδες 4).
	- β) Το μέγιστο βάρος κιβωτίου που φορτώθηκε και το πλήθος των κιβωτίων με το ίδιο μέγιστο βάρος (μονάδες 4).

Να θεωρήσετε ότι θα φορτωθεί στο αεροπλάνο τουλάχιστον ένα κιβώτιο. **Μονάδες 8**

## ΤΕΛΟΣ 3ΗΣ ΑΠΟ 4 ΣΕΛΙΔΕΣ

#### ΑΡΧΗ 4ΗΣ ΣΕΛΙΔΑΣ ΗΜΕΡΗΣΙΩΝ ΚΑΙ ΕΣΠΕΡΙΝΩΝ ΓΕΝΙΚΩΝ ΛΥΚΕΙΩΝ

## **ΘΕΜΑ Δ**

Σε ένα πρωτάθλημα στίβου, στο αγώνισμα του άλματος εις μήκος συμμετέχουν 20 αθλητές, οι οποίοι κάνουν 6 άλματα ο καθένας.

Να αναπτύξετε πρόγραμμα σε ΓΛΩΣΣΑ, το οποίο:

**Δ1.** α) Να περιλαμβάνει κατάλληλο τμήμα δηλώσεων (2 μονάδες).

β) Να διαβάζει και να αποθηκεύει τα ονόματα των 20 αθλητών σε μονοδιάστατο πίνακα (1 μονάδα).

γ) Να διαβάζει και να αποθηκεύει σε δισδιάστατο πίνακα τις επιδόσεις του κάθε αθλητή στα 6 άλματα (δεν απαιτείται έλεγχος εγκυρότητας) (1 μονάδα).

### **Μονάδες 4**

**Δ2.** Να εμφανίζει τη μεγαλύτερη επίδοση που σημειώθηκε στο αγώνισμα και τον αριθμό του άλματος στο οποίο σημειώθηκε. Να θεωρήσετε ότι η μεγαλύτερη επίδοση σημειώθηκε από έναν μόνο αθλητή και σε ένα μόνο άλμα.

### **Μονάδες 5**

**Δ3.** Να εμφανίζει τα ονόματα των αθλητών που σημείωσαν τουλάχιστον δύο (2) άκυρα άλματα. Στα άκυρα άλματα έχει καταχωριστεί ως επίδοση η τιμή 0.

### **Μονάδες 5**

**Δ4.** Να εμφανίζει για κάθε αθλητή το όνομά του και τις επιδόσεις του, ταξινομημένες από τη μεγαλύτερη προς τη μικρότερη.

### **Μονάδες 6**

## **ΟΔΗΓΙΕΣ (για τους εξεταζομένους)**

- 1. **Στο εξώφυλλο** του τετραδίου να γράψετε το εξεταζόμενο μάθημα. **Στο εσώφυλλο πάνω-πάνω** να συμπληρώσετε τα ατομικά στοιχεία μαθητή. **Στην αρχή των απαντήσεών σας** να γράψετε πάνω-πάνω την ημερομηνία και το εξεταζόμενο μάθημα. **Να μην αντιγράψετε** τα θέματα στο τετράδιο και **να μη γράψετε** πουθενά στις απαντήσεις σας το όνομά σας.
- 2. Να γράψετε το ονοματεπώνυμό σας στο πάνω μέρος των φωτοαντιγράφων αμέσως μόλις σας παραδοθούν. **Τυχόν σημειώσεις σας πάνω στα θέματα δεν θα βαθμολογηθούν σε καμία περίπτωση**. Κατά την αποχώρησή σας να παραδώσετε μαζί με το τετράδιο και τα φωτοαντίγραφα.
- 3. Να απαντήσετε **στο τετράδιό σας** σε όλα τα θέματα **μόνο** με μπλε ή **μόνο** με μαύρο στυλό με μελάνι που δεν σβήνει. Μολύβι επιτρέπεται, **μόνο** αν το ζητάει η εκφώνηση, και **μόνο** για πίνακες, διαγράμματα κλπ.
- 4. Κάθε απάντηση επιστημονικά τεκμηριωμένη είναι αποδεκτή.
- 5. Διάρκεια εξέτασης: τρεις (3) ώρες μετά τη διανομή των φωτοαντιγράφων.
- 6. Ώρα δυνατής αποχώρησης: 10.00 π.μ.

### **ΣΑΣ ΕΥΧΟΜΑΣΤΕ KΑΛΗ ΕΠΙΤΥΧΙΑ ΤΕΛΟΣ ΜΗΝΥΜΑΤΟΣ**

## ΤΕΛΟΣ 4ΗΣ ΑΠΟ 4 ΣΕΛΙΔΕΣ

#### ΑΡΧΗ 1ΗΣ ΣΕΛΙΔΑΣ ΗΜΕΡΗΣΙΩΝ ΚΑΙ ΕΣΠΕΡΙΝΩΝ ΓΕΝΙΚΩΝ ΛΥΚΕΙΩΝ

## **ΠΑΝΕΛΛΑΔΙΚΕΣ ΕΞΕΤΑΣΕΙΣ ΗΜΕΡΗΣΙΩΝ & ΕΣΠΕΡΙΝΩΝ ΓΕΝΙΚΩΝ ΛΥΚΕΙΩΝ ΤΕΤΑΡΤΗ 8 ΙΟΥΝΙΟΥ 2022 ΕΞΕΤΑΖΟΜΕΝΟ ΜΑΘΗΜΑ: ΠΛΗΡΟΦΟΡΙΚΗ ΠΡΟΣΑΝΑΤΟΛΙΣΜΟΥ ΣΥΝΟΛΟ ΣΕΛΙΔΩΝ: ΠΕΝΤΕ (5)**

## **ΘΕΜΑ Α**

- **Α1.** Να γράψετε στο τετράδιό σας τον αριθμό καθεμιάς από τις παρακάτω προτάσεις **1** έως **5** και δίπλα τη λέξη **ΣΩΣΤΟ**, αν η πρόταση είναι σωστή, ή τη λέξη **ΛΑΘΟΣ**, αν η πρόταση είναι λανθασμένη.
	- **1.** Η τεχνική ελέγχου μαύρου κουτιού (black-box testing) βασίζεται στην αναζήτηση λαθών με εξέταση του κώδικα.
	- **2.** Ένα από τα πλεονεκτήματα του τμηματικού προγραμματισμού είναι ότι απαιτεί λιγότερο χρόνο και προσπάθεια στη συγγραφή του προγράμματος.
	- **3.** Η σειριακή αναζήτηση ακολουθεί την τεχνική «διαίρει και βασίλευε».
	- **4.** Μια απλά συνδεδεμένη λίστα μπορούμε να την διατρέξουμε και προς τις δύο κατευθύνσεις.
	- **5.** Η χρήση του διερμηνευτή καθιστά την εκτέλεση του προγράμματος πιο αργή.

**Μονάδες 10** 

- **Α2.** α)Τι ονομάζεται δυαδικό δένδρο; (μονάδες 2)
	- β) Δίνεται το παρακάτω δυαδικό δένδρο αναζήτησης:

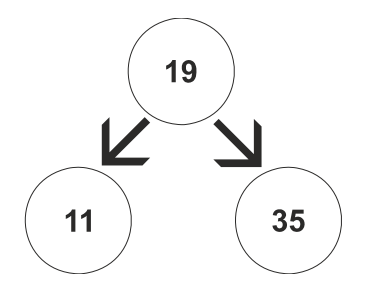

Στο δένδρο αυτό προστίθεται μόνον ένας νέος κόμβος. Να σχεδιάσετε στο τετράδιό σας το νέο δένδρο, όπως θα διαμορφωθεί, σε κάθε περίπτωση, μετά την προσθήκη του νέου κόμβου στο αρχικό δένδρο:

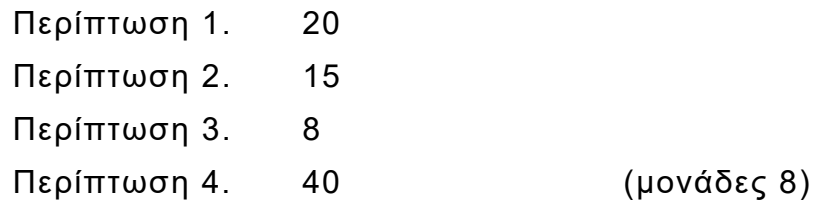

**Μονάδες 10** 

**Α3.** α) Τι καθορίζουν οι ιδιότητες και τι οι μέθοδοι ενός αντικειμένου; (μονάδες 2)

β) Μια εταιρία ενοικιάσεων διαθέτει δύο τύπους οχημάτων: αυτοκίνητα και μοτοσυκλέτες. Κάθε όχημα διαθέτει έναν αριθμό κυκλοφορίας και μεταφέρει συγκεκριμένο αριθμό επιβατών. Ανάλογα με το είδος του καυσίμου και τον κυβισμό του οχήματος υπολογίζεται η ημερήσια τιμή ενοικίασης.

## ΤΕΛΟΣ 1ΗΣ ΑΠΟ 5 ΣΕΛΙΔΕΣ

#### ΑΡΧΗ 2ΗΣ ΣΕΛΙΔΑΣ ΗΜΕΡΗΣΙΩΝ ΚΑΙ ΕΣΠΕΡΙΝΩΝ ΓΕΝΙΚΩΝ ΛΥΚΕΙΩΝ

Παρουσιάζονται στη συνέχεια 8 από τους όρους που χρησιμοποιήθηκαν στην παραπάνω περιγραφή:

- 1. αριθμός επιβατών
- 2. αριθμός κυκλοφορίας
- 3. αυτοκίνητο
- 4. είδος καυσίμου
- 5. κυβισμός
- 6. μεταφέρει
- 7. μοτοσυκλέτα
- 8. όχημα

Για καθέναν από τους παραπάνω όρους να γράψετε στο τετράδιό σας τον αριθμό του και δίπλα την κατάλληλη από τις παρακάτω έννοιες του αντικειμενοστραφούς προγραμματισμού:

υποκλάση – υπερκλάση – μέθοδος – ιδιότητα. (μονάδες 8)

## **Μονάδες 10**

- **Α4.** Δίνεται το παρακάτω πρόγραμμα σε ΓΛΩΣΣΑ, το οποίο διαβάζει ένα σύνολο θετικών αριθμών και υπολογίζει και τυπώνει το γινόμενό τους και τον μέσο όρο τους:
	- 1 ΠΡΟΓΡΑΜΜΑ Α4
	- 2 ΜΕΤΑΒΛΗΤΕΣ
	- 3 ΠΡΑΓΜΑΤΙΚΕΣ: ΜΟ
	- 4 ΑΚΕΡΑΙΕΣ: ΓΙΝ, ΑΘΡ, ΠΛ
	- 5 ΑΡΧΗ
	- $6 \qquad \Box \wedge \leftarrow 0$
	- 7 ΓΙΝ←0
	- 8 AΘP←'0'
	- 9 ΔΙΑΒΑΣΕ x
	- 10 ΟΣΟ x>0 ΕΠΑΝΑΛΑΒΕ
	- 11 ΓΙΝ←ΓΙΝ \*x
	- 12 ΑΘΡ←ΑΘΡ+x
	- 13 ΠΛ←ΠΛ+1
	- 14 ΔΙΑΒΑΣΕ x
	- 15 ΤΕΛΟΣ\_ΑΝ
	- 16 ΜΟ←ΑΘΡ/ΠΛ
	- 17 ΓΡΑΨΕ ΜΟ, ΓΙΝ
	- 18 ΤΕΛΟΣ\_ΠΡΟΓΡΑΜΜΑΤΟΣ

Το πρόγραμμα περιέχει 5 λάθη καθένα από τα οποία ανήκει σε μία από τις παρακάτω κατηγορίες:

- α) Λάθη κατά την υλοποίηση (συντακτικά λάθη).
- β) Λάθη κατά την εκτέλεση (λάθη που οδηγούν σε αντικανονικό τερματισμό του προγράμματος).
- γ) Λογικά λάθη (λάθη που παράγουν λανθασμένα αποτελέσματα).

## ΤΕΛΟΣ 2ΗΣ ΑΠΟ 5 ΣΕΛΙΔΕΣ

#### ΑΡΧΗ 3ΗΣ ΣΕΛΙΔΑΣ ΗΜΕΡΗΣΙΩΝ ΚΑΙ ΕΣΠΕΡΙΝΩΝ ΓΕΝΙΚΩΝ ΛΥΚΕΙΩΝ

Για καθένα από τα 5 λάθη του προγράμματος:

- 1. Να γράψετε στο τετράδιό σας τον αριθμό της γραμμής στην οποία βρίσκεται το λάθος και δίπλα του την αντίστοιχη κατηγορία λάθους (α, β, γ).
- 2. Να αιτιολογήσετε την απάντησή σας.

## **Μονάδες 10**

## **ΘΕΜΑ Β**

- **Β1.** Έστω ουρά 10 θέσεων η οποία υλοποιείται με μονοδιάστατο πίνακα Ο[10] και με τις μεταβλητές f και r για το εμπρός και το πίσω άκρο της ουράς, αντίστοιχα. Δίνεται στη συνέχεια αλγόριθμος ο οποίος αντιγράφει όλα τα στοιχεία της ουράς στην αρχή της, αναπροσαρμόζοντας κατάλληλα τους δείκτες f και r. Ο αλγόριθμος περιέχει 5 κενά. Για καθένα από τα κενά να γράψετε στο τετράδιό σας τον αριθμό του και δίπλα ό,τι πρέπει να συμπληρωθεί, ώστε ο αλγόριθμος να επιτελεί σωστά τη λειτουργία που περιγράφηκε.
	- 1 ΔΙΑΔΙΚΑΣΙΑ ΟΛΙΣΘΗΣΗ (O, f, r)
	- 2 ΜΕΤΑΒΛΗΤΕΣ
	- 3 ΧΑΡΑΚΤΗΡΕΣ: Ο[10]
	- 4 ΑΚΕΡΑΙΕΣ: f, r, i, k
	- 5 ΑΡΧΗ
	- 6 k←…(1)…
	- 7 ΓΙΑ i ΑΠΟ f ΜΕΧΡΙ r
	- 8 k←…(2)…
	- 9  $O[... (3)... ] \leftarrow O[... (4)... ]$
	- 10 ΤΕΛΟΣ\_ΕΠΑΝΑΛΗΨΗΣ
	- 11 f←1
	- 12 r←…(5)…
	- 13 ΤΕΛΟΣ\_ΔΙΑΔΙΚΑΣΙΑΣ

**Μονάδες 10** 

**Β2.** Δίνεται το παρακάτω τμήμα αλγορίθμου:

```
s←0 
Διάβασε x 
Αν x>0 τότε 
  Αρχή_επανάληψης
    s←s+x 
    Διάβασε x 
  Μέχρις_ότου x≤0 
Τέλος_αν
```
- α) Να κατασκευάσετε το αντίστοιχο διάγραμμα ροής. (μονάδες 6)
- β) Να κωδικοποιήσετε τμήμα αλγορίθμου που να υλοποιεί την ίδια λειτουργία με το παραπάνω, χρησιμοποιώντας, αντί για την εντολή επανάληψης ΜΕΧΡΙΣ\_ΟΤΟΥ, την εντολή επανάληψης ΟΣΟ και χωρίς να περιλαμβάνει εντολή επιλογής. (μονάδες 4)

**Μονάδες 10** 

## ΤΕΛΟΣ 3ΗΣ ΑΠΟ 5 ΣΕΛΙΔΕΣ

#### ΑΡΧΗ 4ΗΣ ΣΕΛΙΔΑΣ ΗΜΕΡΗΣΙΩΝ ΚΑΙ ΕΣΠΕΡΙΝΩΝ ΓΕΝΙΚΩΝ ΛΥΚΕΙΩΝ

## **ΘΕΜΑ Γ**

Ένα ηλεκτρονικό κατάστημα προσφέρει σε μαθητές δύο προϊόντα νέας τεχνολογίας σε ειδικές τιμές.

Να κατασκευάσετε πρόγραμμα σε ΓΛΩΣΣΑ, το οποίο:

**Γ1.** Να περιλαμβάνει κατάλληλο τμήμα δηλώσεων.

## **Μονάδες 2**

- **Γ2.** Να διαβάζει για καθένα από τα 2 προϊόντα:
	- α) Τον αριθμό τεμαχίων (απόθεμα) που έχει προς πώληση, σε μεταβλητές απ1, απ2, ελέγχοντας ότι δίνεται αριθμός μεγαλύτερος του μηδενός. (μονάδες 2)
	- β) Την τιμή πώλησής του σε μεταβλητές τ1, τ2. (μονάδα 1)

## **Μονάδες 3**

**Γ3.** Για κάθε μαθητή που εισέρχεται στο κατάστημα, να ζητάει τον αριθμό του προϊόντος (1 ή 2) που προτίθεται να αγοράσει (δεν απαιτείται έλεγχος εγκυρότητας τιμών). Εφόσον το προϊόν υπάρχει, να το αφαιρεί από το αντίστοιχο απόθεμα, διαφορετικά να εμφανίζει το μήνυμα «Δεν μπορείτε να εξυπηρετηθείτε». Ο έλεγχος του αποθέματος να γίνεται με κλήση του υποπρογράμματος που περιγράφεται στο ερώτημα Γ5.

Η παραπάνω διαδικασία να τερματίζεται σε οποιαδήποτε από τις εξής περιπτώσεις:

- α) Αν εξαντληθούν και τα δύο αποθέματα.
- β) Αν ο αριθμός των εισερχόμενων μαθητών που δεν εξυπηρετήθηκαν ξεπεράσει το 20% του συνολικού αριθμού των μαθητών που έχουν προσέλθει μέχρι εκείνη τη στιγμή στο κατάστημα.

## **Μονάδες 8**

**Γ4.** Να υπολογίζει και να εμφανίζει τα συνολικά έσοδα του καταστήματος.

## **Μονάδες 3**

- **Γ5.** Να κατασκευαστεί η συνάρτηση ΥΠΑΡΧΕΙ, η οποία:
	- α) Να δέχεται:
		- Τον αριθμό του προϊόντος.
		- Το απόθεμα του πρώτου προϊόντος.
		- Το απόθεμα του δεύτερου προϊόντος.
	- β) Να επιστρέφει την τιμή ΑΛΗΘΗΣ εφόσον το προϊόν με τον αριθμό που δόθηκε υπάρχει σε απόθεμα, διαφορετικά την τιμή ΨΕΥΔΗΣ.

## **Μονάδες 4**

## **ΘΕΜΑ Δ**

Σε ένα πρόγραμμα ΄ERASMUS+΄ συμμετέχουν 6 χώρες. Κάθε χώρα εκπροσωπείται από ένα σχολείο, το οποίο είναι υπεύθυνο να παρουσιάσει μια θεατρική παράσταση της επιλογής του. Στο τέλος του προγράμματος η παράσταση κάθε σχολείου βαθμολογείται από μια κριτική επιτροπή, καθώς και

## ΤΕΛΟΣ 4ΗΣ ΑΠΟ 5 ΣΕΛΙΔΕΣ

### ΑΡΧΗ 5ΗΣ ΣΕΛΙΔΑΣ ΗΜΕΡΗΣΙΩΝ ΚΑΙ ΕΣΠΕΡΙΝΩΝ ΓΕΝΙΚΩΝ ΛΥΚΕΙΩΝ

από τα υπόλοιπα σχολεία. Οι βαθμοί που δίνονται είναι ακέραιες τιμές από 1 έως 10.

Να κατασκευάσετε πρόγραμμα σε ΓΛΩΣΣΑ, το οποίο:

**Δ1.** Να περιλαμβάνει κατάλληλο τμήμα δηλώσεων.

## **Μονάδες 2**

- **Δ2.** Να διαβάζει τις τιμές εισόδου με την εξής σειρά:
	- α) Τα ονόματα των 6 σχολείων σε πίνακα ON[6]. (μονάδα 1)
	- β) Τις βαθμολογίες που έλαβαν τα σχολεία από την κριτική επιτροπή, στην κύρια διαγώνιο τετραγωνικού πίνακα Β[6,6]. (μονάδες 2)
	- γ) Τις βαθμολογίες που πήρε κάθε σχολείο από τα άλλα 5 σχολεία στις υπόλοιπες θέσεις του πίνακα Β. Για παράδειγμα, το στοιχείο Β[2,4], αντιστοιχεί στη βαθμολογία που πήρε το σχολείο 2 από το σχολείο 4. (μονάδες 2)

## **Μονάδες 5**

**Δ3.** Να υπολογίζει για κάθε σχολείο τον μέσο όρο των 6 βαθμών που έλαβε.

## **Μονάδες 3**

**Δ4.** Να εμφανίζει το όνομα του σχολείου στο οποίο η κριτική επιτροπή έδωσε τη μεγαλύτερή της βαθμολογία, θεωρώντας ότι υπάρχει μόνο ένα τέτοιο σχολείο.

## **Μονάδες 4**

**Δ5.** Να εμφανίζει τα ονόματα των σχολείων ταξινομημένα με βάση τον μέσο όρο βαθμολογίας που έλαβαν κατά φθίνουσα σειρά. Σε περίπτωση ισοβαθμίας να εμφανίζει τα ονόματα αλφαβητικά.

## **Μονάδες 6**

## **ΟΔΗΓΙΕΣ (για τους εξεταζομένους)**

- 1. **Στο εξώφυλλο** του τετραδίου να γράψετε το εξεταζόμενο μάθημα. **Στο εσώφυλλο πάνω-πάνω** να συμπληρώσετε τα ατομικά στοιχεία μαθητή. **Στην αρχή των απαντήσεών σας** να γράψετε πάνω-πάνω την ημερομηνία και το εξεταζόμενο μάθημα. **Να μην αντιγράψετε** τα θέματα στο τετράδιο και **να μη γράψετε** πουθενά στις απαντήσεις σας το όνομά σας.
- 2. Να γράψετε το ονοματεπώνυμό σας στο πάνω μέρος των φωτοαντιγράφων αμέσως μόλις σας παραδοθούν. **Τυχόν σημειώσεις σας πάνω στα θέματα δεν θα βαθμολογηθούν σε καμία περίπτωση**. Κατά την αποχώρησή σας να παραδώσετε μαζί με το τετράδιο και τα φωτοαντίγραφα.
- 3. Να απαντήσετε **στο τετράδιό σας** σε όλα τα θέματα **μόνο** με μπλε ή **μόνο** με μαύρο στυλό με μελάνι που δεν σβήνει. Μολύβι επιτρέπεται, **μόνο** αν το ζητάει η εκφώνηση, και **μόνο** για πίνακες, διαγράμματα κλπ.
- 4. Κάθε απάντηση επιστημονικά τεκμηριωμένη είναι αποδεκτή.
- 5. Διάρκεια εξέτασης: τρεις (3) ώρες μετά τη διανομή των φωτοαντιγράφων.
- 6. Ώρα δυνατής αποχώρησης: 10.00 π.μ.

## **ΣΑΣ ΕΥΧΟΜΑΣΤΕ KΑΛΗ ΕΠΙΤΥΧΙΑ ΤΕΛΟΣ ΜΗΝΥΜΑΤΟΣ**

## ΤΕΛΟΣ 5ΗΣ ΑΠΟ 5 ΣΕΛΙΔΕΣ

## ΑΡΧΗ 1ΗΣ ΣΕΛΙ∆ΑΣ – Γ΄ ΗΜΕΡΗΣΙΩΝ

### **ΠΑΝΕΛΛΑΔΙΚΕΣ ΕΞΕΤΑΣΕΙΣ Γ΄ ΤΑΞΗΣ ΗΜΕΡΗΣΙΟΥ ΓΕΝΙΚΟΥ ΛΥΚΕΙΟΥ ΠΑΡΑΣΚΕΥΗ 6 ΙΟΥΝΙΟΥ 2014 ΕΞΕΤΑΖΟΜΕΝΟ ΜΑΘΗΜΑ: ΑΝΑΠΤΥΞΗ ΕΦΑΡΜΟΓΩΝ ΣΕ ΠΡΟΓΡΑΜΜΑΤΙΣΤΙΚΟ ΠΕΡΙΒΑΛΛΟΝ ΤΕΧΝΟΛΟΓΙΚΗΣ ΚΑΤΕΥΘΥΝΣΗΣ (ΚΥΚΛΟΥ ΠΛΗΡΟΦΟΡΙΚΗΣ ΚΑΙ ΥΠΗΡΕΣΙΩΝ) ΣΥΝΟΛΟ ΣΕΛΙΔΩΝ: ΠΕΝΤΕ (5)**

#### **ΘΕΜΑ Α**

**Α1.** *Να γράψετε στο τετράδιό σας τον αριθμό καθεμιάς από τις παρακάτω προτάσεις 1-5 και, δίπλα, τη λέξη ΣΩΣΤΟ, αν η πρόταση είναι σωστή, ή τη λέξη ΛΑΘΟΣ, αν η πρόταση είναι λανθασμένη.* 

- **1.** Οι εκφράσεις διαμορφώνονται από τους τελεστέους και τους τελεστές. (μονάδες 2)
- **2.** Σκοπός της ταξινόμησης είναι να διευκολυνθεί στη συνέχεια η αναζήτηση των στοιχείων του ταξινομημένου πίνακα. (μονάδες 2)
- **3.** To εκτελέσιμο πρόγραμμα δημιουργείται ακόμα και στην περίπτωση που το αρχικό πρόγραμμα περιέχει λογικά, αλλά όχι συντακτικά λάθη. (μονάδες 2)
- **4.** Οι λογικές τιμές είναι οι εξής: ΟΧΙ, ΚΑΙ, Ή. (μονάδες 2)
- **5.** Μεταξύ των εντολών του σώματος μιας συνάρτησης πρέπει υποχρεωτικά να υπάρχει τουλάχιστον μία εντολή εκχώρησης τιμής στο όνομα της συνάρτησης. (μονάδες 2)

**Μονάδες 10** 

- **Α2.** Να γράψετε στο τετράδιό σας:
	- **α.** Ένα συγκριτικό τελεστή. (μονάδα 1)
	- **β.** Ένα λογικό τελεστή. (μονάδα 1)
	- **γ.** Μία λογική σταθερά. (μονάδα 1)
	- **δ.** Μία απλή λογική έκφραση. (μονάδα 1)
	- **ε.** Μία σύνθετη λογική έκφραση. (μονάδα 1)

#### **Μονάδες 5**

**Α3.** Δίνονται οι τιμές των μεταβλητών Χ=8 και Ψ=4 και η παρακάτω έκφραση:

### **(ΟΧΙ (9mod5 = 20-4\*2^2)) ΄H (X>Ψ ΚΑΙ "X">"Ψ")**

Να υπολογίσετε την τιμή της έκφρασης αναλυτικά, ως εξής:

- **α.** Να αντικαταστήσετε τις μεταβλητές με τις τιμές τους.(μονάδα 1)
- **β.** Να εκτελέσετε τις αριθμητικές πράξεις. (μονάδα 1)
- **γ.** Να αντικαταστήσετε τις συγκρίσεις με την τιμή ΑΛΗΘΗΣ, αν η σύγκριση είναι αληθής, ή με την τιμή ΨΕΥΔΗΣ, αν η σύγκριση είναι ψευδής. (μονάδα 1)
- **δ.** Να εκτελέσετε τις λογικές πράξεις, ώστε να υπολογίσετε την τελική τιμή της έκφρασης. (μονάδες 2)

#### **Μονάδες 5**

- **Α4. α.** Να γράψετε τους κανόνες που πρέπει να ακολουθούνται στη χρήση των εμφωλευμένων βρόχων με εντολές ΓΙΑ. (μονάδες 6)
	- **β.** Ποιος είναι ο ρόλος του συντάκτη σε ένα προγραμματιστικό περιβάλλον; (μονάδες 2)

## ΑΡΧΗ 2ΗΣ ΣΕΛΙ∆ΑΣ – Γ΄ ΗΜΕΡΗΣΙΩΝ

- **γ.** Ποιος είναι ο ρόλος του συνδέτη-φορτωτή σε ένα προγραμματιστικό περιβάλλον; (μονάδες 2)
- **δ.** Ποιος είναι ο ρόλος του μεταγλωττιστή σε ένα προγραμματιστικό περιβάλλον; (μονάδες 2)

### **Μονάδες 12**

**Α5.** Δίνεται το παρακάτω ημιτελές τμήμα αλγορίθμου:

**Α** ← **...** 

**Β** ← **...** 

**Αρχή\_επανάληψης**

 **Β** ← **...** 

 **Α** ← **...** 

**Μέχρις\_ότου Α>200** 

### **Εμφάνισε Β**

Να ξαναγράψετε στο τετράδιό σας το παραπάνω τμήμα αλγορίθμου με τα κενά συμπληρωμένα, έτσι ώστε να υπολογίζει και να εμφανίζει το άθροισμα των περιττών ακεραίων από το 100 έως το 200.

**Μονάδες 8** 

### **ΘΕΜΑ Β**

**Β1.** Για την ταξινόμηση, σε φθίνουσα σειρά, των στοιχείων ενός μονοδιάστατου πίνακα αριθμών Π[30] μπορεί να ακολουθηθεί η παρακάτω διαδικασία: Αρχικά, ο πίνακας σαρώνεται από την αρχή μέχρι το τέλος του, προκειμένου να βρεθεί το μεγαλύτερο στοιχείο του. Αυτό το στοιχείο τοποθετείται στην αρχή του πίνακα, ανταλλάσσοντας θέσεις με το στοιχείο της πρώτης θέσης του πίνακα. Η σάρωση του πίνακα επαναλαμβάνεται,

ξεκινώντας τώρα από το δεύτερο στοιχείο του πίνακα. Το μεγαλύτερο από τα στοιχεία που απέμειναν ανταλλάσσει θέσεις με το στοιχείο της δεύτερης θέσης του πίνακα. Η σάρωση επαναλαμβάνεται, ξεκινώντας από το τρίτο στοιχείο του πίνακα, μετά από το τέταρτο στοιχείο του πίνακα κ.ο.κ.

Το παρακάτω ημιτελές τμήμα αλγορίθμου κωδικοποιεί την παραπάνω διαδικασία:

## **Για k από 1 μέχρι 29**

```
\theta \leftarrow \stackrel{(1)}{...}... Για i από k μέχρι30
 Αν Π[i] (2)
... Π[θ] τότε
\theta \leftarrow \frac{3}{2} Τέλος_αν
         Τέλος_επανάληψης
 αντιμετάθεσε (4)
... , (5)
... Τέλος_επανάληψης
```
## ΑΡΧΗ 3ΗΣ ΣΕΛΙ∆ΑΣ – Γ΄ ΗΜΕΡΗΣΙΩΝ

Να γράψετε στο τετράδιό σας τους αριθμούς (1) έως (5), που αντιστοιχούν στα κενά του αλγορίθμου και, δίπλα σε κάθε αριθμό, ό,τι πρέπει να συμπληρωθεί, ώστε να γίνεται σωστά η ταξινόμηση.

#### **Μονάδες 10**

**Β2.** Δίνεται ο παρακάτω αλγόριθμος:

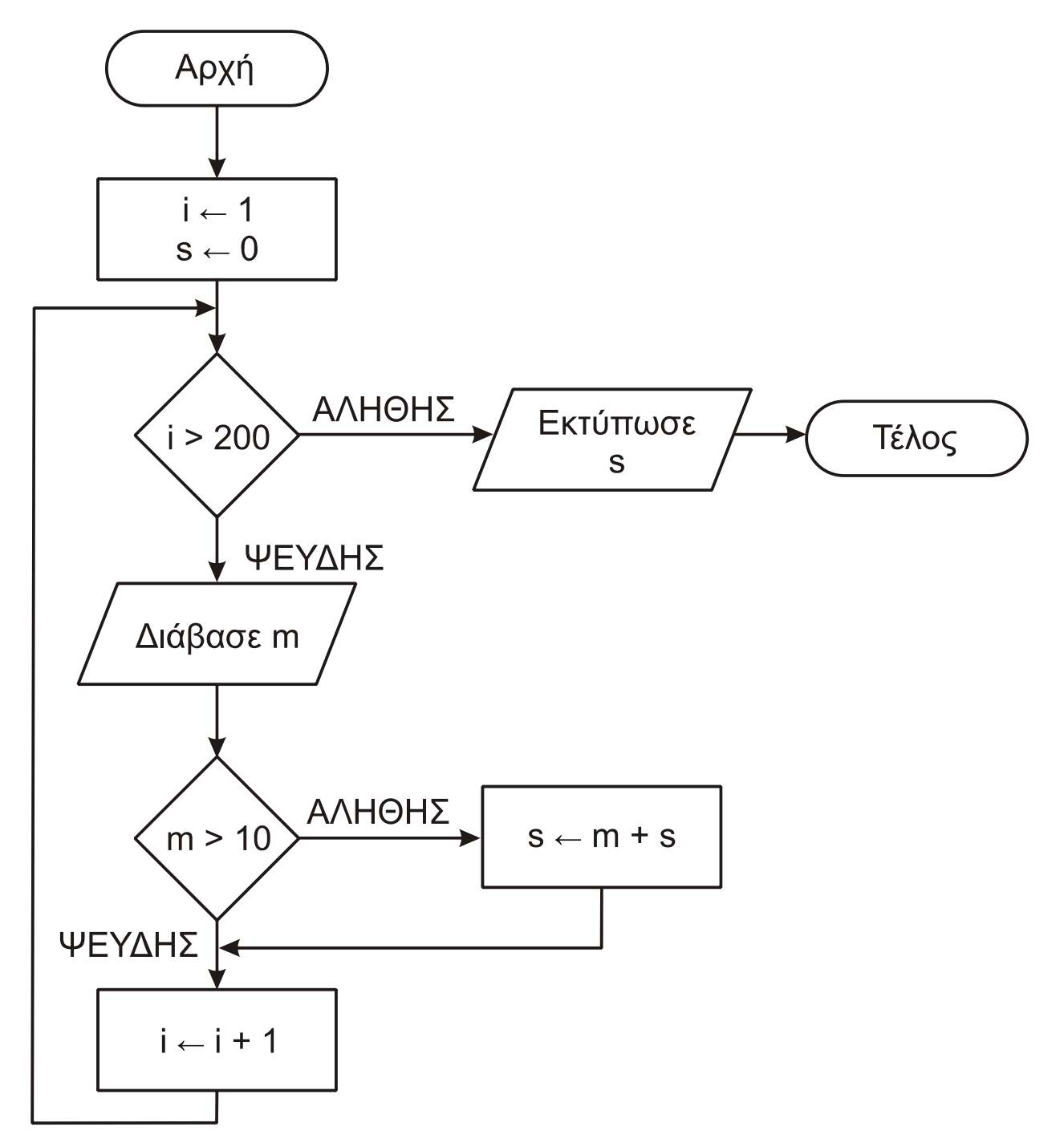

Να κωδικοποιήσετε τον παραπάνω αλγόριθμο σε ψευδογλώσσα.

**Μονάδες 10** 

## ΤΕΛΟΣ 3ΗΣ ΑΠΟ 5 ΣΕΛΙ∆ΕΣ

### **ΘΕΜΑ Γ**

Ένας πελάτης αγοράζει προϊόντα από ένα κατάστημα. Να αναπτύξετε αλγόριθμο ο οποίος:

**Γ1.** Για κάθε προϊόν που αγοράζει ο πελάτης, να διαβάζει τον κωδικό του, τον αριθμό τεμαχίων που αγοράστηκαν και την τιμή τεμαχίου. Η διαδικασία ανάγνωσης να σταματά, όταν δοθεί ως κωδικός ο αριθμός 0.

#### **Μονάδες 3**

**Γ2.** Αν ο λογαριασμός δεν υπερβαίνει τα 500 ευρώ, να εμφανίζει το μήνυμα «ΠΛΗΡΩΜΗ ΜΕΤΡΗΤΟΙΣ». Διαφορετικά, να υπολογίζει και να εμφανίζει το πλήθος των απαιτούμενων για την εξόφληση δόσεων, όταν η εξόφληση γίνεται με άτοκες μηνιαίες δόσεις, ως εξής: Τον πρώτο μήνα η δόση θα είναι 20 ευρώ και κάθε επόμενο μήνα θα αυξάνεται κατά 5 ευρώ, μέχρι να εξοφληθεί το συνολικό ποσό.

### **Μονάδες 6**

**Γ3.** Να υπολογίζει και να εμφανίζει τον συνολικό αριθμό των τεμαχίων με τιμή τεμαχίου μεγαλύτερη των 10 ευρώ.

### **Μονάδες 5**

**Γ4.** Να υπολογίζει και να εμφανίζει τον συνολικό αριθμό των τεμαχίων με τη μέγιστη τιμή τεμαχίου.

### **Μονάδες 6**

### **ΘΕΜΑ Δ**

Μια εταιρεία Πληροφορικής καταγράφει, για δέκα ιστότοπους, τον αριθμό των επισκέψεων που δέχεται ο καθένας, κάθε μέρα, για τέσσερις εβδομάδες.

Να αναπτύξετε αλγόριθμο, ο οποίος:

**Δ1.** Για καθένα από τους ιστότοπους να διαβάζει το όνομά του και τον αριθμό των επισκέψεων που δέχθηκε ο ιστότοπος για καθεμιά ημέρα. Δεν απαιτείται έλεγχος εγκυρότητας τιμών.

### **Μονάδες 2**

**Δ2.** Να εμφανίζει το όνομα κάθε ιστοτόπου και τον συνολικό αριθμό των επισκέψεων που δέχθηκε αυτός στο διάστημα των τεσσάρων εβδομάδων.

### **Μονάδες 3**

**Δ3.** Να εμφανίζει τα ονόματα των ιστοτόπων που κάθε μέρα στο διάστημα των τεσσάρων εβδομάδων δέχθηκαν περισσότερες από 500 επισκέψεις. Αν δεν υπάρχουν τέτοιοι ιστότοποι, να εμφανίζει κατάλληλο μήνυμα.

### **Μονάδες 6**

**Δ4.** Να διαβάζει το όνομα ενός ιστοτόπου. Αν το όνομα αυτό δεν είναι ένα από τα δέκα ονόματα που έχουν δοθεί, να το ξαναζητά, μέχρι να δοθεί ένα από αυτά τα ονόματα. Να εμφανίζει τους αριθμούς των εβδομάδων (1-4) κατά τη διάρκεια των οποίων ο συνολικός (εβδομαδιαίος) αριθμός επισκέψεων στον ιστότοπο αυτό είχε τη μέγιστη τιμή.

### **Μονάδες 9**

## **ΟΔΗΓΙΕΣ (για τους εξεταζομένους)**

- 1. **Στο εξώφυλλο** του τετραδίου να γράψετε το εξεταζόμενο μάθημα. **Στο εσώφυλλο πάνω-πάνω** να συμπληρώσετε τα Ατομικά στοιχεία μαθητή. **Στην αρχή των απαντήσεών σας** να γράψετε πάνω-πάνω την ημερομηνία και το εξεταζόμενο μάθημα. **Να μην αντιγράψετε** τα θέματα στο τετράδιο και **να μη γράψετε** πουθενά στις απαντήσεις σας το όνομά σας.
- 2. Να γράψετε το ονοματεπώνυμό σας στο πάνω μέρος των φωτοαντιγράφων αμέσως μόλις σας παραδοθούν. **Τυχόν σημειώσεις σας πάνω στα θέματα δεν θα βαθμολογηθούν σε καμία περίπτωση**. Κατά την αποχώρησή σας να παραδώσετε μαζί με το τετράδιο και τα φωτοαντίγραφα.
- 3. Να απαντήσετε **στο τετράδιό σας** σε όλα τα θέματα **μόνο** με μπλε ή **μόνο** με μαύρο στυλό με μελάνι που δεν σβήνει. Μολύβι επιτρέπεται, **μόνο** αν το ζητάει η εκφώνηση, και **μόνο** για πίνακες, διαγράμματα κλπ.
- 4. Κάθε απάντηση επιστημονικά τεκμηριωμένη είναι αποδεκτή.
- 5. Διάρκεια εξέτασης: τρεις (3) ώρες μετά τη διανομή των φωτοαντιγράφων.
- 6. Ώρα δυνατής αποχώρησης: 10.30 π.μ.

## **ΣΑΣ ΕΥΧΟΜΑΣΤΕ KΑΛΗ ΕΠΙΤΥΧΙΑ**

## **ΤΕΛΟΣ ΜΗΝΥΜΑΤΟΣ**